Қазақстан Республикасы Оқу-ағарту министрлігі Ы. Алтынсарин атындағы Ұлттық білім академиясы

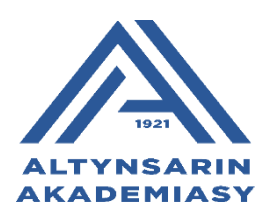

# **«ПӘНДЕРДІ ОҚЫТУДАҒЫ ИННОВАЦИЯЛЫҚ ТҰРҒЫЛАР» БОЙЫНША ӘДІСТЕМЕЛІК ҰСЫНЫМДАР**

**Астана, 2023**

Ы. Алтынсарин атындағы Ұлттық білім академиясы Ғылыми-әдістемелік кеңесінің 2023 жылғы 12 мамырдағы № 3 хаттамасының шешімімен баспаға ұсынылды

«Пәндерді оқытудағы инновациялық тұрғылар» бойынша әдістемелік ұсынымдар». – Астана қ.: Ы. Алтынсарин атындағы Ұлттық білім академиясы,  $2023. - 756.$ 

Әдістемелік ұсынымдама Қазақстан Республикасы Президенті Қ.К. Тоқаевтың 2022 жылғы 26 қарашадағы № 2 Жарлығымен бекітілген «Әділ Қазақстан – барлығы үшін және әрқайсысы үшін» сайлауалды бағдарламасын іске асыру жөніндегі іс-қимыл жоспарының 81-ші «Пәндерді оқытудың инновациялық тәсілдерін енгізу, қажетті оқу материалдарын цифрлық форматқа көшіру» тармағына сәйкес әзірленген Жол картасының «1.3. Мектеп әкімшілігі мен педагогтеріне білім алушыларды онлайн форматта және цифрлы оқу материалдары арқылы оқытуды ұйымдастыру және өткізу» тармағын басшылыққа алып әзірленді.

Әдістемелік ұсынымдарды Облыстық, аудандық білім басқармаларының әдіскерлері, тірек және шағын жинақты ауыл мектептерінің педагогтері, білім беру ұйымдарының басшылары қызмет барысында басшылыққа алуға ұсынылады.

© Ы. Алтынсарин атындағы Ұлттық білім академиясы, 2023

#### **КІРІСПЕ**

Мектепті цифрландыру дербес процесс ретінде, сондай-ақ білім беру жүйесін цифрландыру процесінің бөлігі ретінде білім беру жүйесін жаңғыртумен байланысты жүзеге асырылады. Қазіргі кезеңде білім беру саласының бірыңғай ақпараттық ортасын қалыптастыру – ақпараттық-коммуникациялық технологияларды тиімді пайдалану қажеттілігі уақыт талаптарының бірі. Ақпараттық-коммуникациялық технологияларды пайдалану білім берудің сапасы мен қолжетімділігін арттыруға, оның ішінде қазіргі заманғы цифрлық білім беру кеңістігін ұйымдастыру арқылы жақсартуға бағытталады.

Цифрлық білім беру кеңістігін құрудың өзектілігі білім беру саласындағы негізгі нормативтік құжаттардың талаптарына байланысты жүзеге асырылады.

Оқытуда ақпараттық технологияларды қолдану – өзекті мәселелердің бірі. Білім беру жүйесін ақпараттандыру білім беру саласында жаңаша тәсілдерді, жұмыс нысандары мен құралдарын талап етеді, сонымен қатар педагогке және оның кәсіби құзыретіне жаңаша талаптар қояры сөзсіз. Сондықтан заман талабына сай білім бәсекесіне қабілетті, саналы, білімді ұрпақ тәрбиелеу мәселесі алдымызда тұрғанын әрбір педагог пен білім алушы сезінгені жөн.

Бүгінде ауыл мектебін цифрландыру саласында бірқатар проблемалар бар. Оларға: білім беру ұйымдарын АКТ құралдарымен қамтамасыз етудің төмен деңгейі; АКТ-ны қолдану жүйелілігінің (эпизодтық) болмауы; педагогтердің АКТ-құзыретінің төмен болуы және білім алушылардың білім беруде АКТ-ны қолдану мәселелері бойынша ата-аналар мен педагогтердің сирек қарымқатынасы және т.б. жатады.

«Пәндерді оқытудағы инновациялық тұрғылар» бойынша ұсынылып отырған әдістемелік ұсынымдар 2023 жылғы 15-наурызда Қазақстан Республикасы Оқу-ағарту министрлігі және Қазақстан Республикасы Цифрлық даму, инновациялар және аэроғарыш өнеркәсібі министрлігімен келісе отыра бекітілген «Қазақстан Республикасы Президенті Қ.К. Тоқаевтың 2022 жылғы 26 қарашадағы № 2 Жарлығымен бекітілген «Әділ Қазақстан – барлығы үшін және әрқайсысы үшін» сайлауалды бағдарламасын іске асыру жөніндегі іс-қимыл жоспарының 81-ші «Пәндерді оқытудың инновациялық тәсілдерін енгізу, қажетті оқу материалдарын цифрлық форматқа көшіру» тармағында сәйкес әзірленген Жол картасының 1.3-ші «Мектеп әкімшілігі мен педагогтеріне оқушыларды онлайн форматта және цифрлық Оқу материалдары арқылы оқытуды ұйымдастыру және өткізу» тармағын басшылыққа алып жазылды.

Цифрлық сауаттылық – ақпараттық қоғамдағы қауіпсіздіктің негізі, ХХІ ғасырдың ең маңызды білімі, ең негізгі тақырыптарымыздың бірі. Цифрлік сауаттылық – бұл адам өмірінің барлық салаларында цифрлік технологияларды сенімді, тиімді қолдануға дайындығы және қабілеті. Осы технологияны қолдану арқылы халықтың өмір сапасын арттыруға жол ашып отыр.

Цифрландыру технологиялары дегеніміз – бұл бұрын-соңды адамзат бастан кешпеген ғажайып әлемнің жаңа құралдары. Яғни, қазіргі таңда бұл технологиялар жасақталу үстінде.

Бүгінгі таңда тұжырымдамалық түрде білім беру жүйесі негізгі үш бағыт бойынша жүргізілуде. Олар: білім беру үдерісін цифрландыру, цифрлық білім беру контенті, білім беруді басқаруды цифрландыру.

Қазақстанда мектептік білім беруді цифрландыру оны реформалау үрдісіндегі басты тенденциялардың бірі. Болашақ мектептерінің көрінісі көбінесе барлық пәндердің бұлтты білім беру жүйесіне біртіндеп көшуімен байланысты. Бұнда онлайн оқулықтар мен виртуалды зертханалар, ашық білім беру мазмұны, әрбір қатысушыға икемді және жеке көзқарас туралы айтылады. Үй тапсырмаларын білім алушылар онлайн режимінде бірге жұмыс істей алады. Мектеп кітапханалары ақпараттық және компьютерлік орталықтарға айналды. Оқу үрдісі әрбір білім алушының идентификаторымен байланыстырылатын болады, бұл бағалау және бағаларды қалыптастыруға мүмкіндік береді.

Оқу үдерісін цифрландыру, адамның адамдық қарым-қатынасының оңтайлы теңгерімі және виртуалды ортада нақты және цифрлы әлемді синтездеудің бір түрі болып табылатыны маңызды.

*Әдістемелік ұсынымдаманың негізгі мақсаты* – мектеп басшылығы мен педагогтеріне цифрлы білім беру ортаны қалыптастыруда бағыт-бағдар беру.

Міндеттері:

- цифрлы білім беру ортасында мектептің ішкі құжаттамасын цифрлы форматта ресімдеуге қолдау жасау;

- цифрлы педагогтің жұмысына әдістемелік қолдау көрсету;

- цифрлы форматта құжаттарды жүргізуде әдістемелік тұрғыдан ұсынымдама беру.

# **1. ОНЛАЙН-ОҚЫТУДЫ ҰЙЫМДАСТЫРУДА ИННОВАЦИЯЛЫҚ ТҰРҒЫЛАРДЫ ІСКЕ АСЫРУ ЕРЕКШЕЛІКТЕРІ**

«Қазақстан Республикасы Президенті Қ.К. Тоқаевтың 2022 жылғы 26 қарашадағы № 2 Жарлығымен бекітілген «Әділ Қазақстан – барлығы үшін және әрқайсысы үшін» сайлауалды бағдарламасын іске асыру жөніндегі іс-қимыл жоспарының 81-ші «Пәндерді оқытудың инновациялық тәсілдерін енгізу, қажетті оқу материалдарын цифрлық форматқа көшіру» тармағында сәйкес әзірленген Жол картасының 1.11-ші «Пәндерді оқытудың инновациялық тәсілдерін енгізу және оқу материалдарын цифрлық форматқа көшіру, олардың мазмұны мен функционалдық-техникалық сипаттамаларының сапасын арттыру мақсатында нормативтік-құқықтық актілерге (бұдан әрі – НҚА) өзгерістер мен толықтырулар енгізу» тармағын жүзеге асыруда келесі *Жарлықтар мен Қаулылар басшылыққа алынды:* 

1. «Қазақстан Республикасының 2025 жылға дейінгі Ұлттық даму жоспарын бекіту және Қазақстан Республикасы Президентінің кейбір жарлықтарының күші жойылды деп тану туралы» № 636 Жарлығының 3 жалпыұлттық басымдық «Сапалы білім» тарауында көрсетілген: «Цифрлық білім беру ортасы дәстүрлі баламасына қарамастан, қажет болған жағдайда оны толықтыра отырып, мұғалім мен оқушылар арасындағы коммуникацияның және қайтымды байланыстың жаңа арналарына қолжетімділікті аша отырып, жұмыс істейтін болады» – деген ойы;

2. Мемлекет басшысы 2021 жылғы 1-қыркүйектегі «Халық бірлігі және жүйелі реформалар – ел өркендеуінің берік негізі» атты Жолдауының «Сапалы білім беру» тараушасында: «Тұрмысы төмен отбасында өсіп жатқан балаларға орта білім берудің жалпыға міндетті стандарты аясында қолдау көрсету айрықша маңызды. Материалдық қолдау көрсету шараларын «Цифрлы ұстаз» білім беру жобасымен толықтырған жөн. Білім беру жүйесіне жігерлі әрі білікті мамандар қажет. Мұғалімдерді қазіргідей 5 жылда емес, 3 жылда бір рет қайта даярлықтан өткізуіміз керек деп санаймын. Өйткені олар шәкіртінің бойына жаңа білім сіңіре алатындай нағыз ағартушы болуға тиіс», – деген пікірі;

3. Қазақстан Республикасы Үкіметінің 2008 жылғы 30 қаңтардағы Мемлекеттік білім беру ұйымдары қызметкерлерінің үлгі штаттарын бекіту туралы № 77 Қаулысы;

4. Қазақстан Республикасы Үкіметінің 2015 жылғы 31 желтоқсандағы «Азаматтық қызметшілерге, мемлекеттік бюджет қаражаты есебінен ұсталатын ұйымдардың қызметкерлеріне, қазыналық кәсіпорындардың қызметкерлеріне еңбекақы төлеу жүйесі туралы» № 1193 Қаулысы;

5. Қазақстан Республикасы Оқу-ағарту министрлігі (бұдан әрі – Министрлік) 2022 жылғы 7 желтоқсандағы № 489 бұйрығымен бекіткен «2023- 2025 жылдарға арналған білім беруді дамыту жөніндегі жол картасы (бұдан әрі – Жол картасы)» Орта білім тарауының ауыл мектептерін дамытуға арналған 25 ші («Біріктірілген сыныптардың білім алушыларының жеке қажеттіліктері мен жас ерекшеліктерін ескере отырып ШЖМ үшін оқу бағдарламаларын әзірлеу және іске асыру») және 34-тараушасы («Бір тірек мектебіне 5-6 шағын жинақты мектепті бекіту арқылы шағын жинақты мектептерді қайта ұйымдастыру»);

6. Қазақстан Республикасы Президентінің 2022 жылғы 26 қарашадағы № 2 Жарлығымен бекітілген Қазақстан Республикасы Президентінің сайлауалды бағдарламасын іске асыру жөніндегі іс-қимыл жоспарының 81-ші «Пәндерді оқытудың инновациялық тәсілдерін енгізу, қажетті оқу материалдарын цифрлық форматқа көшіру» тармағы және 2.7-тарауы «Жаңа сандық мүмкіндіктер» тарауының «Барлық қалалар мен аудан орталықтарында кең жолақты Интернетке қолжетімділікті қамтамасыз ету» 70-пункті.

*Цифрлық білім беру ортасын қалыптастыруда келесі нормативтікқұқықтық актілерді қайта қарап, толықтыру енгізу ұсынылады:*

1. Қазақстан Республикасының 2007 жылғы 27 шілдедегі «Білім туралы» № 319 Заңын;

2. Қазақстан Республикасы Оқу-ағарту министрінің 2022 жылғы 3 тамыздағы «Мектепке дейінгі тәрбие мен оқытудың, бастауыш, негізгі орта, жалпы орта, техникалық және кәсіптік, орта білімнен кейінгі білім берудің мемлекеттік жалпыға міндетті стандарттарын бекіту туралы» № 348 бұйрығын;

3. Қазақстан Республикасы Оқу-ағарту министрінің 2022 жылғы 31 тамыздағы «Мектепке дейінгі, бастауыш, негізгі орта, жалпы орта, техникалық және кәсіптік, орта білімнен кейінгі білім беру, мамандандырылған, арнаулы білім, жетім балалар мен ата-анасының қамқорлығынсыз қалған балаларға арналған білім беру ұйымдарында, балаларға және ересектерге қосымша білім беру ұйымдарының үлгілік қағидаларын бекіту туралы» № 385 бұйрығын;

4. Қазақстан Республикасы Білім және ғылым министрінің 2009 жылғы 13 шілдедегі «Педагог лауазымдарының үлгілік біліктілік сипаттамаларын бекіту туралы» № 338 бұйрығын;

5. «Білім беру ұйымдары түрлерінің номенклатурасын бекіту туралы» Қазақстан Республикасы Білім және ғылым министрінің 2013 жылғы 22 ақпандағы № 50 бұйрығын;

6. «Мемлекеттік білім беру ұйымдарының бірінші басшылары мен педагогтерін лауазымға тағайындау, лауазымнан босату қағидаларын бекіту туралы» Қазақстан Республикасы Білім және ғылым министрінің 2012 жылғы 21 ақпандағы № 57 бұйрығын;

7. Қазақстан Республикасы Білім және ғылым министрінің 2021 жылғы 3 қарашадағы «Қашықтықтан білім беру технологиялар бойынша оқу процесін ұйымдастыру қағидаларын бекіту туралы» Қазақстан Республикасы Білім және ғылым министрінің 2015 жылғы 20 наурыздағы № 137 бұйрығына өзгерістер енгізу туралы» № 547 бұйрығын;

8. Қазақстан Республикасы Білім және ғылым министрінің м.а. 2021 жылғы 29 желтоқсандағы «Тиісті үлгідегі білім беру ұйымдары қызметінің үлгілік қағидаларын бекіту туралы» Қазақстан Республикасы Білім және ғылым министрінің 2018 жылғы 30 қазандағы №595 бұйрығына өзгерістер мен толықтырулар енгізу туралы» № 614 бұйрығын;

9. Қазақстан Республикасы Денсаулық сақтау министрінің «Білім беру объектілеріне қойылатын санитариялық-эпидемиологиялық талаптар» санитариялық қағидаларын бекіту туралы» 2021 жылғы 5 тамыздағы № ҚР ДСМ-76 бұйрығын;

10. «Қазақстан Республикасы Оқу-ағарту министрінің 2022 жылғы 27 тамыздағы «Орта, техникалық және кәсіптік, орта білімнен кейінгі білім беру ұйымдарының педагогтері жүргізу үшін міндетті құжаттардың тізбесін және олардың Нысандарын бекіту туралы» Қазақстан Республикасы Білім және ғылым министрінің 2020 жылғы 6 сәуірдегі № 130 бұйрығына өзгерістер мен толықтырулар енгізу туралы № 382 бұйрығын;

11. Цифрлы форматта оқу процесін ұйымдастыру «Қазақстан Республикасы Оқу-ағарту министрінің 2022 жылғы 27 тамыздағы «Орта, техникалық және кәсіптік, орта білімнен кейінгі білім беру ұйымдарының педагогтері жүргізу үшін міндетті құжаттардың тізбесін және олардың Нысандарын бекіту туралы» Қазақстан Республикасы Білім және ғылым министрінің 2020 жылғы 6 сәуірдегі № 130 бұйрығына өзгерістер мен толықтырулар енгізу туралы № 382 бұйрығын;

12. Қазақстан Республикасы Білім және ғылым министрінің 2020 жылғы 15 сәуірдегі «Педагог лауазымдарының тізбесін бекіту туралы» № 145 бұйрығы және т.б. НҚА-лар.

*2023-2024 оқу жылында 5 өңірдің (Ақмола, Ақтөбе, Қостанай, Павлодар және Солтүстік Қазақстан облыстары) ауыл мектептері мен шағын жинақты мектептерін «Цифрлы ауыл мектебі» пилоттық жобасына енгізу жоспарланып отыр.*

Жоба аясында мектептердің компьютерлік техниканың, интерактивті панельдердің, мектептердің интернетке қосылуының ағымдағы жай-күйі талданады (техникалық мүмкіндіктің болуы, нақты ағымдағы жылдамдық, жергілікті желінің жай-күйі, мектеп аумағын Wi-Fi желісімен жабу) және мектепке дейінгі талшықты-оптикалық байланыс желілерін салу қажеттілігі қарастырылады. Сонымен қатар Жобаға кірген мектептерде жоғары жылдамдықты интернетпен қамтамасыз ету жөніндегі ведомствоаралық ісшаралар жоспары құрылып, қажетті іс-шаралар ұйымдастырылады.

Мектеп педагогтерінің біліктілігін арттыру мақсатында ОАМ сараптамалық Кеңесінде білім беру бағдарламалары әзірленіп бекітіледі. Мақұлданған әдістемелік ұсынымдар негізінде әкімшілік, мектеп педагогтері және әдістемелік орталықтардың қызметкерлері үшін оқыту курстарын ұйымдастыру және өткізу жоспарланды. Сонымен қатар әр мектеп үшін жергілікті желілер (типтік ғимараттар бойынша) топологиясы әзірленеді.

2023-2024 оқу жылында Ақтөбе облысының шағын жинақты ауылдық мектептерінде пәндерді оқытудың және оқу процесін цифрландырудың инновациялық тұрғыларын енгізу бойынша пилоттық жобасы іске қосылып, өңірлік «Білім ал» жобасы өз жұмысын жалғастырады.

Жоба аясында Ақтөбе облысының шағын жинақты ауылдық мектептерінде (бұдан әрі – ШЖМ) пәндерді оқытудың және оқу процесін цифрландырудың инновациялық тәсілдерін енгізудің пилоттық жобасын іске асыру бойынша оператор айқындалып, пилоттық жобаға қатысатын шағын жинақты мектептер анықталады.

Пилоттық жоба шеңберінде ШЖМ жабдықтарын цифрлық кабинеттермен қаржыландыру және мектепке дейін талшықты-оптикалық байланыс желісін салу мәселелерін «Қазақстан халқына» Қоғамдық қорымен (бұдан әрі – Қор) пысықталады.

Пилоттық жоба шеңберінде ШЖМ цифрлық кабинеттері мен ілеспе қызметтерге арналған жабдықтар мен жиһаздардың техникалық ерекшеліктері келісіліп, бекітіледі.

Пилоттық жоба шеңберінде педагогтердің онлайн оқытуды жүргізуін қаржыландыру мәселесі пысықталады, ШЖМ-да пилоттық жобаны іске қосуға дайындық жүргізіледі.

Пилоттық жоба шеңберінде баспалар мен әзірлеушілердің электронды оқулықтарға, оқулықтардың электрондық нұсқаларының файлдарына (pdf, epub) өтеусіз қолжетімділіктің цифрлық білім беру ресурсын және цифрлық білім беру ресурсын ұсыну мәселесі пысықталады.

ШЖМ цифрлық кабинеттері және ілеспе қызметтер (сервистік, жөндеу қызметі және т. б.) үшін жабдықтар мен жиһаздарды сатып алу және жеткізуді «Қазақстан халқына» Қоры тарапынан қаржыландыратын болады.

ШЖМ цифрлық кабинеттері үшін жабдықтар мен жиһаздарды беру кестесі әзірленіп бекітіледі. Техникалық мүмкіндіктің болуын ескере отырып, ШЖМ-да интернет жылдамдығын арттыру жұмыстары жүргізіледі.

ШЖМ цифрлық кабинеттері үшін жабдықтар мен жиһаздың функционалдығын қабылдау және тексеру жұмыстары өтеді.

ШЖМ цифрлық кабинеттеріне арналған жабдықтар мен жиһаздарды жеткізу қорытындылары бойынша есептер құрылады.

Пилоттық жобаны іске асыру бойынша ақпараттық-түсіндіру жұмыстары жүргізіледі. ШЖМ кабинеттеріне ағымдағы жөндеу жүргізіліп, желілік жабдықтармен қамтамасыз етіледі. ШЖМ білім алушыларын пәндерді оқытудың инновациялық тәсілдері негізінде оқытылатын болады. ШЖМ-да оқу процесін ұйымдастыру және цифрландырудың инновациялық тәсілдерін (сауалнамалар, өлшемдер және т. б.) енгізуге зерттеулер жүргізіледі.

Білім беру процесін оқытудың және цифрландырудың инновациялық тәсілдерін енгізу бойынша пилоттық жобаның нәтижелері шығарылып, мектептерде жергілікті және сымсыз желілер (Wi-Fi) қамтамасыз етіледі

*Пилоттық жобаның қорытындысы бойынша мектептерде пәндерді оқытудың және оқу процесін цифрландырудың инновациялық тәсілдерін енгізуді масштабтау*

Мектептерді интерактивті және компьютерлік жабдықтармен, желілік жабдықтармен және цифрлық оқу материалдарына жазылумен қамтамасыз етіліп, ай сайынғы жергілікті атқарушы органдардың ақпаратты Оқу-ағарту министрлігіне жолданады.

Мақұлданған әдістемелік ұсынымдар негізінде әкімшілік, мектеп педагогтері мен әдістемелік орталықтардың қызметкерлері үшін оқыту курстарын ұйымдастырылып, өткізіледі. Оқыту курстарын өткізу бойынша есеп жасақталынып, тиісті мекемелерге жолданады.

Мектептерде жабдықтар жөніндегі инженерлер мен зертханашылардың (қажеттілік болған жағдайда) штат бірліктері бөлінеді. Мектептерде штат бірліктерін енгізу бойынша жергілікті атқарушы орган тарапына алынған ақпарат Оқу-ағарту министрлігіне жолданады.

Пәндерді оқытудың инновациялық тұрғылары негізінде мектеп білім алушыларын оқыту бойынша ақпарат Оқу-ағарту министрлігіне жолданады.

Мектептерде оқу процесін оқытудың және цифрландырудың инновациялық тәсілдерін енгізуге зерттеу жүргізу (сауалнамалар, өлшемдер және т. б.) бойынша есеп жасақталып Оқу-ағарту министрлігіне жолданып отырады.

Оқу-ағарту министрлігі білім беру процесін оқытудың және цифрландырудың инновациялық тәсілдерін енгізу нәтижелерін шығарады.

#### **«Цифрлы ауыл мектебі» жобасы**

**Жобаның мақсаты:** шағын жинақты ауыл мектептері білім алушылары үшін сапалы білім беру қызметтерін және Интернет-ресурстарды пайдалану арқылы сапалы білімге қолжетімділікті қамтамасыз ету, тең жағдайларын дамыту.

## **Мақсатқа жету үшін келесі міндеттерді шешу қажет:**

1. Цифрлы оқыту жүйесін білім саласына ендіруде нормативтік құқықтық қамтамасыз ету;

2. Білім беру ұйымдарының технологиялық инфрақұрылымын дамыту;

3. Білім беру процесінде Интернет ресурстарын тиімді қолдануды жетілдіру;

4. Цифрлық білім беру ресурстарын дамыту;

5. Цифрлы оқыту жүйесін пайдаланушыларды ұйымдастырушылық қамтамасыз ету және дайындау;

Цифрлы білім беру жүйесі желіде қолжетімді түрде оқу материалдарымен жаңа білім беру ресурстарына қолжеткізу мүмкіндіктерінен тұрады.

Желіде еркін тарала алатын оқу материалдары бар ашық білім беру ресурстары болады.

Бұрын жасалған электронды ақпараттық ресурстары мен мультимедиялық білім беру әзірлемелері Интернет арқылы цифрлы білім беру жүйесінде түрлендірілуі және пайдаланылуы тиіс. Цифрлы білім беру жүйесінің ақпараттық ресурстарына оқу теледидарының цифрланған материалдары енгізілетін болады.

Цифрлы оқыту жүйесі шеңберінде мамандандырылған өнім берушілер инвариантты және вариативтік келесі цифрлық білім беру ресурстарын құрады:

- сапалы жаңа білім беру нәтижелеріне қолжеткізуге бағытталған;

- білім беру үдерісі субъектілерінің қызметін тұтастай пәндік саланың оқу бағдарламасы бойынша немесе бір немесе бірнеше нақты тақырыптар, бөлімдер бойынша қолдайтын;

- ғылымның соңғы жетістіктерін ескере отырып, зерттеу сипатындағы оқу модульдеріне бағдарланған;

- мамандандырылған энциклопедиялар (өнер, тарих, география, т.б.);

- Жердің жасанды спутниктерінен алынған сандық географиялық карталар мен суреттер жиынтығына негізделген білім беру орталары;

- хронологиялық принцип бойынша салынған материалдар жиынтығы (уақыт таспалары);

зерттелетін маңызды құбылыстарды модельдейтін виртуалды зертханалар немесе олардың циклдары;

- ақпарат дереккөздерінің жинақтары;

- күрделі оқу интерактивті модельдері (мысалы, интерактивті Менделеев кестесі, суреттің композициялық талдауы, сәулет ескерткішінің үш өлшемді моделі, жұлдызды аспан атласы және т.б.).

Цифрлы форматта оқу құралдары мен тестілерді педагогтердің өздері де жасай алады. Олардың жұмысы «Microsoft Word», «Microsoft PowerPoint», «Adobe Flash», «Adobe Photoshop» тәрізді мәтіндік және графикалық редакторлар мен орталардың функцияларын қолдайтын оқу мазмұнын әзірлеудің бірыңғай жүйесімен стандартталады.

Оқу материалдарын әзірлеу жүйесі барлық педагогтерге білім берудің жаңа және сапалы үлгілері мен нысандарын электронды түрде, оларды Интернет арқылы кез келген жерде және кез келген уақытта ортақ пайдалану үшін жасауға мүмкіндік береді. Осы мақсатта үздік электронды оқу материалдарын жасайтын шығармашылық педагогтерді мотивациялық және ынталандыру тетіктерін әзірлеу қажет болады.

Қатысушылардың білім беру және өзін-өзі тәрбиелеу ұйымдарында оқу процесінде пайдалану үшін үздік білім алушылардың аяқталған тақырыптық сабақтары бейнежазбаларының мұрағатын құру қажет. Сабақтардың бейнежазбаларының мұрағаттарын интернет арқылы да, жергілікті желіде де, офлайн режимінде де, қарапайым компьютерлерде көру қолжетімді болады. Бұндай оқу бейнематериалдары оқу-әдістемелік базасы мен технологиялық инфрақұрылымы әлсіз шағын жинақты білім беру ұйымдарында сұранысқа ие болады. Электронды оқыту жүйесіне онлайн режимінде қосылмаған білім беру ұйымдары білім беру ұйымдарының жергілікті желісі арқылы компьютерлерде CD және DVD – тасымалдағыштарда жазылған және жеткізілген білім беру ресурстарының нұсқалары мен жаңартуларын пайдалана алады.

Мүмкіндігі шектеулі балаларды оқыту үшін контент-провайдерлердің мамандандырылған цифрлы білім беру ресурстарын әзірлеу және жеткізу жеке міндет болып саналады.

Цифрландыру мәселесінде келесі тиімді мәселелерді шешуге болады:

1. Мектептердегі: бастауыш сыныптар, математика, физика, химия, тарих, әдебиет, география, бейнелеу өнері, музыка және т.б. пәндік кабинеттер компьютерлік жарақтандыруды талап етеді.

2. Шағын жинақты ауыл мектептерінде белгіленген нормалардан жеке ауытқулар байқалады. Онда көптеген мектеп бөлмелері компьютерлік сыныптарды ұйымдастыруға бейімделмеген, жерге тұйықтаудың болмауы, жарықтандыру әрдайым белгіленген нормаларды қанағаттандырмайды.

3. Ауыл мектептеріндегі басты мәселе – компьютерлік сыныптарда кондиционерлердің болмауы.

4. Мектептердің моральдық және физикалық ескірген компьютерлік техникасын жаңарту, қолдау және ауыстыру үшін қосалқы бөлшектерді сатып алу.

5. Мектептердің 90%-ында цифрлы оқыту барысында педагогтер мен білім алушылардың цифрлық контентті дамыту жөніндегі шығармашылық жұмыс қызметін көздейтіндігіне практикалық іс жүзінде цифрлы бейнекамераларды, камералар мен веб-камераларды көздеу қажет.

6. Компьютерлік парктің дамуына және ауылдық мектептерде цифрлық білім беру ресурстарының базасының дамуына байланысты штаттық кестеге «жүйелік техниканың инженері» бойынша дербес штаттық бірлікті енгізу туралы мәселені шешу қажет. Қазіргі уақытта техникалық қызмет көрсетуді, әдетте, информатика пәнінің педагогі жүзеге асырады және ол үшін қосымша ақы қарастырылмаған.

#### **Шағын жинақты ауыл мектептерін цифрландыру бойынша ағымдағы жағдай**

Бәрімізге белгілі болғандай, ауыл мектебінің мәселесі – еліміздегі ауқымды мәселелердің бірі. Мектеп – ұлт пен ұрпақ болашағы. Саналы ұрпақ тәрбиелеу мақсатында сапалы біліммен қамтамасыз ету баршамыздың басты міндетіміз.

Бүгінгі күні елімізде

**Ұлттық білім беру қорының статистикасына сүйенсек:**

Елімізде – **6460** жалпы білім беретін мектеп бар.

Оның **79%**-ы (**5112) –** ауыл мектебі.

Барлық мектептің **42 %-ы (2723)** шағын жинақты.

*Шағын жинақты мектептердегі білім алушылар саны:* **2020 жылы** – 196 302 болса,

**2021 жылы** – 193 117 білім алушы болған. Білім алушы саны бір жылда **3185-ке қысқарған.** Бұл қысқару – урбанизация және ШЖМ-ның жабылу салдарынан пайда болды.

Бүгінгі таңда ШЖМ-ның 51%-ы – 1407 мектепте біріктірілген сыныптары бар болса, 49%-ында, яғни 1341 мектепте біріктірілген сыныптары жоқ ШЖМлар.

*Еліміздегі тірек мектептерінің саны – 191.* Осы тірек мектептерге біріктірілген магнитті мектептер саны – 582 (21 %).

Тірек мектептерге тіркелмеген, яғни өздігінен жұмыс жасап жатқан шағын жинақты мектептер саны  $-2143(79%)$ 

Жалпы білім алушылар саны – 3 481 667 болса, шағын жинақты мектептердегі білім алушылар саны – 190 422 (5 %). Көбіне білім алушылардың халықаралық зерттеулерден төмендеу нәтиже көрсету себептерінің бірі – білімі алушылардың цифрлы сауаттылық мәселесі.

Шағын жинақты мектептегі білім алушылардың:

- жеке компьютері бары – 15582 (8%)

- жеке планшеті бары 4956 (3%)
- жеке ноутбуктері бары 23847 (12,5%)
- жеке нетбуктері бары 44 (0,02%)
- жеке смартфондары бары 93635 (49 %)

51 % білім алушының жеке смартфонының жоқтығы цифрландыру мәселесінде ойлануды қажет етеді. Яғни, білім алушылардың осынша пайызы қарапайым интернетке кіріп білім алуға шектеу болуы мүмкін деп санауға болады.

Шағын жинақты педагогтер мәселесінде:

Жалпы білім беретін мемлекеттік мектептердегі педагогтер саны – 394 392. Оның ішінде шағын жинақты мектептерде – 50 225 (13 %).

Шағын жинақты мектеп педагогтерінің жоғары білімдісі – 42365 (84), арнайы білімі бары – 7857 (16%) және орта білімдісі – 3.

Шағын жинақты мектептерде «Шебер педагогтер» – 83 (0,16 %), «педагогзерттеуші» – 5494 (11 «педагог-сарапшы» – 12 157 (24,2 «педагог-модератор» – 10301 (20,5%), «педагог» – 15821 (31,5%), «жоғары санатты» – 1137 (0,22%), «бірінші санатты» – 2755 (5,5, «екінші санатты» – 2477 (5%).

43960 (88 %) педагог **мектеп компьютерімен** қамтылған.

*2723 шағын жинақты мектепте:*

- **жеке компьютермен қамтылған** педагогтер – 7188 (**14 %**)

- жеке планшеті бар педагогтер – 185 (0,3 %)

- жеке ноутбуктері бар педагогтер – 29 538 (59 %);

- жеке нетбуктері бар педагогтер  $-42$  (0,08%);

- жеке смартфоны бар педагогтер – 4929 (**10%**)

Көріп отырғанымыздай, педагогтердің де білім беру процесінде заманауи техникалық құралдарды талапқа сай қолданады деу ойландырады. Себебі, **73 % педагогте** жеке компьютері мен ноутбуктері бар. Яғни 27 % педагог жаңа сабаққа дайындаларда техникалық құралдарды қаншалықты қолданып, ғаламтор материалдарын білім алушы қажеттілігіне қарай сапалы білім беріп жатқаны ойлантады.

Ал шағын жинақты мектептегі **10 % педагогтің** жеке смартфонының болуы педагогтің қаншалықты цифрлы сауаттылығының деңгейін көрсетеді.

Мектеп жағдайына келсек, Интернеті жоқ мектептер саны – 5. <512 Кбит/с – 3, 512 Кбит/с – 5, 1-4 Мбит/с – 541. Жалпы 554 шағын жинақты мектепте сабақ өткізу мен сапалы білім беру мәселесі шешілмеген.

Еліміздегі – 2670 ауылда мектеп жоқ. Мектебі жоқ ауылдарда 436 440 тұрғын тұрады. Оның 62 293-і мектеп жасындағы білім алушылар. Интернатта тұрып оқитын білім алушылар саны – 4742. Күнделікті тасымалданаты – 47 821. Туыстарында тұратындары – 149 және өздігінен тасымалданатыны – 964. Сондықтан да алдағы уақытта цифрлы форматта білім беруді мектебі жоқ ауылдардың білім алушылары үшін пайдаланған тиімді болары анық.

Шағын жинақты мектептердің мәселесін шешу мақсатында бүгінгі күні Академияда 3 Жоба қарастырылып отыр. Олар:

1. «Ақтөбе облысындағы шағын жинақты мектептерді қолдауға арналған «Білім ал» өңірлік жобасын зерттеп, ғылыми-әдістемелік тұрғыдан көмек және оқу-әдістемелік жақтан қолдау көрсетіліп отыр. Осы жобаның іске асуына байланысты Академияда 2 әдістемелік ұсынымдама жазылып жатыр. 1. Ақтөбе облысында «Тірек мектебі (ресурстық орталық) – магнитті мектептер» кешені» жобасын апробациядан өткізу бойынша әдістемелік ұсынымдар. 2. Ақтөбе облысында «Білім ал» пилоттық жобасы шеңберінде ауыл мектептерінде қашықтан оқытуды ұйымдастыру бойынша ұсынымдар».

2. 2-Жоба Солтүстік Қазақстан облысында енгізілген «Microsoft» жобасы. Жобаға 7 тірек және 18 магнитті мектептер алынды. Жол картасы бекітіліп, педагогтер онлайн курстан өтті. Қазіргі уақытта жұмыс жоспарлы түрде жүргізілуде.

3. 3-Жоба Қазақстан Республикасы Президенті Қ.К. Тоқаевтың 2022 жылғы 26 қарашадағы № 2 Жарлығымен бекітілген «Әділ Қазақстан – барлығы үшін және әрқайсысы үшін» сайлауалды бағдарламасын іске асыру жөніндегі ісқимыл жоспарының 81-ші «Пәндерді оқытудың инновациялық тәсілдерін енгізу, қажетті оқу материалдарын цифрлық форматқа көшіру» тармағында сәйкес әзірленген Жол картасының негізінде әзірленіп жатқан «Цифрлы ауыл мектебі» жобасы бойынша жұмыстар жүргізілуде. Жоба 2023-2025 жылдарға есептелген.

Жобаны іске асыру 2023 жылғы 1-қыркүйекке жоспарланған. Жобаға 5 өңір іріктеліп алынды. Олар: Ақмола, Ақтөбе, Қостанай, Павлодар және Солтүстік Қазақстан облыстары. Қазіргі уақытта жоспарлы жұмыстар жүргізілуде. Жоба негізінде 5 пәнді: математика, физика, химия, биология және ағылшын тілі пәндерін цифрлы форматта тірек мектептер арқылы оқыту жоспарланып отыр. Себебі тірек мектебінің педагогі өз аймағындағы мектеп білім алушылары мен тұрғындарының тілдік ерекшеліктерін, салт-дәстүрі мен менталитетін етене түсінетін болғандықтан, жергілікті жердегі педагогтерді цифрлы педагогтер ретінде тарту жоспарланып отыр.

Цифрлық педагогке үстемақы төлеу мәселесінде «Қазақстан Республикасы Үкіметінің 2015 жылғы 31 желтоқсандағы «Азаматтық қызметшілерге, мемлекеттік бюджет қаражаты есебінен ұсталатын ұйымдардың қызметкерлеріне, қазыналық кәсіпорындардың қызметкерлеріне еңбекақы төлеу жүйесі туралы» № 1193 қаулысының» 4-қосымшасы «Білім беру саласындағы азаматтық қызметшілерге, мемлекеттік бюджет қаражаты есебінен ұсталатын ұйымдардың қызметкерлеріне, қазыналық кәсіпорындардың қызметкерлеріне еңбек жағдайлары үшін қосымша ақылар» тарауының 5-ші «Деңгейлі біліктілікті

арттырудан өткен және тиісті деңгейдегі бағдарлама бойынша сертификат алған бастауыш, негізгі және жалпы орта білім беретін оқу бағдарламаларын іске асыратын білім беру ұйымдарының: бірінші (ілгері) деңгейдегі; екінші (негізгі) деңгейдегі; үшінші (базалық) деңгейдегі мұғалімдеріне» пунктінің «2016 жылғы 1 қаңтарға дейінгі біліктілік емтиханын тапсырған мұғалімдерге сертификаттың қолдану мерзімі аяқталғанға дейін төленеді», – деген сөйлемді Қаулыдан алғызып тастау ұсынылып отыр.

Осы ретте «Өрлеу» біліктілік арттыру Ұлттық орталығының тренерлері деңгейлік курстардың бағдарламаларын әзірлеп, цифрлық педагогтерді оқытуды бастайды.

Сонымен қатар аталған жобаны іске асыру мақсатында «Қазақстан Республикасы Үкіметінің 2008 жылғы 30 қаңтардағы «Мемлекеттік білім беру ұйымдары қызметкерлерінің үлгі штаттарын бекіту туралы» № 77 Қаулысының 2. Бастауыш, негізгі орта, жалпы орта білім беру ұйымдары қызметкерлерінің үлгі штаттары тарауында магнитті мектептердің штаттық кестесінде «сынып жинақтауыштары мен топтардың саны» бойынша емес, магнитті мектептер білім алушыларының санына қарай штаттық кестені қайта қарастыру ұсынылды.

Сондай-ақ қазіргі уақытта тірек мектептер мен магнитті мектептерге арнап жеке Үлгілік оқу бағдарламасын қарастыру мәселесі де іске асырылып жатыр.

*«Цифрлы ауыл мектебі» жобасын кезең-кезеңмен 2023-2026 оқу жылдарына іске асыру жоспарланып отыр:*

1-кезең. 2023-2024 оқу жылында: Ақмола, Ақтөбе, Павлодар, Қостанай, Солтүстік Қазақстан облыстары (пилоттық жобада);

2-кезең. 2024-2025 оқу жылында: Алматы, Атырау, Түркістан, Абай, Батыс Қазақстан және Шығыс Қазақстан облыстары (пилоттық жобада);

3-кезең. 2025-2026 оқу жылында: Жамбыл, Қарағанды, Қызылорда, Маңғыстау, Ұлытау және Жетісу облыстарында (масштабтау)

**Жобаны іске асыруда:** Қазақстан Республикасы Оқу-ағарту министрлігі; Қазақстан Республикасы Цифрлық даму, инновациялар және аэроғарыш өнеркәсібі министрлігі; «Қазақстан халқына» қоғамдық қоры, «Білім мазмұнын тұрақты дамыту» Қоры және жергілікті атқарушы органдар бірлесе жұмыс атқаратын болады.

«Цифрлы ауыл мектебі» жобасын іске асыруда – негізгі үйлестіруші Ы. Алтынсарин атындағы Ұлттық білім академиясы болады.

## *Білім беру саласын цифрландыру мәселесінде келесі терминдер қолданылады:*

1. **Цифрландыру** – бәсекеге қабілетті экономиканы дамытуды және халқының тұрмыс сапасын жаңа деңгейге көтеруді мақсат тұтқан әлем мемлекеттері жаппай ұстанып отырған тренд.

2. **білім саласын цифрландыру** – білім алушылар мен педагогтер техникалық құралдарды білім алу (беру) мақсатында тиімді пайдалана отырып, сапалы, қолжетімді білім алу мүмкіндігіне, қажетті білім мен ақпаратты жылдам және тез саралауға, талдауға және білім алу (беру) саласында заманауи пайда болған ғылыми-техникалық процесс.

3. **цифрлық сауаттылық** – әртүрлі цифрлық платформаларда теру және басқа ақпарат құралдары арқылы ақпаратты табу, бағалау және нақты жеткізуге мүмкіндік беретін (грамматика, композиция, теру дағдылары және технологияны қолдана отырып мәтін, сурет, аудио және дизайн жасау қабілеті бойынша) цифрлық технологиялар мен интернет ресурстарын қауіпсіз және тиімді пайдалану үшін қажетті білім мен дағдылар жиынтығы.

4. **онлайн педагог** – техникалық құралдарды пайдаланып цифрлық платформа арқылы берілетін білім беру процестері мен мақсаттарына бейімделген және қайталауға жарамды цифрлық қызметтердің бірыңғай ортасын құру моделі.

5. **цифрлық құзырет** – тұлғаның өз білімі мен дағдыларын іс-әрекетте, білім, дағдылар, және көзқарастарда (мотивация және жауапкершілік) көрсете білуі.

6. **цифрлық құзыреттілік** – тұлғаның интегративті сапасы, оның сипаттамасы, білім беру процесінің нәтижесі, цифрлық мүмкіндіктерді кеңінен қолдану қабілеті.

7. **цифрлық мәдениет** – заманауи ақпараттық (цифрлық) технологияларды, олардың функционалдық мүмкіндіктерін түсіну, сондай-ақ оларды жұмыста немесе тұрмыста сауатты пайдалану мүмкіндігі.

8. **цифрлық трансформация** – цифрлық ресурстар мен цифрлық процестерді құру саласына көшіруден тұратын сапалы, революциялық өзгерістердің көрінісі.

9. **цифрлық технологиялар** – аналогтен айырмашылығы, үздіксіз сигналдармен емес, дискретті түрде жұмыс істейтін технологиялар.

10. **цифрлық дағдылар (машықтар) –** халықтың дербес компьютерлерді, интернетті және АКТ-ның басқа да түрлерін қолдану саласындағы құзыреттері, сондай-ақ адамдардың тиісті білім мен тәжірибе алудағы ниеттері.

11. **цифрлық инновациялар –** үлкен деректер технологиялары, нейротехнологиялар және жасанды интеллект, таратылған тізілім (блокчейн) жүйесі, кванттық технологиялар, жаңа өндірістік технологиялар, өнеркәсіптік интернет, робототехника және сенсорика компоненттері, сымсыз байланыс технологиялары, виртуалды және Толықтырылған шындық және басқа технологиялар негізінде цифрлық процестерді, ресурстар мен сервистерді пайдаланатын жаңа құрал.

12) **цифрлық кеңістік –** реттеу нормалары, ұйымдастыру, басқару және пайдалану тетіктері негізінде цифрлық процестерді, цифрлық өзара іс-қимыл құралдарын, ақпараттық ресурстарды, сондай-ақ цифрлық инфрақұрылымдар жиынтығын біріктіретін кеңістік.

13) **тірек мектебі (ресурстық орталық)** – базасында магниттік шағын жинақты мектептердің білім алушылары үшін цифрлық (қашықтан) оқыту, қысқа мерзімді сессиялық сабақтар, аралық және қорытынды аттестаттау іске асырылатын жалпы орта білім беру ұйымы.

14) **магнитті мектеп –** тірек мектебімен (ресурстық орталықпен) бірлескен оқу-тәрбие, әдістемелік жұмысты жүзеге асыратын білім беру ұйымы.

#### **Цифрлы форматта оқу процесін ұйымдастыру**

Цифрлы форматта оқу процесін ұйымдастыру «Қазақстан Республикасы Оқу-ағарту министрінің 2022 жылғы 27 тамыздағы **«**Орта, техникалық және кәсіптік, орта білімнен кейінгі білім беру ұйымдарының педагогтері жүргізу үшін міндетті құжаттардың тізбесін және олардың Нысандарын бекіту туралы» Қазақстан Республикасы Білім және ғылым министрінің 2020 жылғы 6 сәуірдегі № 130 бұйрығына өзгерістер мен толықтырулар енгізу туралы № 382 бұйрығына» сәйкес жүзеге асырылады.

Қысқа мерзімді сабақ жоспары «Орта және арнаулы білім беру ұйымдарының педагогтері жүргізу үшін міндетті құжаттардың тізбесі» келесідей жүргізіледі:

Құжаттарды педагогтер қағаз немесе (білім беру ұйымы электрондық жүйеге қосылған жағдайда) электрондық форматта толтырады. Электрондық форматта толтыратын жағдайда қағаз нұсқа талап етілмейді.

Электрондық цифрлық қол электрондық жүйеге қосылған және құжаттар электрондық форматта жүргізілген жағдайда, мөр мен қолға теңестіріледі.

## *Онлайн оқытуды ұйымдастыру бойынша оқу пәндерін цифрлы форматта жүргізуде цифрлы педагогтер:*

*күн сайын сабақ кестесіне сәйкес:*

1) цифрлы сынып журналдарын (қағаз немесе электрондық форматта);

2) цифрлы сабақтың қысқа мерзімді (сабақ) жоспарларды (қағаз немесе электрондық word (ворд) немесе pdf (пдф) форматында) жүргізеді.

*Оқу жылы басталғанға дейін бір рет:*

Цифрлы оқытатын пәндер бойынша орта мерзімді (күнтізбеліктақырыптық) жоспарларды (қағаз немесе электрондық word (ворд) немесе pdf (пдф) форматында) әзірлейді.

## *Тоқсандық қорытынды бойынша:*

автоматтандырылған ақпараттық жүйеден автоматты түрде жасалатын және бөлім бойынша жиынтық бағалау мен тоқсандық жиынтық бағалау нәтижелері бойынша талдауды жүргізеді (қағаз немесе электрондық word (ворд) немесе pdf (пдф) форматында жүргізіледі.

## *Цифрлы сыныпқа жауапты маман:*

оқу жылы басталғанға дейін бір рет және оқу жылы ішінде:

Цифрлы сыныптың МТБ-сына жауапты маман цифрлық сыныптың жұмыс жоспарын (қағаз немесе электрондық word (ворд) немесе pdf (пдф) форматында) әзірлейді және іске асырады;

*тоқсандық және оқу жылының қорытындысы бойынша:*

1) цифрлы форматта білім алушылардың үлгерім табельдерін (қағаз немесе электрондық word (ворд) немесе pdf (пдф) форматында);

*оқу жылының соңында бір рет:*

1) негізгі орта мектепті бітіргендігі туралы аттестатты есепке алу және беру кітабын (қағаз немесе электрондық форматында);

2) жалпы орта білім туралы аттестатты есепке алу және беру кітабын (қағаз немесе электрондық форматында);

3) білім алушылардың үлгерім табельдерін есепке алу кітабын (қағаз немесе электрондық форматында).

**Сабақты цифрлық форматта дайындау және өткізу кезінде цифрлық педагогтің және цифрлық педагогтің ассистентінің қызметі**

Оқытудың барлық түрлері (онлайн және офлайн) екі топқа: синхронды және асинхронды деп бөлінеді. Бұл бөлім оқуға қатысушылар арасында ақпаратты қабылдау мен жіберуді синхрондауға негізделген. Асинхронды оқыту ақпаратты қабылдауды кешіктіруді қамтыса, синхронды формат білім алушылар мен педагогтер арасындағы нақты уақыттағы өзара қарым-қатынасқа негізделген. Синхронды оқыту өзара қарым-қатынастың әртүрлі формаларын қамтиды: тыңдаушылар ақпарат ала алады және онымен өздігінен немесе топта жұмыс істей алады, оны басқа білім алушылар мен педагогтермен талқылай алады.

Осылайша: *синхронды оқыту – бұл педагог пен білім алушының, сондайақ білім алушылардың өзара қарым-қатынасы (топтық оқыту болған кезде);*

*асинхронды оқыту – бұл өзара қарым-қатынас уақыт бөлінісінде іске асырылады. Мысалы, тікелей эфирде тыңдаушылардың сұрақтарына жауап беретін вебинар – синхронды оқыту, ал сол вебинардың жазбасын мұғалімге сұрақ жіберіп, біраз уақыттан кейін жауап алу мүмкіндігімен қарау – асинхронды формат өтеді.*

## **Цифрлы сабақтарды өткізу кезеңдері**

*Ұйымдастырушылық кезең – 5 мин*. (Цифрлы педагогтің ассистенті жүргізеді)

- білім алушылардың цифрлық сабаққа қосылуын қамтамасыз етеді;

*Жаңа сабақты түсіндіру кезеңі – 25-30 мин (СанПин нормаларына қарай)*. (Цифрлы педагог жүргізеді). Бұл кезеңде:

- цифрлы білім беру ресурстарын қолдана отырып, жаңа тақырыпты түсіндіреді;

- жаңа тақырыпты бекіту бойынша тапсырмаларды орындайды;

- сабақта қашықтан оқытудың тиімді әдістері мен тәсілдерін қолданады;

- ұсынылатын білім беру қызметтерінің сапасына жауап береді.

*Сабақты бекіту кезеңі – 10 мин.* (Цифрлы педагогтің ассистенті жауапты болады). Бұнда:

- жаңа материалды игерудегі проблемалық мәселелерді анықтауға бағытталған кері байланыс беру;

- білім алушылардың оқу жетістіктеріне формативті бағалау жүргізеді;

- үй тапсырмасын жүктеуді үйлестіреді;

- білім алушылардың білімін толықтыру бойынша жұмыс жүргізеді;

- білім алушылардың білім сапасына жауапты болады.

# **Цифрлық сабақты жоспарлау (ҚМЖ/ҚМТЖ)**

- оқу жылының алдында цифрлы педагог пен цифрлы педагогтің ассистенті бірлесіп оқу жылына арналған пән бойынша ҚМЖ құрайды;

Цифрлы педагог пен цифрлы педагогтің ассистенті ҚМЖ-ға сәйкес сабақты бірлесіп жоспарлауды іске асырады:

сабақтың жаңа тақырыбын түсіндіру үшін ресурстарды іріктейді;

 оқыту әдістері мен білім алушылардың білімін бекіту тәсілдерін анықтайды;

 білім алушылардың оқу жетістіктерін бағалау үшін әртүрлі тапсырмаларды әзірлейді (БЖБ, ТЖБ),

 оқу бағдарламасының меңгерілмей қалған мақсаттарын пысықтау және білім алушылардың біліміндегі олқылықтарды толтыру үшін тапсырмаларға іріктеу жүргізеді.

## **Цифрлық білім беру ресурстарымен қамтамасыз ету:**

- Қазақстан Республикасында цифрлық форматқа аударылған оқулықтар базасын пайдалану;
- сабақтарда тиімді көрнекі материалдарды қолдану;
- жеке мазмұнды әзірлеу.

# **Цифрлы сабақтың мазмұнын дайындау**

Педагог үшін келесі мазмұнды дайындау құралдарына ие болу маңызды: мәтіндік құжаттар, презентациялар, плакаттар, графиктер және ИНФОГРАФИКА. Педагогті сабаққа дайындалған кезде бейнелерді өңдеу, күрделі есептеулер жасау, тесттер, кроссвордтар мен викториналар, ақыл-ой карталары, портфолио, презентация шаблондарын және тағы басқалар қолданғанда пайдалы болады.

Педагог өзіндік жеке мазмұнын құру қажеттілігі болғанда (ашық дереккөздерден алынған материалдарды пайдаланса), әр педагог сабаққа дайындалу кезінде тапсырмаларды қандай да бір жолмен өзіне және өз сыныбына бейімдейді: сабақтың қарқынына, балалардың қабылдау жылдамдығына және сабақтың басқа да маңызды компоненттеріне назар аударады, дизайнын өзгертеді, презентация үлгісі сол жерден ақпаратты қоса алады немесе жоя алады.

## **Цифрлы форматта оқытуда Орта білім беру ұйымдарының педагогтері жүргізу үшін міндетті құжаттар:**

**1.** Қазақстан Республикасы Оқу-ағарту министрлігі цифрлы сыныптарға арналған сынып журналы;

2. Цифрлы сабақтарды ұйымдастыруда ұсынылатын қысқа мерзімді сабақ жоспары;

3. Цифрлы оқытылатын пәндер бойынша орта мерзімді (күнтізбеліктақырыптық) жоспар;

4. Цифрлы оқытуды ұйымдастыру барысында бөлім бойынша жиынтық бағалау мен тоқсан бойынша жиынтық бағалауды ұйымдастыру құжаттары;

5. Цифрлы сыныпқа жауапты маманның жұмыс жоспары;

6. Цифрлы оқытуды ұйымдастыруда үлгерім;

7. «Тірек мектебі мен магнитті мектептерде» цифрлы оқытуды дамыту бағдарламасы (5 жылға арналып жасалады);

8. Цифрлы оқыту бағдарламасының мониторингі;

9. Цифрлы педагогтердің оқу жүктемесі (тарифтеу) туралы мәліметтер;

10. Цифрлы оқытудың штаттық бірліктер саны туралы ақпарат;

11. Цифрлы форматта жүргізілетін Штаттық кестесі;

12. Цифрлы сабақтарды өткізу бойынша мектепішілік бақылау жоспары;

13. Цифрлы оқытудың оқу жұмыс жоспары;

14. Цифрлы педагогтердің жеке құрамын есепке алу кітабы;

15. Цифрлық оқыту кезіндегі оқу-тәрбие жұмысының жоспары;

16. Ауыстырылған цифрлы сабақтарды есепке алу журналы.

#### \_\_\_\_\_\_\_\_\_\_\_\_\_\_\_\_\_\_\_\_\_\_\_\_\_\_\_\_\_\_\_\_\_\_\_\_\_\_\_ **Цифрлық оқу процесінің мониторингі**

**Мониторинг** (лат. *monitor* – еске салатын, ескертетін адам; ағылш. *monitoring* – бақылауды, қадағалауды жүзеге асыру) – тұтас жүйенің жай-күйінің болжамын талдамалық бағалаудың динамикалық байқаулар кешені деген ұғымды білдіреді.

**Цифрлы оқу процесін** бақылау – бұл біртұтас құрал ретінде:

- қашықтан білім беру нәтижелерін болжауды қамтамасыз ететін басқару функциясы;

- виртуалды білім беру процесінің жай-күйіне тәуелсіз сараптама;

- стратегиялық және тактикалық шешімдер қабылдау үшін деректерді алу жүйесі;

- бақылау, бағалау, болжау мақсатында бақылау;

- ақпаратты жинау, талдау, ұсыну жүйесі, басқарудың ақпараттық базасы және т.б. қамтиды.

**Цифрлы форматта педагогикалық мониторинг жүргізу** – бұл педагогикалық жүйенің жұмыс істеуін, білім беру процесінің сапасы туралы ақпаратты жинау, өңдеу және сақтау жүйесін, білім беру жүйесінің үздіксіз дамуын қамтамасыз ету, дамуды түзету және болжаудан тұрады.

# **Цифрлы оқыту форматындағы оқу үдерісі мониторингінің құрамдас бөліктері ретінде білім алушылар мен педагогтердің:**

- ақпаратты дұрыс таңдай алу және жинақтауы;

- алынған нәтижелерді өңдей алуы;

- материалдарды талдай білу қабілеті;

- алынған нәтижелерден болжам жасай алу қабілеттерін саралауы жатады.

Педагогтер мен білім алушылар белгілі тақырып бойынша неғұрлым көп ақпарат ала алса, нәтижелерді талдау соғұрлым толығырақ болатыны анық.

Білім алушы мен педагог қызметінің нәтижелілігі мен болжауының динамикалық жүйесі ретінде қашықтан оқыту үдерісі мониторингінің мақсаты: бақылау және бағалау қызметін арттыру. Онда:

а) *педагогтер* - өз еңбегі және оның нәтижелері мен тиімділігіне талдау жасай алуы;

б) *білім* алушылар – өз қызметіне және оның нәтижелеріне объективті көзқарасты дамыта, дербестік пен жауапкершілікке тәрбиелеу, өзін-өзі бақылау мен өзін-өзі бағалауды қалыптастыру секілді нәтижелерді жатқызуға болады.

# **Цифрлы форматта мониторинг жүргізудің міндеттері:**

- оқу-тәрбие процесінің жай-күйін қашықтан онлайн форматта үздіксіз қадағалап отыру және ол туралы жедел сенімді ақпарат алу;

- оқу-тәрбие процесінде болып жатқан өзгерістерді және оларды тудыратын факторларды уақтылы анықтау;

- қашықтан білім беру үдерісіндегі жағымсыз үрдістердің алдын алу;

- қашықтан білім беру процесінің дамуына қысқа мерзімді болжауды жүзеге асыру;

- білім беру процесін әдістемелік қамтамасыз етудің тиімділігін бағалау.

**Цифрлы форматта жүргізілетін мониторингтің негізгі функциялары:** *Ақпараттық:*

- педагогикалық процестің нәтижелілігін анықтау;

- білім алушылардың жеке басы туралы ақпарат алу.

*Мотивациялық:*

- білім алушыларды тереңірек зерттеуге шақыру;

- өзінің педагогикалық еңбегін интроспекциялау.

*Қалыптастырушы:*

- «жақын даму аймағына» әсері;

- білім алушының жеке басының күшті және әлсіз жақтарын анықтау;

- әр білім алушыға әсер ету әдістері мен тәсілдерін жеке таңдау.

*Түзету:*

- білім алушыларға жағымды және сонымен бірге жағымсыз әсерді күшейту бойынша шаралар қабылдау;

- болжанбаған нәтижелерді анықтау және тіркеу.

# **Цифрлы форматта білім беру мониторингінің түрлері:**

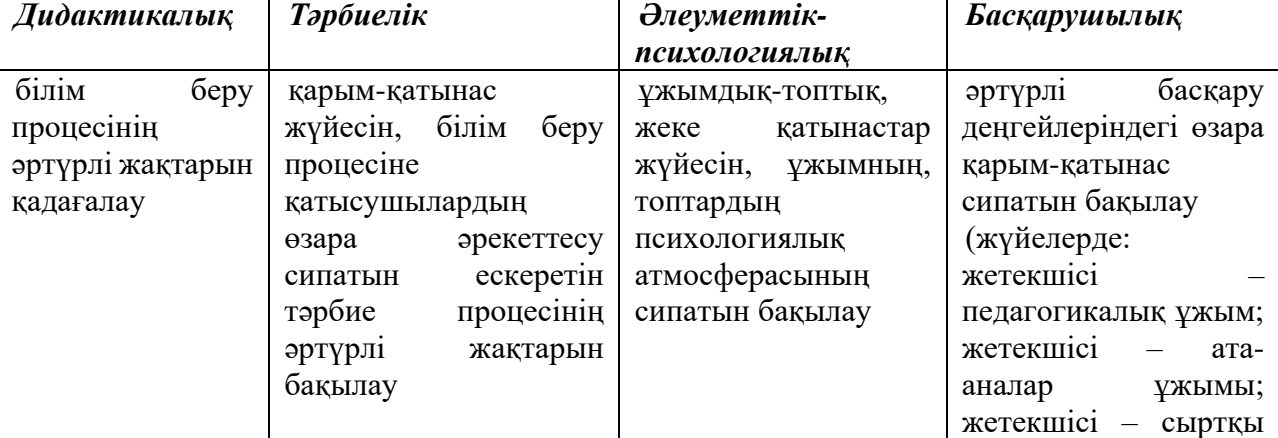

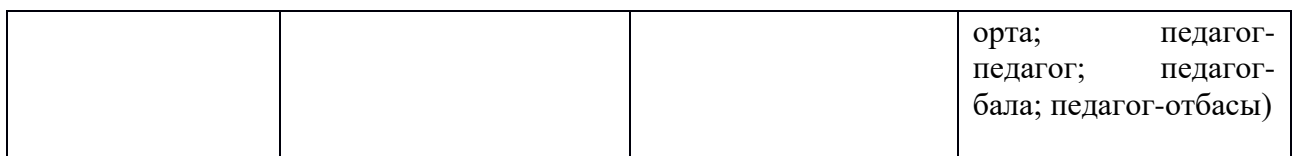

## **Мониторинг кезеңдері**

*Бірінші кезеңде (дайындық кезеңі)* зерттеудің мақсаты, объектісі, бағыты айқындалады, ақпарат жинаудың бірыңғай құралдары, өлшемдері мен олардың көрсеткіштері, ақпарат беру мерзімдері және жауаптылар әзірленеді.

*Екінші кезеңде* негізгі *(практикалық кезең).* Онда ақпаратты жинау және жүйелеуде келесі әдістер қамтылады:

- бақылаулар;
- құжаттарға талдау жүргізу;
- онлайн сабаққа қатысу;
- бақылау бөлімдері;
- сауалнамалар алу;
- тестілеу жүргізу;

- сараптамалық сауалнамадан өткізу және т.б.

*Үшінші кезең – аналитикалық.* Бұл кезеңде алынған ақпарат өңделеді, талданады, ұсыныстар жасалады, басқару шешімдері қабылданады. Уақытылы, дәлдік, құрылымдылық, синтез – бұл мониторинг тиімді бола алмайтын талаптар.

#### **Цифрлы мониторинг объектілері**

Мониторинг объектілері: білім алушылар, педагогтер, ата-аналар, мектеп басшылығы, қашықтан оқыту процесін материалдық-техникалық және әдістемелік қамтамасыз ету және т.б.

Бұнда:

- білім алушының нақты оқу мүмкіндіктерін зерттеу;
- пәндер бойынша білім сапасын анықтау;

 білім алушылардың нашар үлгерімінің типтік дидактикалық себептерін анықтау;

- білім алушылардың білім беру үдерісіне қанағаттануын анықтау;
- педагог қолданатын дидактикалық құралдардың типологиясын талдау;
- мектептің жұмыс істеу режимінің ұтымдылығын айқындау;
- педагогтің педагогикалық шеберлігінің сипаттамасын шығару.

## **Цифрлы мониторинг жүргізу қағидаттары:**

тұтастық;

- тиімділік;
- басқарудың басымдығы;
- сәйкестік қағидаты (мониторинг мақсаттары оны ұйымдастыру құралдарына);
- ғылыми;
- әртүрлілік.

Мониторингтің тиімділігін қамтамасыз ету үшін бірқатар қажетті талаптар қойылады:

- толықтығы;
- сәйкестік;
- объективтілік:
- дәлдік;
- уақытылы;
- құрылымдау;
- үздіксіздік;

 өзектілік (алынған мәліметтер мен ақпараттық сұраулар арасындағы семантикалық қатынас);

әр деңгейдің бақылау ерекшелігі.

Оқу процесінің мониторингі белгілі бір логикалық аяқталған схеманы, басталуы мен аяқталуын, мониторинг алдында нақты мақсаттар қойылғанда және мониторингтен кейін нақты қорытындылар жасалғанда, нақты шешімдер қабылданғанда және оларды іске асыру жолдары белгіленгенде мағынасы болады.

Цифрлы форматтағы оқу процесінің мониторингін зерттеу келесі тұжырымдар жасауға мүмкіндік береді:

Педагогикалық мониторинг нәтижесінде алынған ақпарат білім беру мекемесі үшін өте маңызды және пайдалы, әрі қарай дамуды болжауға, жаңа мақсаттар қоюға негіз болады.

Білім беру процесінің әрбір қатысушысы үшін мониторингті қолайлы, жеке маңызды ету өте маңызды. Ақпаратқа ие бола отырып, оны бірнеше компоненттерге бөлу керек:

- білім алушыға өзін-өзі бағалау үшін қажетті мінез-құлық қасиеттерін тәрбиелеу үшін берілетін ақпарат;

- білім алушының қабілеттерін барабар бағалау үшін ата-аналарға берілетін ақпарат;

- қорытынды нәтижеге бағытталған бірлескен іс-қимылдарды үйлестіру үшін білім алушыны бірлесіп оқытуға және тәрбиелеуге тартылған педагогтерге хабарланатын ақпарат.

Мониторинг нәтижелері бойынша оқытудың белгілі бір технологиясының тиімділігі туралы сұрақтарға жауап беруге, оқыту сапасына әсер ететін факторларды бөліп көрсетуге, педагогтің біліктілігі мен оқыту нәтижелерінің байланысының мысалдарын табуға тырысады.

Білім беру сапасының мониторингі мектепті басқару тиімділігін арттыруға ықпал ететін негізгі құралдардың бірі.

Цифрлы форматта өткізілетін сабақты бақылау үшін келесі бақылау парағының үлгісі ұсынылады.

**Цифрлы сабақты бақылау парағы**

| $T_{\rm c}$<br>уақыты<br>луні және |  |
|------------------------------------|--|
| Цифрлы педагог                     |  |

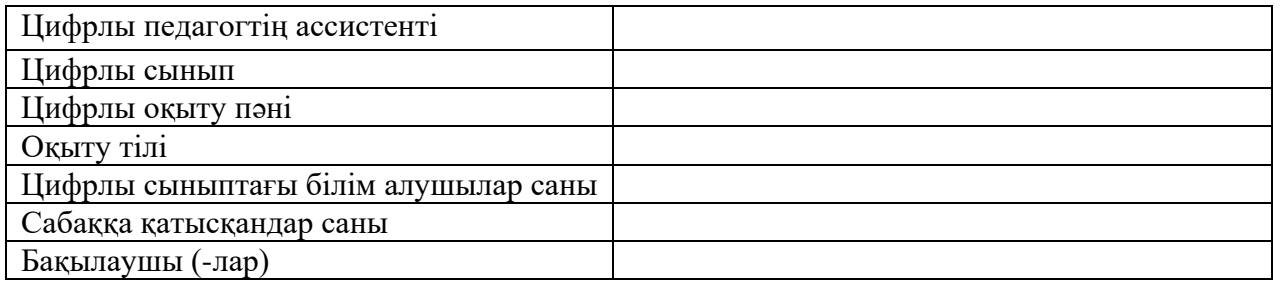

Бақылау парағын толтырыңыз. Өзіңіздің пікірлеріңіз бен дәлелдеріңізді тіркегеннен кейін нәтижелерді келесідей деңгейлер бойынша қою қажет: **«жоғары»** – **3 балл, «орта»** – **2 балл, «төмен»** – **1 балл.**

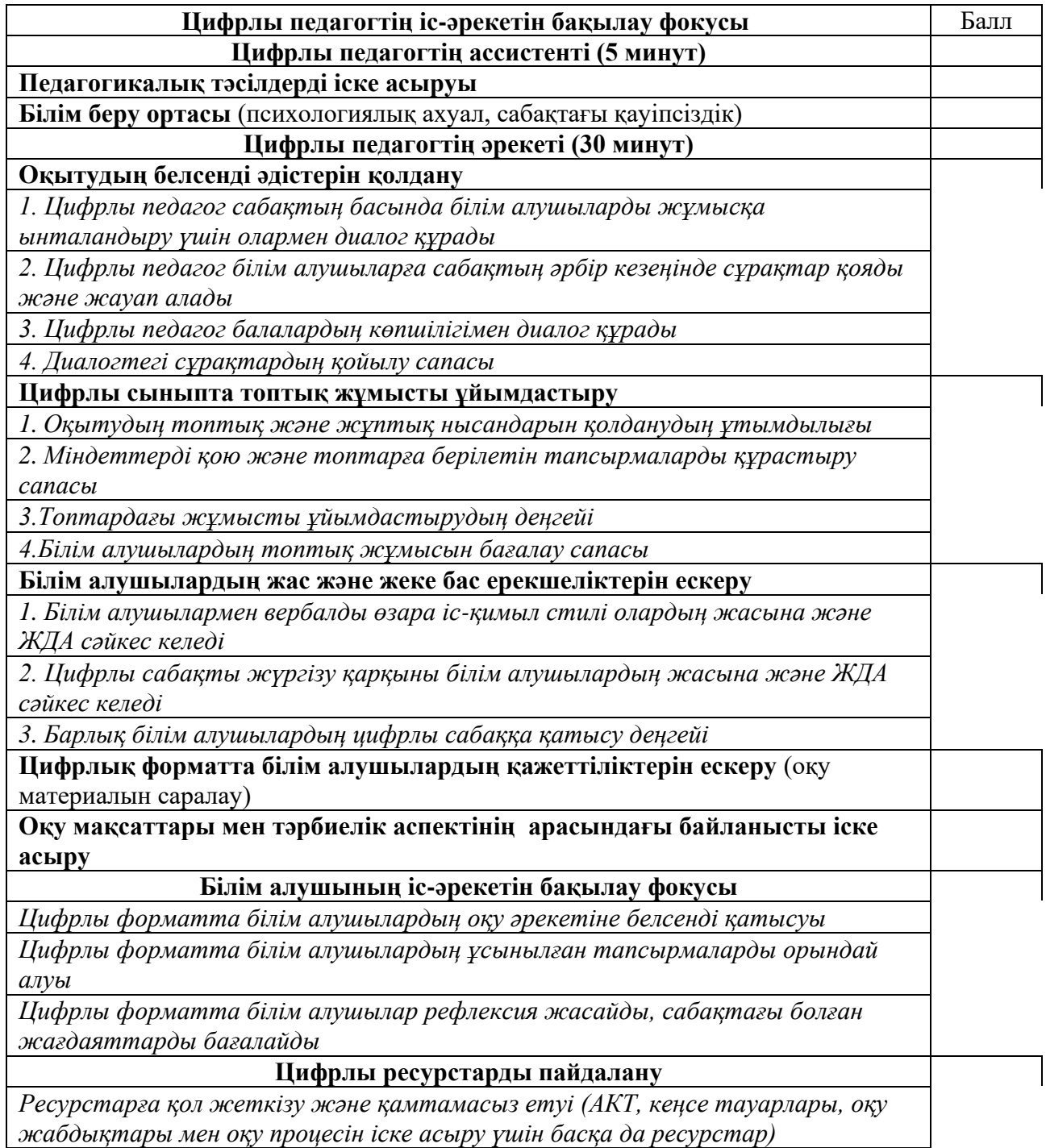

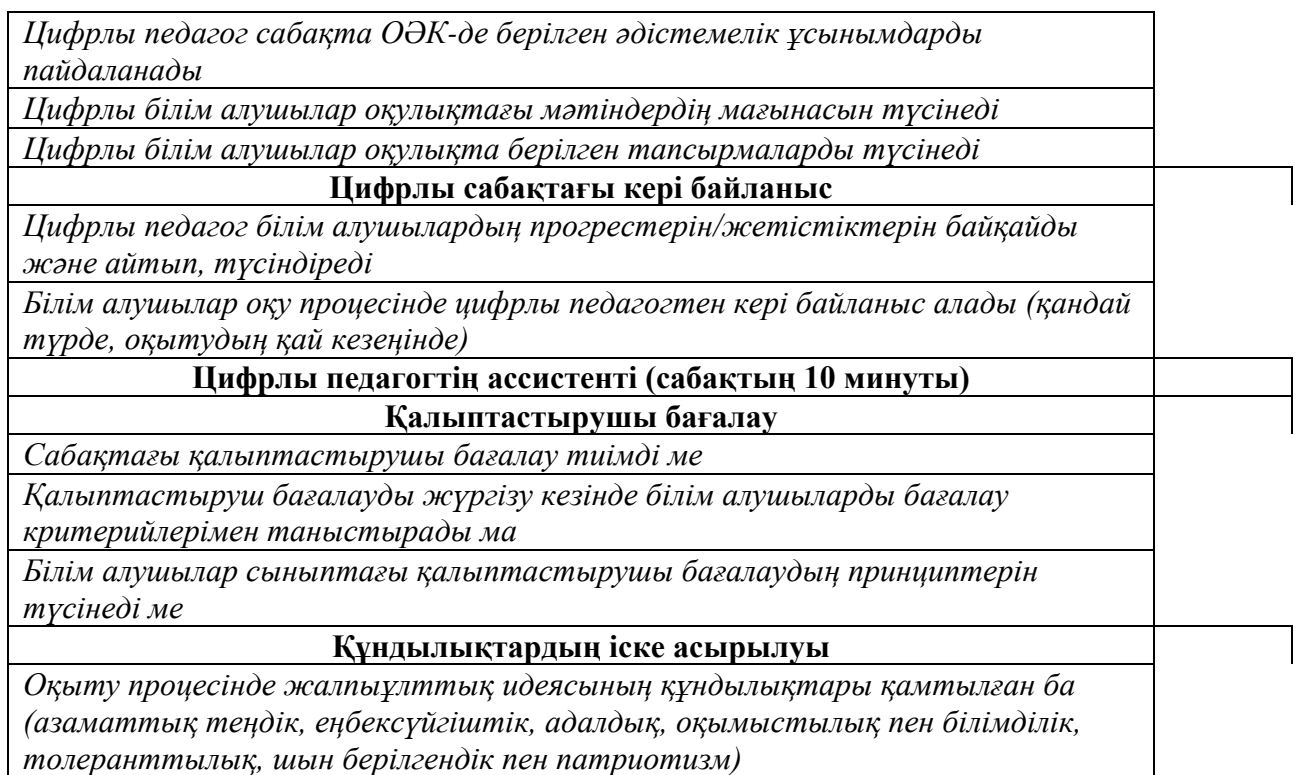

Цифрлық сауаттылық – бүгінгі заман талабы.

Цифрлық сауаттылық – цифрлық технологияларды және интернет ресурстарын қауіпсіз және тиімді пайдалану үшін қажет білім мен дағдылардың жиынтығы. Цифрлық технология қоғам өміріне әсерін молынан тигізуде. Соның нәтижесінде денсаулық сақтау мен білім беру, қала тіршілігі, жалпы адамның күнделікті өмірі айтарлықтай өзгеріп, жаңа сипатқа ие болуда. Олар қазірдің өзінде біз тамсанып айта беретін ақпараттық технологиялардың өзін жолда қалдыра бастады. Расымен де, адамзат қауымы жыл санап емес, ай санап, тіпті апта мен күн санап цифрландыру заманының сиқырлы әлеміне еніп барады.

# **2. ОНЛАЙН-ОҚЫТУДА ИННОВАЦИЯЛЫҚ ӘДІСТЕР МЕН ТӘСІЛДЕРДІ ҚОЛДАНУ БОЙЫНША ӘДІСТЕМЕЛІК ҰСЫНЫМДАР**

Жол картасының «1.3. Мектеп әкімшілігі мен педагогтеріне білім алушыларды онлайн форматта және цифрлы оқу материалдары арқылы оқытуды ұйымдастыру және өткізу» тармағын басшылыққа алып, цифрлы форматта «Математика», «Физика», «Химия», «Биология» және «Ағылшын тілі» пәндерін оқытудың ерекшеліктері әзірленді.

Әдістемелік ұсынымдарды Облыстық, аудандық білім басқармаларының әдіскерлері, тірек және шағын жинақты ауыл мектептердің педагогтері, білім беру ұйымдарының басшылары қызмет барысында басшылыққа алуға ұсынылады.

Цифрлық форматтағы оқу процесін ұйымдастыру «Қазақстан Республикасы Оқу-ағарту министрінің 2022 жылғы 21 қарашадағы «Жалпы білім беру ұйымдарына арналған жалпы білім беретін пәндердің, бастауыш, негізгі орта және жалпы орта білім деңгейлерінің таңдау курстарының үлгілік оқу бағдарламаларын бекіту туралы» Қазақстан Республикасы Оқу-ағарту министрінің 2022 жылғы 16 қыркүйектегі № 399 бұйрығына өзгерістер енгізу туралы» № 467 бұйрығы негізінде жүргізіледі.

#### **Заманауи ақпараттық білім беру ортасында сабақты жобалау**

Орта білім берудің (бастауыш, негізгі орта, жалпы орта білім беру) мемлекеттік жалпыға міндетті стандартының білім алушылардың даярлық деңгейіне қойылатын талаптарға бағдарлануын ескере отырып, үш аспектіні қамти отырып: жеке нәтижелер; жүйелік-қызметтік нәтижелер; пәндік нәтижелер, стандарт талаптарын іске асыруды қамтамасыз ете отырып, ауылдық шағын жинақты мектепте келесі шарттарды сақтау қажет:

- оқытудың дербес сипатын қамтамасыз ету;

- оқу-тәрбие процесінің мотивациялық аспектісін күшейту;

- білім алушының оқу іс-әрекетінің субъектісі ретіндегі белсенді ұстанымын ынталандыру;

- педагогтің білім алушылармен жеке қарым-қатынасын күшейту;

- оқу процесінің өзін-өзі ұйымдастыруын жандандыру;

- пәндік білімді, іскерлікті және дағдыларды неғұрлым берік игеруді қамтамасыз ету, олардың негізінде жеке тұлғаның құзыреттерін қалыптастыру;

- жалпыға бірдей ынтымақтастық, жолдастық өзара көмек, үлкендердің кіші оқытуға қатысуы;

- білім алушылардың оқу процесін бақылауға, есепке алуға және басқаруға тарту.

Осылайша ұйымдастырылған оқу процесі қабілетті білім алушыларды тежемеуге, олардың оқу қарқынын жеделдетуге, ауыл мектебіндегі әртүрлі жастағы балалардың ынтымақтастығын, табиғи қарым-қатынасын кеңейтуге мүмкіндік береді.

Шағын жинақты мектептің ерекшеліктерін шебер пайдалану – педагогтің басты міндеті, оны бүгінде кәсіби мәдениет, білім, инновациялық идеяларды қабылдауға дайын болу ерекшелендіруі керек.

Қазіргі ақпараттық білім беру ортасындағы жұмыс жағдайында педагогтің кәсіби қызметінің рөлі, мазмұны мен сипаты қалай өзгереді? Ақпараттық білім беру ортасында сабақ құрудың дидактикалық принциптері қандай?

Дәстүр бойынша мектептегі оқу процесін педагог білім беру мазмұнына (бағдарламаға), білім алушылардың жасына және дайындық деңгейіне сәйкес жоспарлайды. Оқытудағы белсенді рөл педагогке тиесілі болып, білім алушы жоспарланған нәтижелерге қол жеткізу үшін әрекет ету қажет объект ретінде қарастырылды. Бұнда білімді берумен және оларды стандартты әдеттегі жағдайларда қолдану дағдыларын қалыптастырумен байланысты әдістер басым болды. Білім алушы дайын ақпаратты алушы болды, ол игерілген кезде білімге айналды.

Қазіргі уақытта жағдай өзгерді. Жаңа жағдайларда, атап айтқанда ақпараттық білім беру ортасында оқу процесі бұрынғыдан мүлдем өзгеше. Ол ақпаратпен жұмыс істеу тәжірибесін құруға, оны білім алушының өзін-өзі дамытуы мен өзін-өзі тануын қамтамасыз ететін орынды қолдануға бағытталған. Жеке мақсаттары мен қажеттіліктеріне сәйкес білімді өздігінен игеру және қолдану дағдыларын дамыту, білім алушылар үшін өзекті мәселелерді шешу бірінші орынға қойылады. Білім беру процесінде де, нақты өмірлік жағдайларда проблемаларды шешуде де қолданылатын іс-әрекет әдістерін қалыптастыруға үлкен мән беріледі. Оқыту үдерісін педагог білім беру мазмұнына (бағдарламасына), жеке тәжірибесіне, балалардың танымдық қызығушылықтары мен қажеттіліктеріне сәйкес оқушылармен бірлескен іс-әрекетінің нәтижесі ретінде жоспарлайды, ұйымдастырады және жібереді. Қызметтің әмбебап әдістерін (танымдық, құндылық – бағдарлау, практикалық, коммуникативті қызмет) игеруге көмектесетін оқыту әдістеріне артықшылық беріледі.

Қазіргі ақпараттық білім беру ортасында оқу процесін жобалауда оның мазмұны іс-әрекетке деген көзқарас тұрғысынан оңтайландырылған маңызды дидактикалық принциптерге жауап беруі керек екенін есте ұстаған жөн. Қазіргі уақытта ғылыми, визуализация, жүйелілік және жүйелілік, белсенділік, ынтымақтастық, сана мен даралау қағидаттарының мазмұны аспаптық деңгейде нақтыланған және ұсынылған.

Ғылым принципі – негізгі дидактикалық принциптердің бірі. Қазіргі заманғы тұжырымдамада ол оқу материалының мазмұнын таңдауды да, оны ғылыми білімге сәйкес игеру тәсілдерін де анықтайды. Білім алушылар ғылыми ізденіс дағдыларын игеріп, білімнің заманауи әдістерін меңгеруі керек. Осы жерден ақпараттық білім беру ортасындағы оқу процесін тек ақпараттықкоммуникациялық технологиялар (АКТ) құралдарының көмегімен барынша тиімді игеруге (пайдалануға) болатын мазмұнмен толтыру талабы туындайды. Мұндай оқу процесінің мазмұны мақсат емес, жоспарланған білім беру нәтижелеріне қол жеткізу құралы болуы керек екенін ерекше атап өткен жөн.

Ғылым принципінен ақпараттық білім беру ортасында оқу процесін проблемалық және белсенді қою талабы туындайды. Оқытудың бұл моделі білім алушыны зерттеуші, конструктор, жобалаушы, коммуникацияға қатысушы, қарым-қатынасты ұйымдастырушы жағдайына қояды, аналитикалық және логикалық ойлауды дамытуға ықпал етеді. Осы қағидатпен анықталған бағыт жеке және мета-пәндік нәтижелерге қол жеткізуге тиімді ықпал етеді.

Визуализация принципі білім алушыны зерттелетін объект туралы сезімдік идеясын заманауи түсіндіруде құру қажеттілігін көрсетеді, зерттелетін объектінің немесе процестің моделін объектінің маңызды байланыстары мен қатынастарын неғұрлым нақты ашуға мүмкіндік беретін нысанда ұсынуды талап етеді. Модельдің мұндай байланыстары мен қатынастарын ЦБР мүмкіндіктерімен атап өтуге және нығайтуға болады. Бейнелеу принципін қазіргі заманғы түсінуден туындайтын ең маңызды тұжырым – орталық коммуникациялар қызметін пайдалануға негізделген ақпараттық білім беру ортасында зерттеу объектісін ұсынып қана қоймай, сонымен қатар білім алушының нысанды түрлендіру жөніндегі іс-әрекетін модельді немесе процесті аяқтау түрінде немесе түрлендіру және қайта құру түрінде ұйымдастыруға болады және қажет.

Қазіргі дидактикада жүйелілік принципі ерекше ерекшеленеді. Ол жүйеліліктің жалпы ғылыми әдісінің идеяларын, зерттелетін шындықтың объектілері мен құбылыстарын жүйелі түрде ашудың логикасын қамтиды. Осы Қағидаға сәйкес, ЦБР көмегімен ұсынылған объектілерде немесе құбылыстарда берілген объектіні (құбылысты) біртұтас түрде көрсетуге мүмкіндік беретін негізгі құрылымдық элементтер мен олардың арасындағы маңызды байланыстарды бөліп көрсету қажет.

Белсенділік принципі білім алушылардың ең ұтымды іс-әрекетін таңдау критерийлерін көрсетуге арналған. Бұл критерий білім алушының ісәрекеттерінің мазмұнының игерілген ақпаратқа сәйкестігі болып табылады, ал белсенділік білім алушының тек пәндік ғана емес, сонымен бірге өздерінің оқу әрекеттерін де жаңғырту талабы ретінде әрекет етеді, нәтижесінде пәндік дағдылар игеріледі. Сонымен, егер балаларда типтік дағдыларды қалыптастыру міндеті қойылса, онда іс-әрекетті ұйымдастыру АКТ құралдарымен берілген дайын алгоритм бойынша жүргізілуі керек. Керісінше, егер эвристикалық мәселені шешу дағдыларын қалыптастыру болжанса, онда балаға іс-қимыл алгоритмін өздігінен құруға мүмкіндік беру керек.

Қазіргі мағынадағы жеке көзқарас принципі білім алушыға іс-әрекет субъектісі ретінде жеке көзқарас идеяларына негізделеді. Принциптің мазмұны қазіргі педагогикалық ойлау шеңберінде педагогтің білім алушылардың ынтымақтастығының жекелендірілген әдістері мен тәсілдерінің жүйесі ретінде көрінеді.

Кооперация принципі педагогтің білім алушылармен бірлескен қызметін көрсетеді, мұнда қатысушылардың әрқайсысы белгілі бір функцияларды орындайды, ал педагог ең алдымен білім алушылардың дамуына жағдай жасауға тырысады.

Ақпараттық білім беру ортасында оқу процесін құру оның қатысушыларының қазіргі өзара әрекеттесуінің рөлі мен сипатын түбегейлі өзгертеді.

Оқу процесіне қатысушылардың өзара іс-қимыл сипаты ынтымақтастық педагогикасы қағидаттарында көрініс табады. Негізгілерге мыналар жатады: демократиялық (таңдау еркіндігі, теңдік, қарым-қатынастың жеке сипаты); ашықтық (дәстүрлі рөлдік өзара әрекеттесуден бас тарту, сын бостандығы); балама (мазмұн мен қызмет тәсілдерінің көптігі); диалогтік (полилогиялық); рефлексивтілік (мақсаттарды, мазмұнды, қызмет тәсілдерін және өзара әрекеттесу сипатын білу). Мұндай ортада білім алушыны түсіну мен тануға қол жеткізіледі.

Білім беру процесіне қатысушылардың рөлдері де өзгеше болады. Бастапқыда мектеп білім алушылары белсенділікке енеді, онда олар оның белсенді субъектісі, ал педагог коммуникацияны ұйымдастырушы ретінде әрекет етеді. Педагог модельдейтін маңызды шарттардың бірі – білім алушыларға жүзеге асырылатын іс-әрекетте қиындықтар туғызу. Қиындықтарды жеңу қажеттілігі білім алушыны (алдымен педагогтің көмегімен, содан кейін өздігінен) рефлексияға апарады, онда іс-әрекетті қиындыққа дейін талдау жүзеге асырылады, содан кейін туындаған қиындықтардың себептерін іздейді, өткен ісәрекетті проблема ретінде береді және қызмет нормасын өзгертеді. Бұл жағдайда бала объектінің рөлін ойнаған дәстүрлі білім беру ортасынан айырмашылығы, ісәрекет субъектісі ретінде әрекет етеді.

Жаңа ақпараттық білім беру ортасында педагог қазіргі заманғы педагогикалық ойлау мен ынтымақтастық педагогикасы қағидаттарының тасымалдаушысы, рефлексиялық маман, оқу процесін жобалауға және қайта жобалауға қабілетті (оқу процесінің қажеттілігіне және әрбір жеке білім алушыға байланысты) осы қағидаттарға сәйкес болатындығын атап өту маңызды. Сонымен қатар, ақпараттық білім беру ортасындағы оқу процесінде педагогтің бақылау, түзету, типтік дағдыларды оқыту сияқты функциялары АКТ арқылы жүзеге асырылуы мүмкін, бұл оның кәсіби қызметін едәуір жеңілдетеді.

Жалпы, мұндай тәсілді жүзеге асыру білім алушының оқуға деген тұрақты қызығушылығы мен танымдық мотивтерінің пайда болуына әкеледі. Оларда: өзін-өзі оқыту, өзін-өзі дамыту қажеттілігі; оқу іс-әрекетінде өзін-өзі анықтау қабілеті, ондағы жеке жауапкершілікті сезіну; бірыңғай нәтиже алуға бағытталған ұжымдық жұмысқа деген қажеттілік және т.б. қалыптасады. Ақпараттық білім беру ортасындағы оқу үдерісі жағдайында педагог бірнеше рөл атқарады – білім алушылардың жобалық іс-әрекетіне қатысушы, білім беру жобаларын әзірлеуші немесе орындаушы, оқу курстарын жобалаушы, білім алушылардың оқу іс-әрекетінің сарапшысы, оқу үдерісі барысында білім алушыларды педагогикалық қолдауды ұйымдастырушы, тьютор ретінде болады.

АКТ құралдарын қолдануға негізделген ақпараттық білім беру ортасындағы оқу процесі дәстүрлі жағдайларға қарағанда келесідей мүмкіндік береді:

- білім беру салаларын оқыту құралдарын, нысандары мен қарқынын таңдау мүмкіндігін арттыру;

- үздік кітапханалардан, мұражайлардан түрлі ақпаратқа қол жеткізуді қамтамасыз ету; жетекші ғалымдардың дәрістерін тыңдауға және оларға сұрақтар қоюға, виртуалды мектептердің жұмысына қатысуға мүмкіндік беру;

- көрнекілік, ойын-сауық, оқу материалын ұсынудың интерактивті нысаны, пәнаралық байланыстарды күшейту арқылы оқушылардың зерттелетін пәндерге деген қызығушылығын арттыру;

- өздігінен оқу, сыни ойлауды дамыту мотивациясын күшейту;

- өзара оқыту әдістерін белсенді қолдану (форумдарда, чаттарда оқу мәселелерін талқылау, жедел кеңестер алу);

- білім алушылардың оқу бастамасын, қабілеттері мен қызығушылықтарын дамыту;

- өмір бойы үздіксіз білім алуға көзқарасты қалыптастыру.

Педагогтің кәсіби қызметі негізінен үш негізгі кезеңнен тұрады: жобалау, оқу процесін ұйымдастыру және оның нәтижелерін талдау. Бүгінгі таңда педагогтің жобалау дағдылары оның заманауи білім беру нәтижелеріне қол жеткізуге бағытталған жаңа ортада жұмыс істеуге дайындығын қамтамасыз етуде маңызды.

Шағын жинақты мектептің ерекшелігі 1 сыныпта 2 немесе 3 сыныптың білім алушыларының біріктіріліп оқытылуы. Сондықтан біріктірілген сыныптар үшін келесі ұсыныстар беріледі:

- сабақтың дидактикалық кезеңдерін ескере отырып, біріктірілген сыныптар үшін икемді сабақ кестесін құру;

- бір пәндік және бір бағытты оқыту принциптері негізінде интеграцияланған сабақтарды жоспарлау;

- біріктірілген сынып білім алушыларымен өзіндік жұмыс істеу үшін сабақтардың жоспарын құру;

- білім алушының өздігінен жұмыс істеу, өзін-өзі тәрбиелеу қабілетін дамыту;

- оқу процесінің мазмұны мен технологиясының өзгергіштігі мен икемділігін жүзеге асыру және т.б.

ШЖМ-да білім беру процесінің нақты шарттары білім алушыларды педагогтің жетекшілігімен сынып жұмысының және сабақта білім алушылардың өзіндік жұмысының дұрыс үйлесуіне ерекше назар аударуға міндеттейді.

Бір сыныптағы ШЖМ білім алушыларының өзіндік жұмысын ұйымдастыру педагогке басқа сынып білім алушыларымен сабақ өткізуге уақыт бөлуге мүмкіндік береді. Педагог уақытты екі және жиі төрт сынып арасында бөлуі керек, ол бір сыныпта жұмыс істегенде, басқа сынып білім алушылары жұмысты өздігінен орындайды.

Осылайша, сыныптағы сабақтың ең маңызды ерекшелігі – жиынтық, біріктірілген сынып – білім алушылардың өзіндік жұмысын міндетті түрде жүргізу. Егер бір сыныппен айналысатын педагог білім алушылардың өзіндік жұмысына арналған тапсырмаларды сабаққа енгізе алса немесе енгізбесе, бұл мүмкіндікті зерттелетін материалдың сипатымен анықтаса, онда шағын жинақты мектептің педагогіне бұндай таңдау болмайды. Екі немесе үш сыныптың болуы осы тапсырмалардың қажеттілігін анықтайды, олар сабақтың әр кезеңіне дерлік компоненттер болып табылады. Білім алушылардың өзіндік жұмысының үлесі («сабақтан-сабаққа») толық жинақты мектепке қарағанда едәуір жоғары болады.

Келесі ерекшелік білім алушылардың өзіндік жұмысының көлеміне педагогтің басқа сыныппен жұмыс көлеміне байланысты болады.

Тәуелсіз қызмет, шын мәнінде, басқарылмайтын сипатта болады, өйткені тапсырмаларды орындау барысында білім алушылар басқа сыныппен жұмыс істейтін педагогтің көмегінен айырылады. Бұл ерекшеліктер шағын жинақты мектептегі сабақтың екі нақты компоненттің кезектесуінен тұратындығына әкеледі: педагогтің басшылығымен білім алушылардың жұмысы және білім алушылардың өзіндік қызметі (1-кесте).

#### *1-кесте*

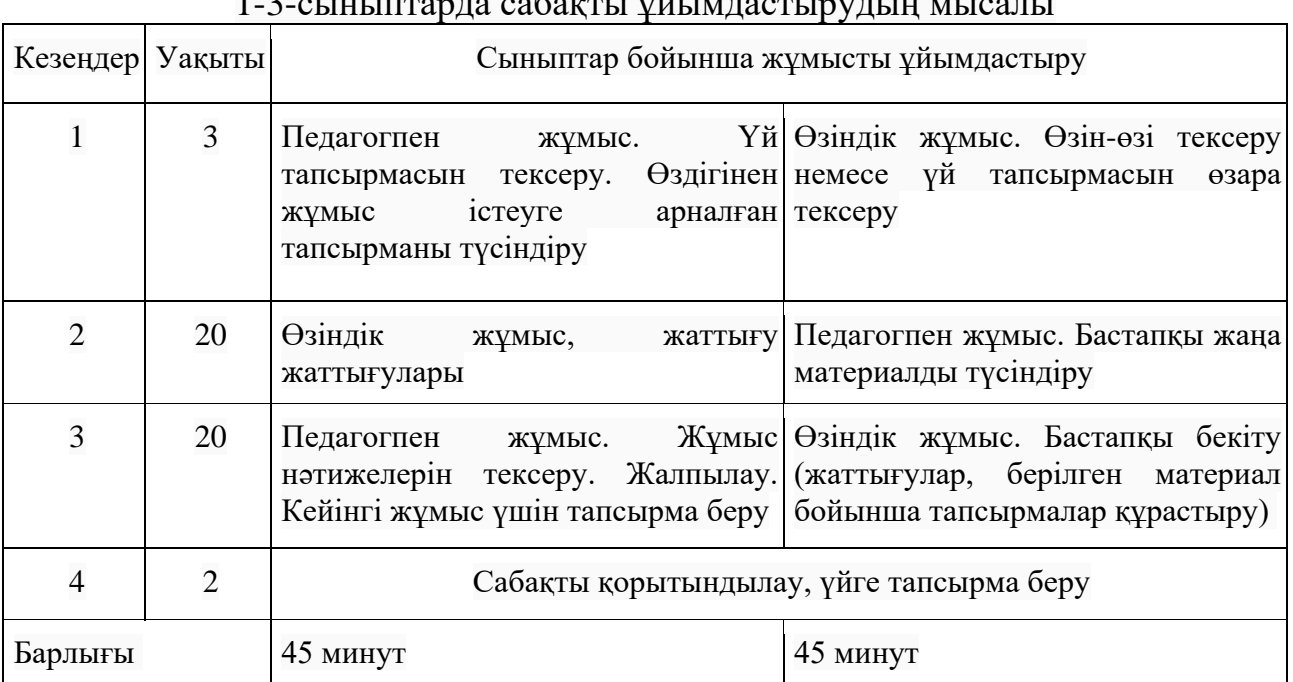

1-3-сыныптарда сабақты ұйымдастырудың мысалы

Педагогтің басшылығымен және осы нұсқаулықсыз білім алушы жұмысын кезектестіру қажеттілігі оқу уақытын қатаң реттеуді қажет етеді. Өз кезегінде қатаң уақыт ережесі көрнекі құралдар мен оқу жазбаларын, өздігінен жұмыс істеуге арналған тапсырмаларды, өңдеуге арналған мәтіндерді, тапсырмалардың шарттарын, алгоритм мен іс-әрекеттің сипатын мұқият дайындауды міндеттейді.

Алайда, мектептердің осы түріндегі сабақтардың негізгі және ең күрделі ерекшелігі – әдістемелік әдістер бірнеше сыныптардың бір бөлмеде және бір педагогтің басшылығымен бір уақытта жұмыс істеу жағдайларына байланысты модификацияны, модификацияны қажет етеді.

Ауылдық шағын жинақты мектепте сабақты жобалау мәселесін шешудің бір бағыты ақпараттық білім беру ортасының ресурстарының кең спектрін пайдалану. Кең жолақты Интернетке қол жетімділік болмаған жағдайда да, өткізу қабілеті төмен байланыс арналарында оқу процесінде цифрлық білім беру

ресурстарын толық пайдалануға болады. Ол үшін жергілікті компьютерлерде онлайн оқыту порталының цифрлық білім беру ресурстарын да, Интернет желісінің білім беру сайттарының ресурстарын да жүктеу және сақтау тетігі пайдаланылады. Осылайша, педагогтер білім алушылардың өзіндік жұмысын ұйымдастыру үшін білім беру ресурстарын жүйелеуге және сақтауға мүмкіндік алады. Білім алушыларға өздері оқитын, өздігінен зерттейтін, содан кейін өткен материал бойынша тест тапсыратын оқу материалы берілуі мүмкін. Бұл тапсырмалар жүйеде автоматты түрде бағаланады. Білім алушылардың өзіндік жұмысын ұйымдастыруда ЦБР-ды қолданудың тағы бір артықшылығы – бүкіл сыныпқа ілесудің қажеті жоқтығы, білім алушылар әр қарқынмен ыңғайлы жаттығулар жасай алады.

Цифрлы білім беру ресурстарын білім алушылардың оқу іс-әрекетін ұйымдастыруда ғана емес, үй тапсырмасын орындау үшін де пайдалануға болады.

Ақпараттық – білім беру ортасында жұмысқа көшу осы ортаға тән оқыту мүмкіндіктерін, әдістерін, нысандары мен құралдарын, сондай-ақ күтілетін нәтижелерді алуды қамтамасыз ететін оқу іс-әрекетінің түрлерін зерделеуді және талдауды қамтиды.

Сондықтан жобалау компоненті кәсіби қызметтің компоненттер тізбегінде негіз болады. Ол оқытудың жоспарланған нәтижелерін, оқу процесінің мақсаттары мен міндеттерін талдауды, пәнді зерттеудің мазмұндық желілерін құруды, педагогикалық сценарийді әзірлеуді, оқу іс-әрекетінің жаңа түрлерін жобалауды, оқу жағдайларын, әдістерін, ұйымдастырушылық нысандарын жоспарлау мен таңдауды, оқу міндеттерін әзірлеуді, сондай-ақ жоспарланған оқу іс-әрекетін жүзеге асыру үшін АКТ құралдарын анықтауды қамтиды.

# **ЦИФРЛЫ ПЕДАГОГТЕРГЕ ҰСЫНЫСТАР**

2022 жылы қараша айында Ақтөбе облысында шағын жинақты мектеп білім алушыларының білім сапасын арттыру мақсатында «Білім ал» өңірлік жобасы жүзеге асырылды.

«Ақтөбе облысындағы шағын жинақты мектептерді қолдауға арналған «Білім ал» өңірлік жобасының» басты ерекшелігі – мықты мектептердің үздік педагогтерінің «виртуалды педагог» ретінде онлайн сабақтарды өткізіп келеді.

Мәселен, **«Алгебра» пәні бойынша «Функцияның өсу және кему белгілері» тақырыбындағы сабақтың оқу мақсатты:** 

10.4.1.26 - функцияның аралықта өсуінің (кемуінің) қажетті және жеткілікті шартын білу;

10.4.1.27 - функцияның өсу (кему) аралықтарын табу

10.4.1.27.1 *-* функцияның өсу (кему) аралықтарын табуға есептер шығарту;

Сабақтың мақсаты: функцияның аралықта өсуінің (кемуінің) қажетті және жеткілікті шартын білесіз және қолдануды үйрену.

Цифрлы сабақтың өткізу барысында келесі кесте ұсынылады

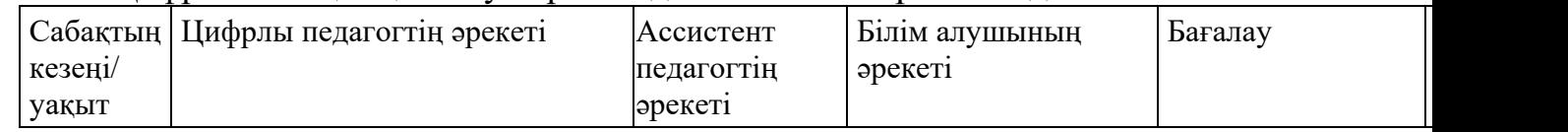

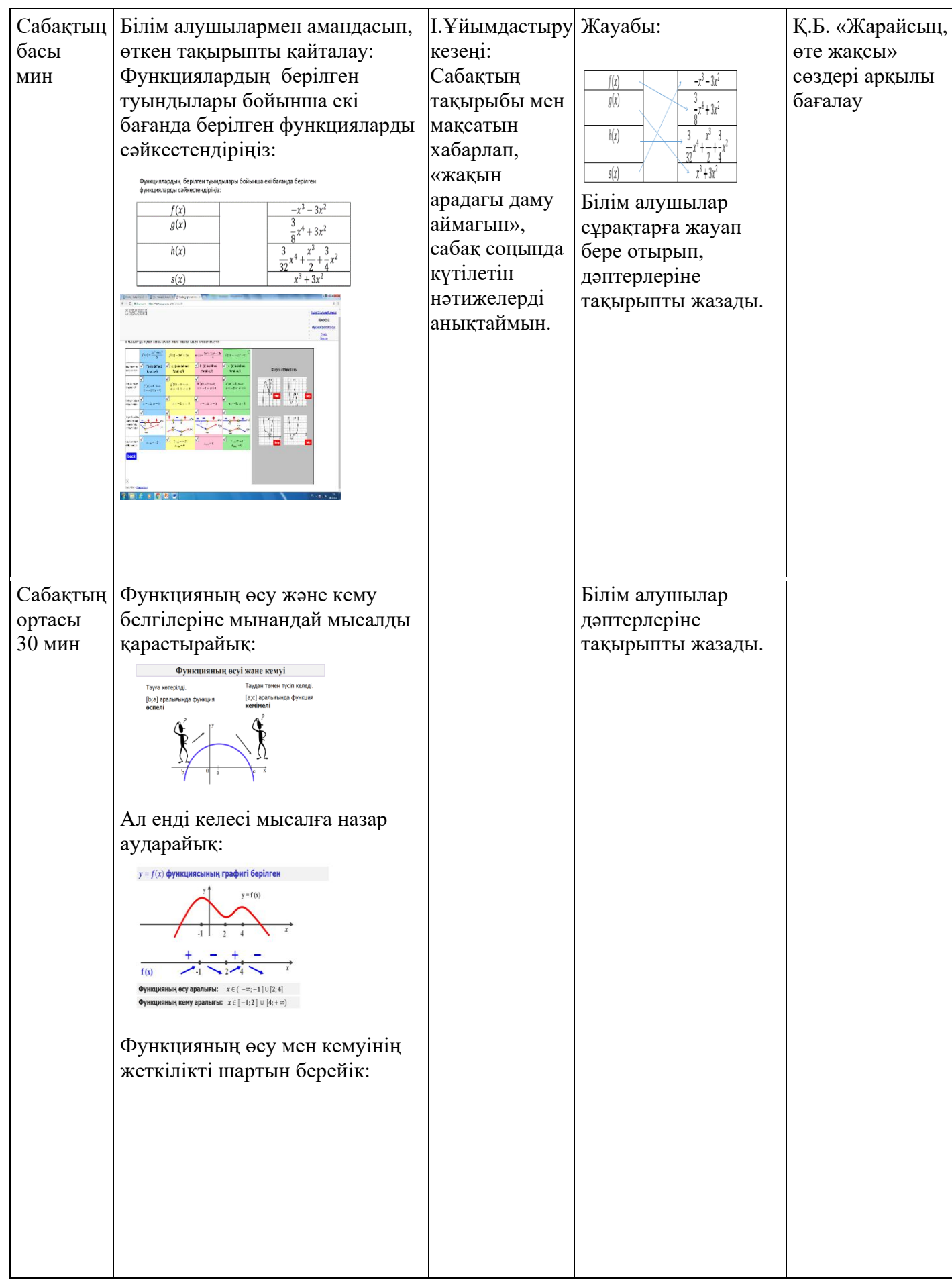

2-6-  $\overline{\phantom{a}}$ 

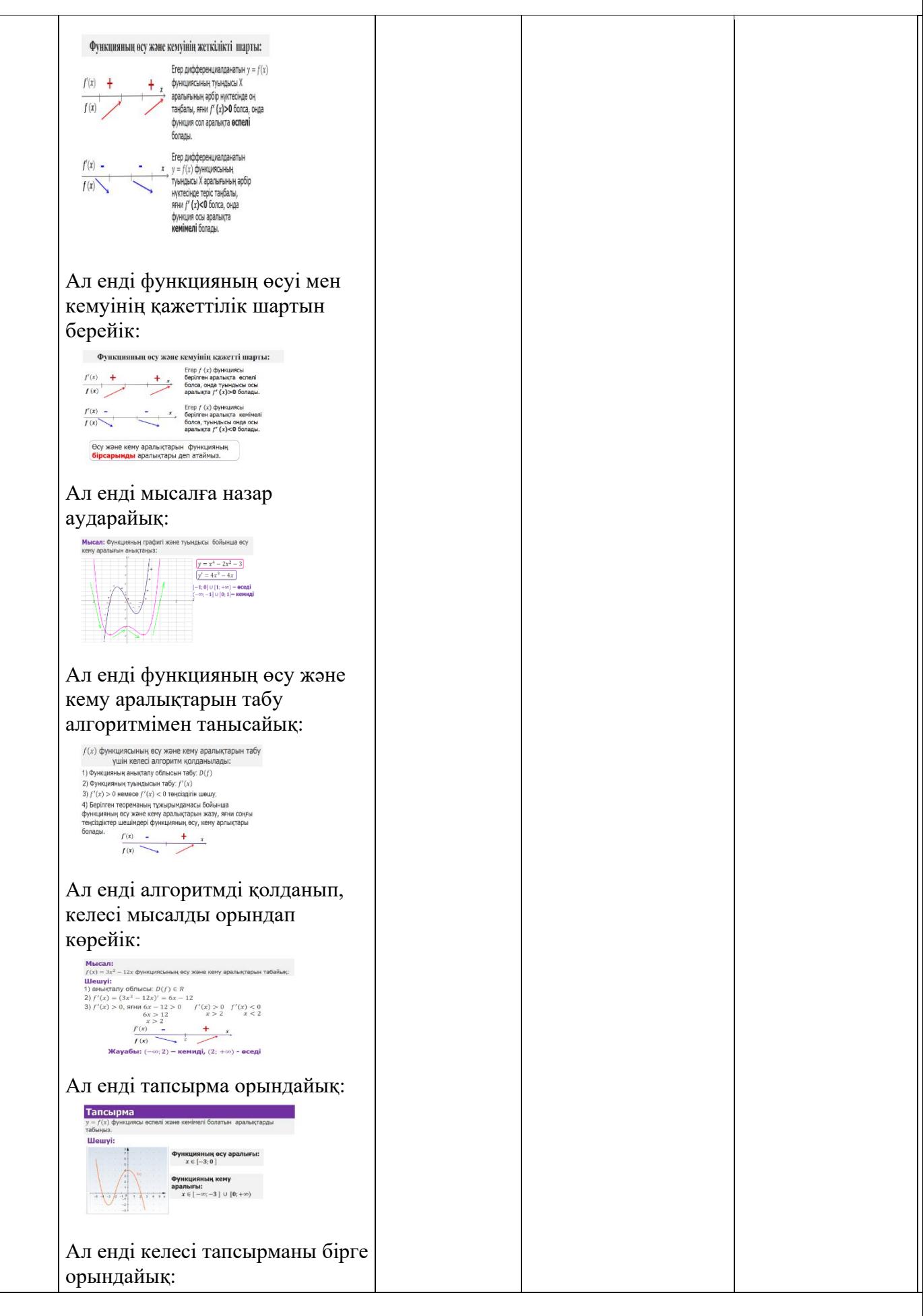

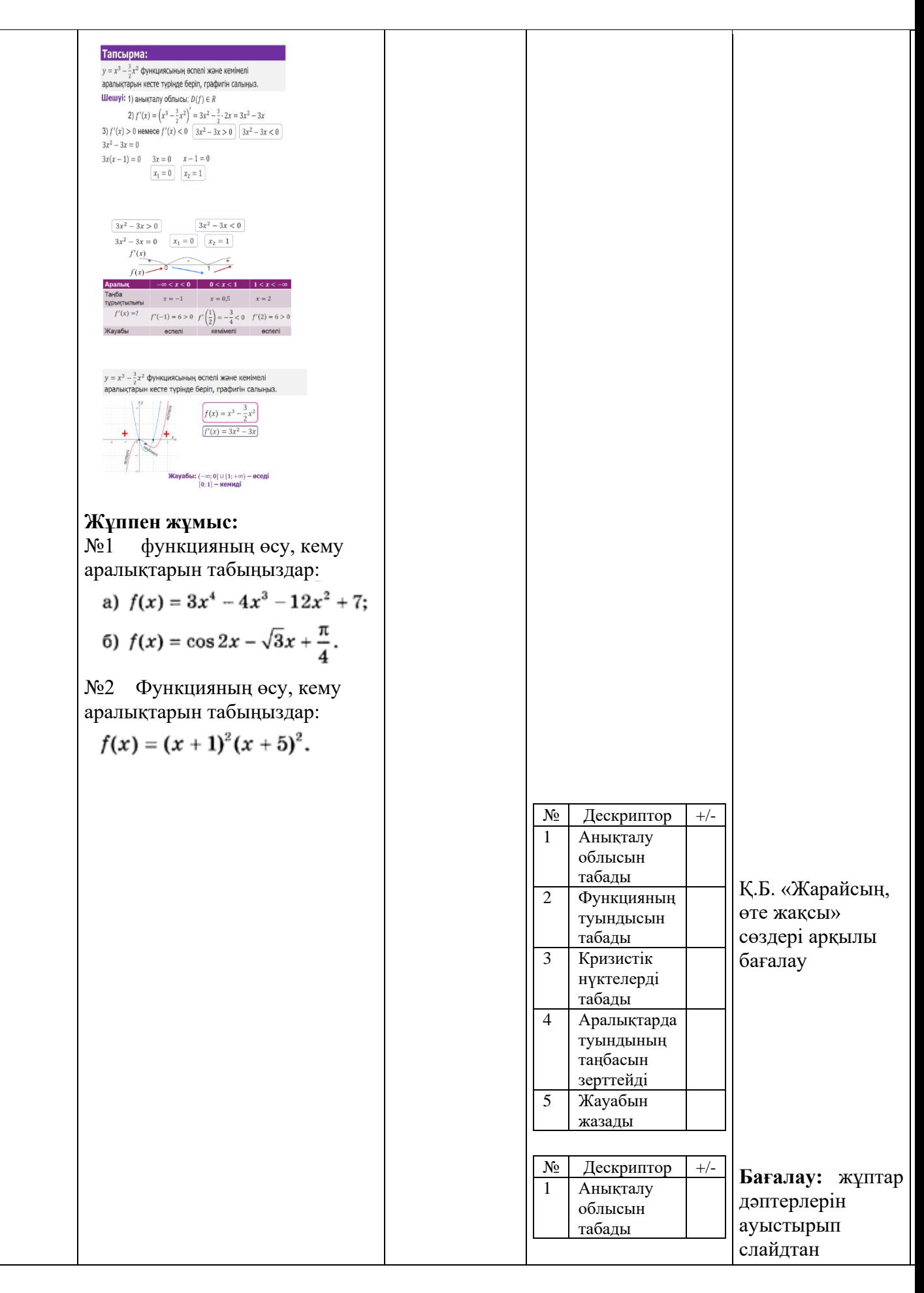

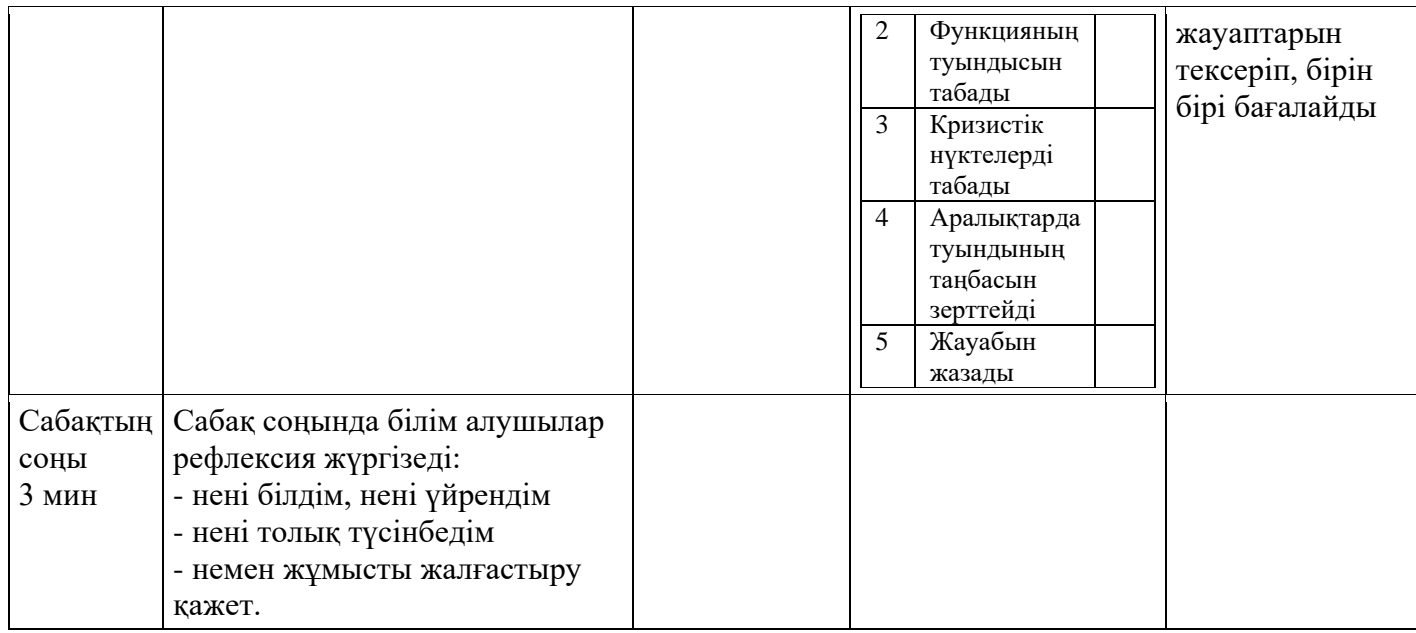

**7-сыныптағы «Алгебра» пәнінен «Мәтінді есептерді шығару» тақырыбын қашықтан оқыту кезіндегі оқу мақсаты:** 

7.4.3.1 есеп шарты бойынша математикалық модель құру

7.4.2.2 мәтінді есептерді теңдеулер және теңсіздіктер құру арқылы шығару

Оқу мақсатынан туындайтын сабақтың мақсаты:

Білім алушылар математикалық модель құра алады.

Мәтінді есептерді теңдеулер мен теңсіздіктер арқылы шығара алады

## **Цифрлы сабақты өткізу барысында келесі әдіс-тәсілдерді қолдану ұсынылады**

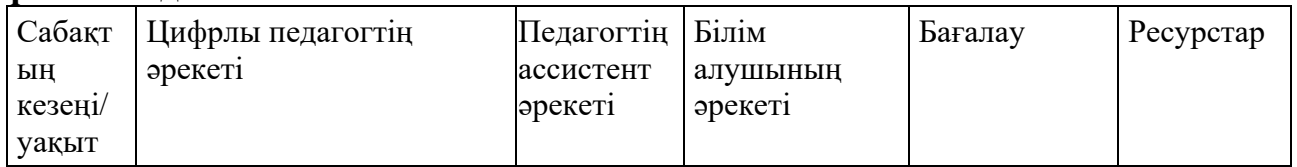

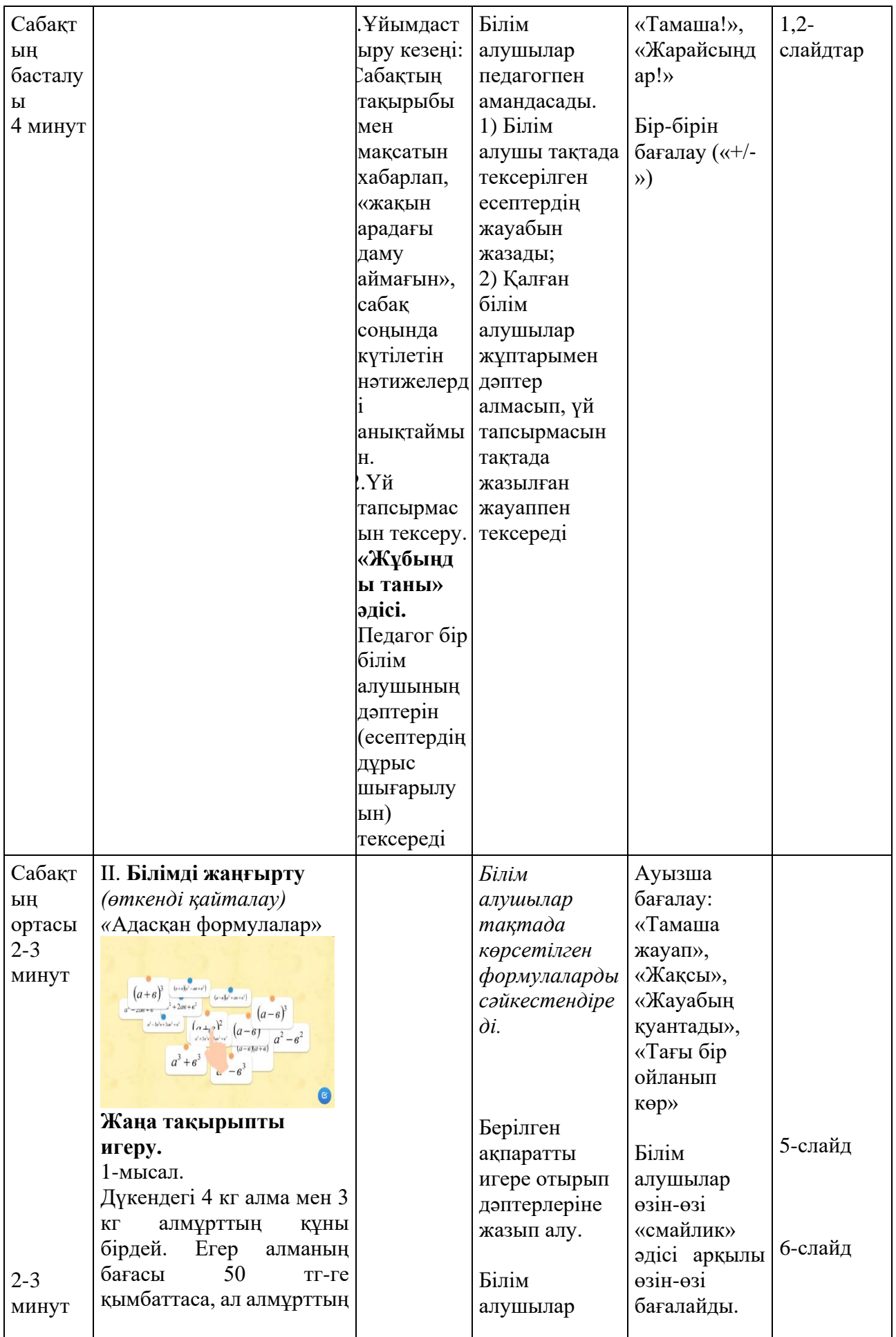
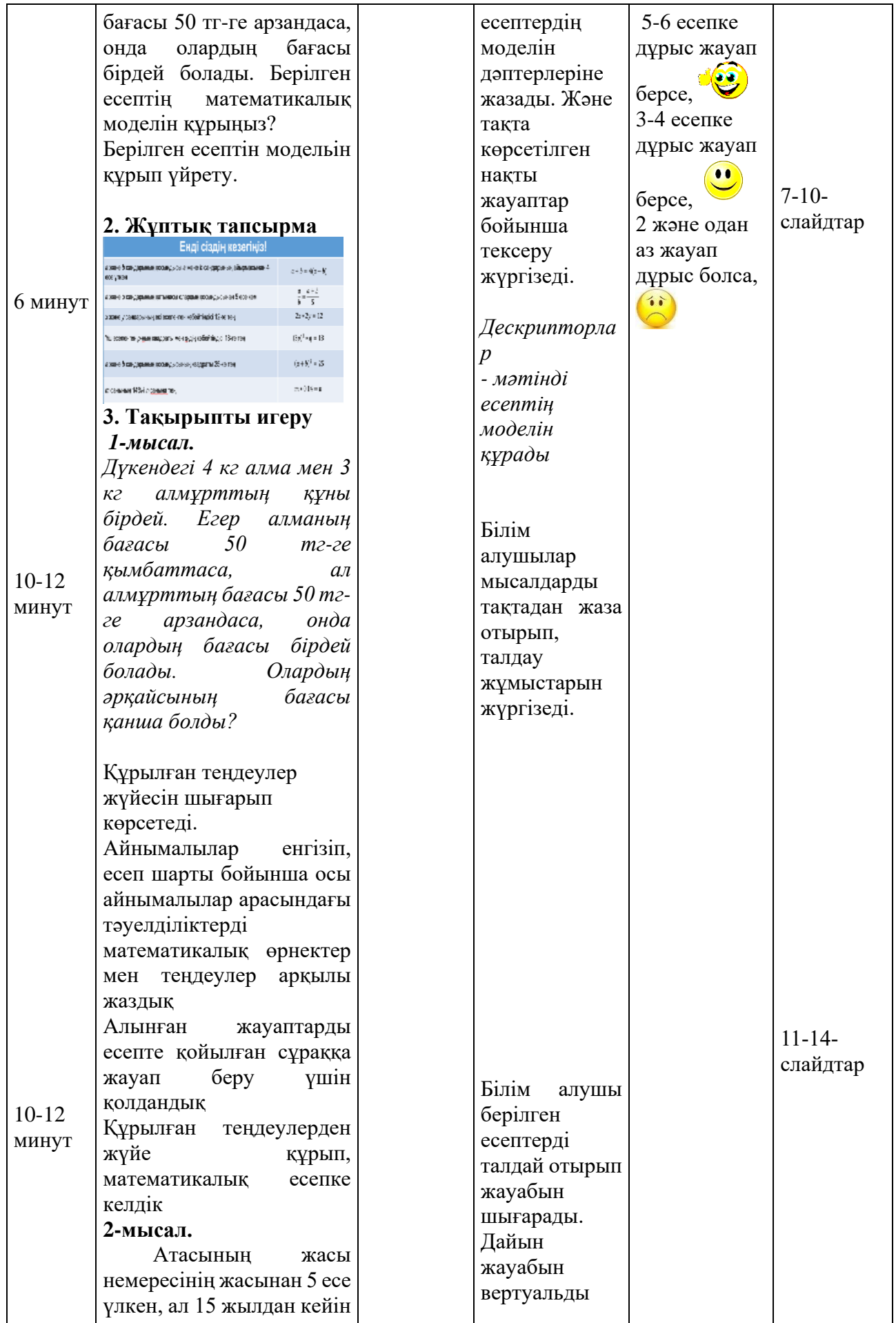

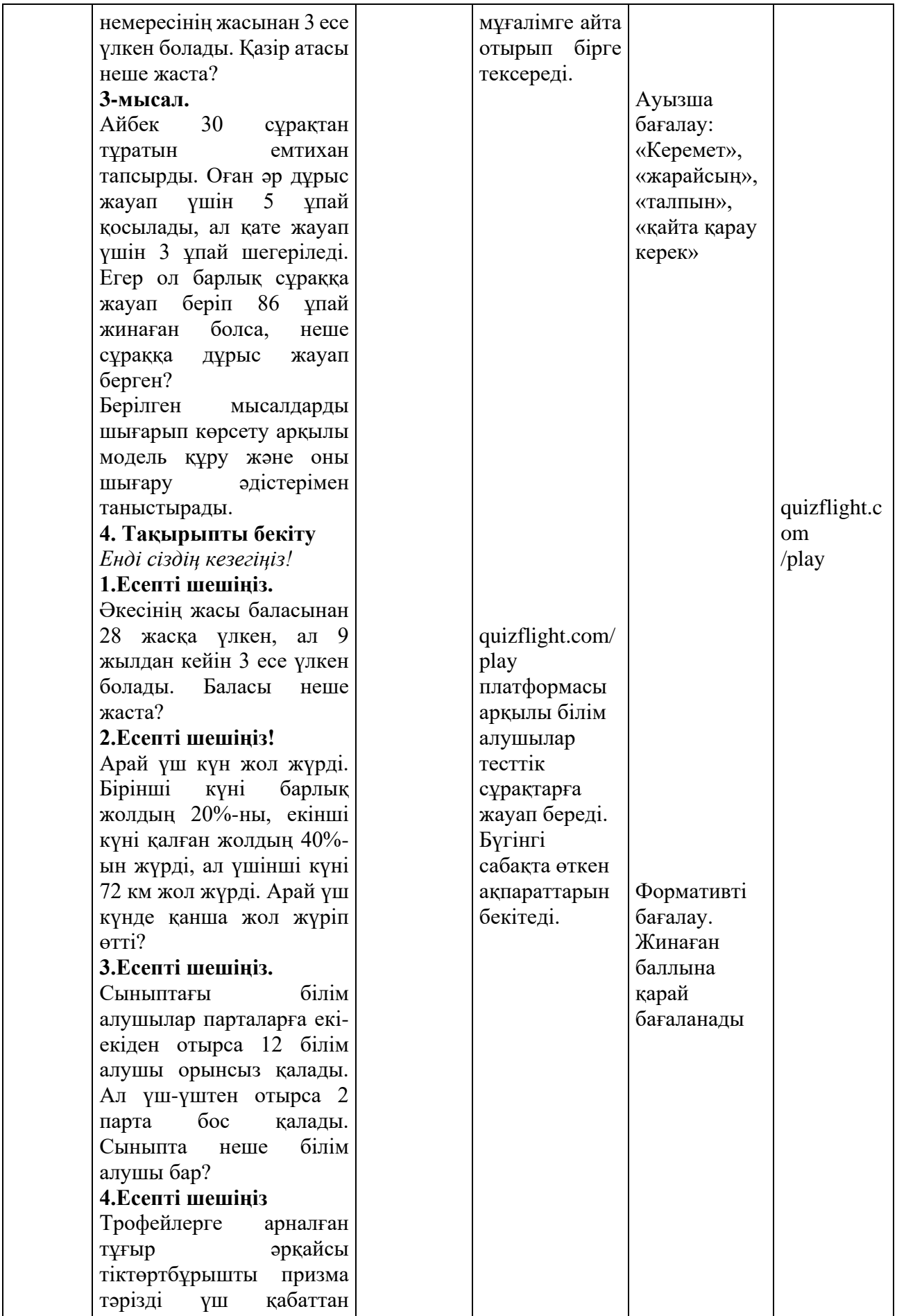

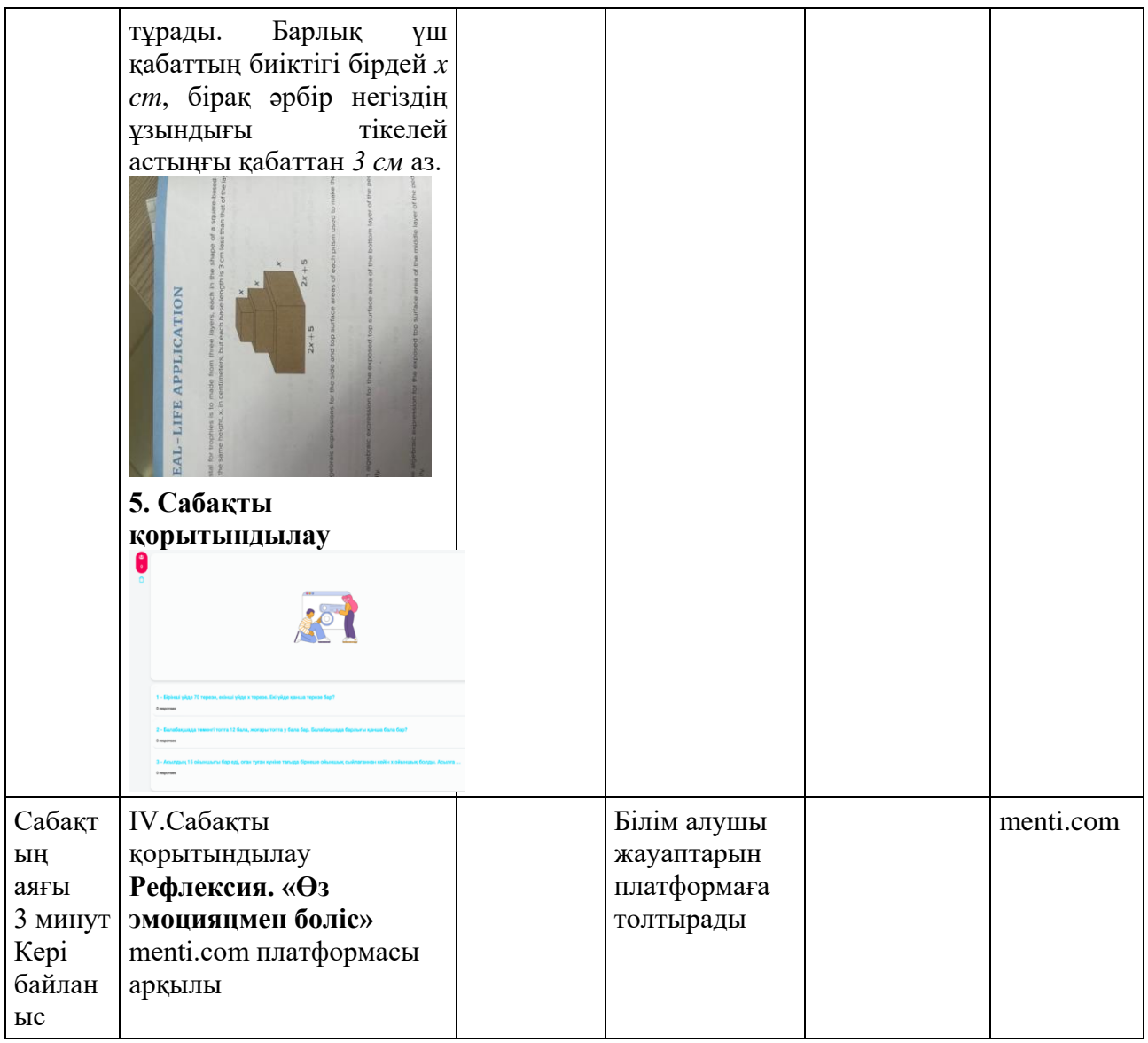

## **«Математика» пәні бойынша цифрлы сабақтың барысында оқытуда педагог сабақтың аталған бөлігінде келесі мәселелерді ескерген жөн:**

1) Сабақ тақырыбына сай есептерді дұрыс таңдай білу керек. Яғни есептер сіз көрсететін мысалдарға алғашында ұқсас болуы шарт.

Есептерді дайындау процесін оңайлатуға болады. Ол үшін кітаптарды қолданасыз немесе интернет ресурстары жеткілікті. Ақпаратты кітаптан алғанда білім алушылардың пайдаланбайтын кітабынан алыңыз (себебі келесі сабақтарда олар кітаптағы есептерді пайдаланады). Интернет ресурстарын қолдану үшін сабақ тақырыбын «google translate»-қа немесе кез келген аудару платформасына салып, алынған сөйлемге «worksheets» сөзін қосып жазсаңыз сізге pdf форматта көптеген материал шығарып береді. P.S. мәтін есептер тақырыбында есептерді аударуға тура келеді, сол үшін кітапты қолдана салу тиімді.

2) Тест, сәйкестендіру немесе басқа да жарыс форматындағы әдіс қолданғыңыз келсе, «learnindapps.org» платформасында дайын материалдар жеткілікті, егер ол платформалар педагогтің көңілінен шықпаған жағдайда, онда өздігіңізден құрастыруға жол беріледі. Педагог өздігінен құрастыратын болса,

онда «learnindapps.org» платформасын қолдану тиімсіздеу (оның графикасы, фондары ұнамауы мүмкін «live» режимде бақылау мүмкін емес), онда пеагогке «kahot.it», «quizizz.com» және т.б. платформаларды қолданған тиімді. Бір айта кетері ол платформаларда жасалған ақпаратты бір мезетте 40+ адам қолдану үшін қосымша ақы төлеуге тура келеді. Бірақ екінші жолы ол үшін «quizizz.com» бағдарламасына бір досыңызды шақыру батырмасын басып досыңызды шақырасыз, платформа сізге 1 айға барлық мүмкіндіктерді тегін қолдануға рұқсат береді.

3. Сабақ процесі кезінде барлық білім алушылардың микрофонын қосуға беретін рұқсат батырмасын қосып алыңыз. Себебі кері байланыс немесе аудиториямен бірге есеп шығару кезінде микрофонды ашып шулап немесе сіз жауап беруге рұқсат етпеген есептерге жауап беріп сабақ процесіне кедергі келтіруі мүмкін.

### **«Физика» пәнін цифрлы форматта оқыту бойынша ұсыныстар**

Оқу бағдарламасына сәйкес оқыту мақсаттары: 7.3.1.14 – дененің сұйықта жүзу шарттарын зерттеу

Сабақтың мақсаты: денелердің жүзу шарттарындағы кері итеруші күштің табиғатын түсінеді; есептер шығаруда Архимед заңын қолдану

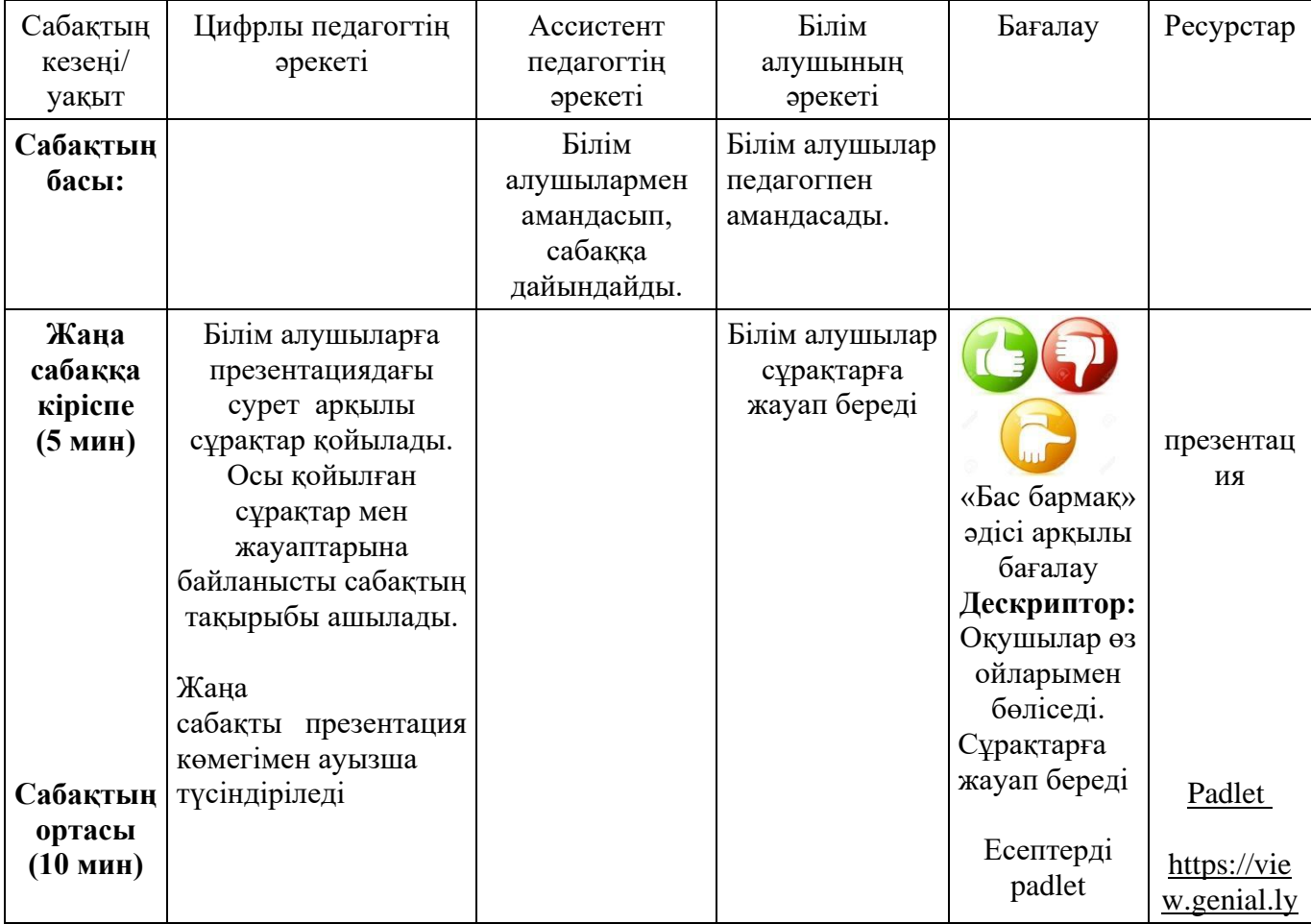

### **«Физика» пәнін цифрлы сабақ ретінде өткізуде келесі әдіс-тәсілдерді пайдалану ұсынылады**

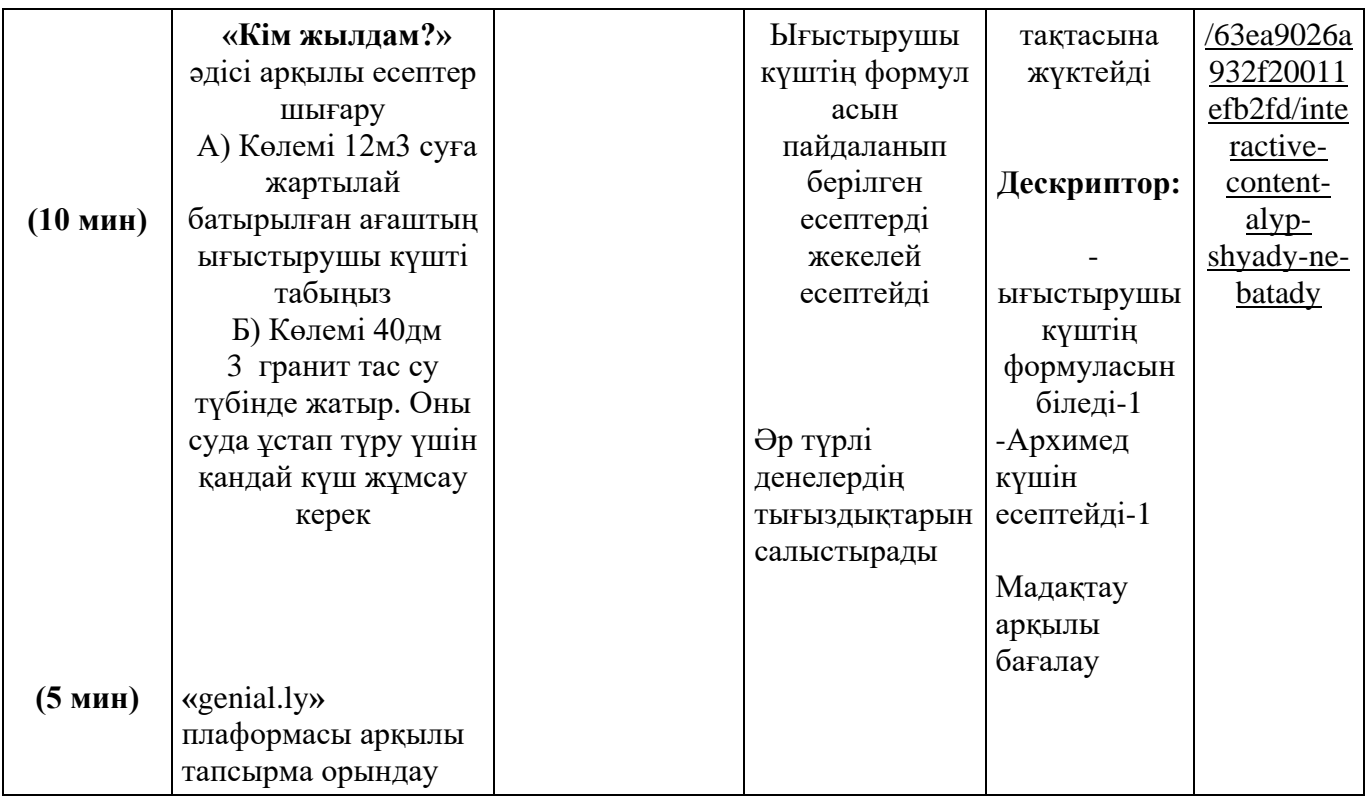

**«Физика» пәнін цифрлы форматта оқыту бойынша педагогтерге ұсыныстар:**

**Біріншіден,** жаңа тақырыпты меңгертуде электронды оқулықтар қолданылса;

**Екіншіден,** жаңа тақырыппен жұмыс жасауда тапсырмаларды «Wordwall, learnindapps» платформасында құру болады. Тест тапсырмаларын «kahot.it», «quizizz.com» платформаларында беру тиімді, себебі, оқушыны бағалау тиімді және тез жүзеге асады.

#### **«Физика» пәнін 10-сыныпта цифрлы оқыту барысында**

Сабақтың тақырыбы: Электр тогының жұмыcы мен қуаты. Джоуль-Ленц заңы. Ток көзiнің ПӘК-і

Оқу бағдарламасына сәйкес оқыту мақсаттары: 10.3.2.6 – электр тогының жұмысы, қуаты және ток көзінің пайдалы әсер коэффициентінің формулаларын есептер шығаруда қолдану

Сабақтың мақсаты: электр тогының жұмыcы, қуaты және ток көзінің пaйдалы әcер коэффициентiнің формулалaрын eсептер шығаруда қолдaнады

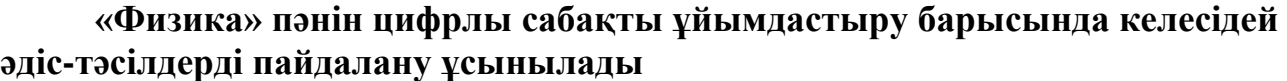

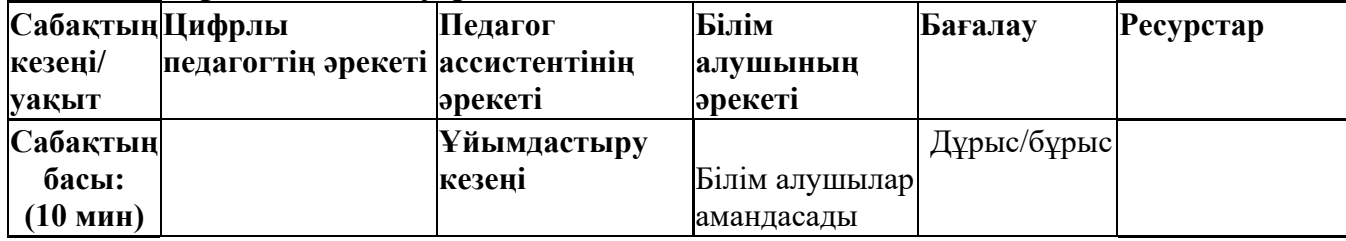

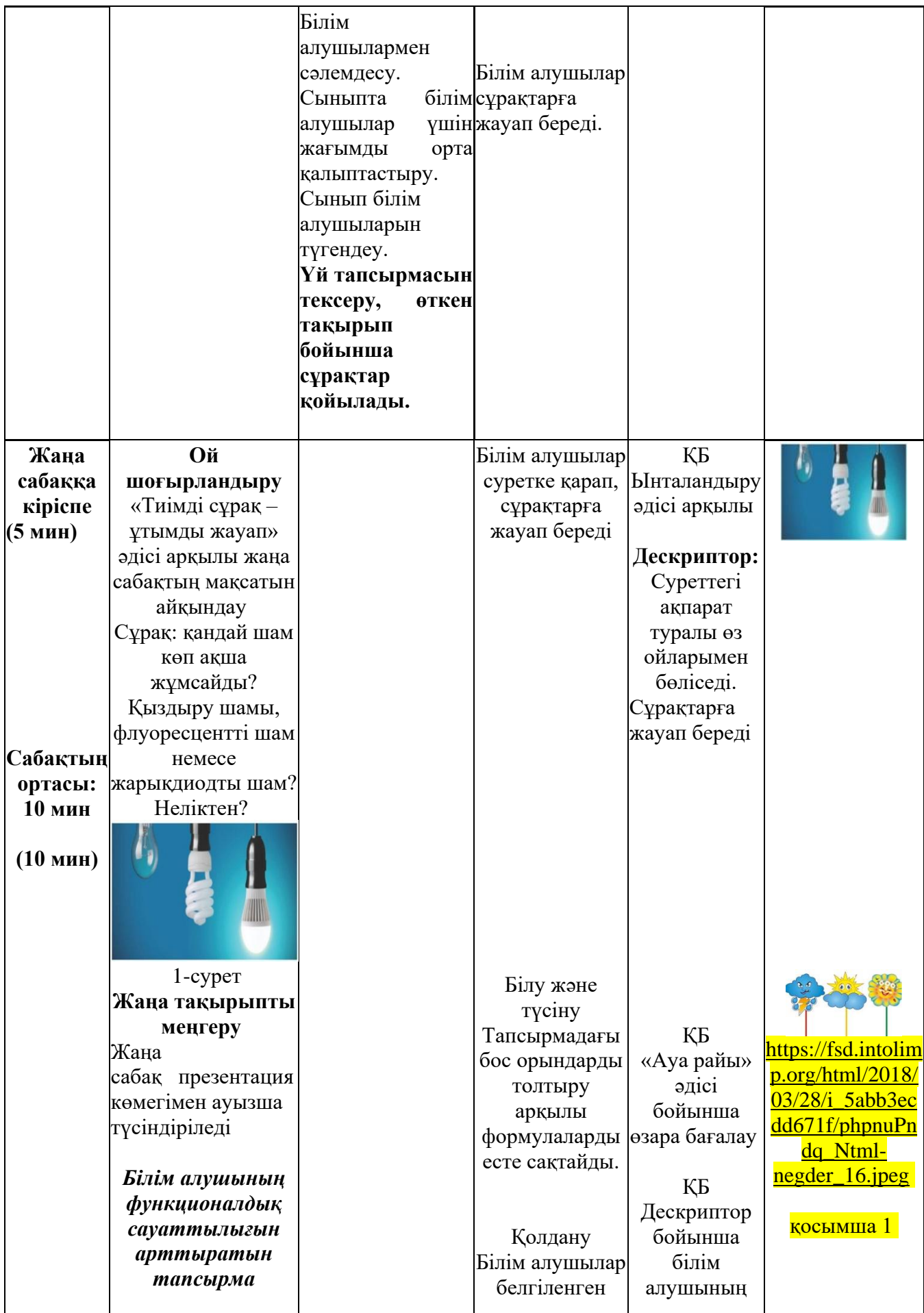

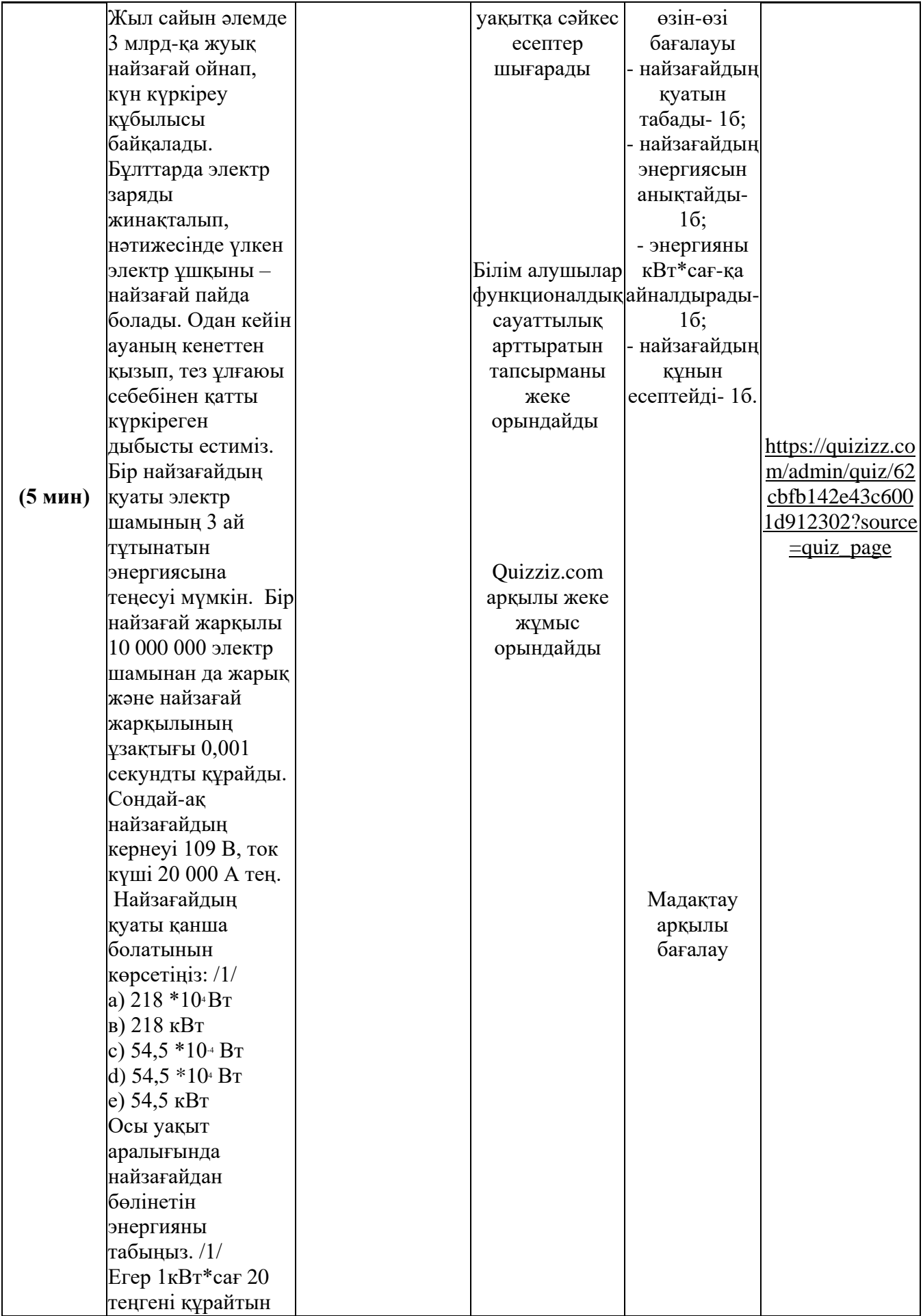

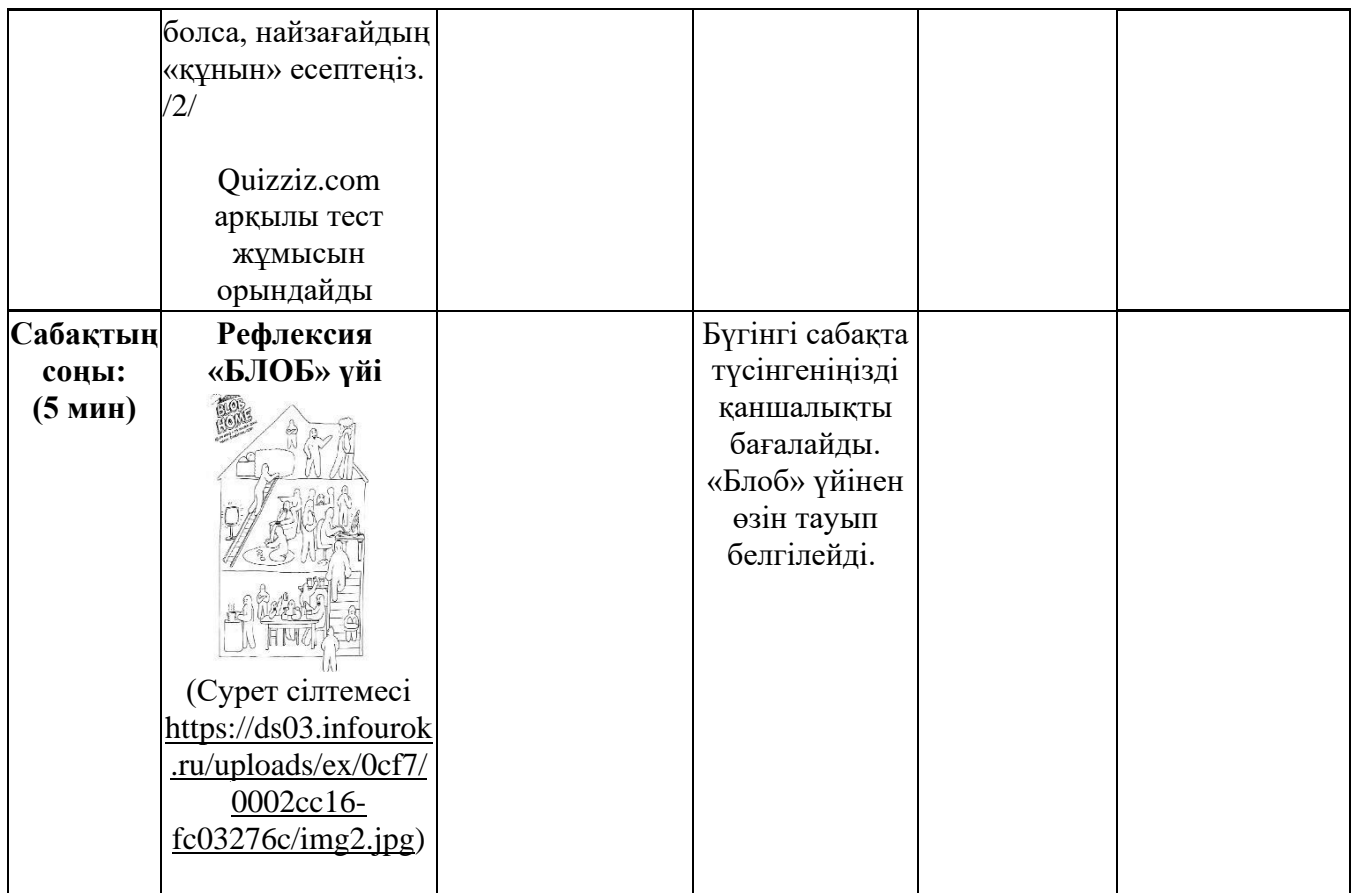

#### **«Физика» пәнін цифрлы форматта оқыту бойынша ұсыныстар**

Ақтөбе облыстық мамандандырылған физика-математикалық лицейинтернатының физика пәні мұғалімі

Біріншіден, цифрлы форматта оқытудың тиімді әдістері мен тәсілдеріне тоқталсақ. Оларға: «білім станциясы», «ойлан тап», «кинометафора» әдістерін қолдануға кеңес беремін.

Екіншіден, физика пәнінен цифрлық білім беру ресурстары «Phet.colorado», «Jamboard тақтасы», «Quiziz.com», «Kahoot», «LearningApps.org», «Wordwall», «Padlet» тақтасын пайдаланған тиімді.

### **«Химия» оқу пәні бойынша «Электролиз» тақырыбын цифрлы форматта оқытуда**

Оқу бағдарламасына сәйкес оқыту мақсаттары:

10.2.3.8 электролиз процесінің мәнін сипаттау;

10.2.3.9 электродтардағы электролиз өнімдерін болжау үшін эмпирикалық ережелерді қолдану

Сабақтың мақсаты:

- катодтық және анодтық үдерістерді сипаттау; электродтардағы электролиз өнімдерін болжау үшін эмпирикалық ережелерді қолдана білу;
- тұз балқымалары мен ерітінділерінің электролиздену теңдеуін жазу;
- электролиз қатысты есептер шығару

**«Химия» пәнін оқытуда педагог сабақтың жоғарыдағы бөлігінде келесі мәселелерді ескерген жөн:**

**-** біріншіден, сабақта сын тұрғысынан ойлау стратегияларын пайдалану тиімді.

**-** екіншіден, саралап оқыту әр білім алушының оқу мақсатына жетуіне қолдау болып саналады. Әрине білім алушы орындаған жұмысына дер кезінде тиімді кері байланыс алса, ол өз оқуын жақсартуға мүмкіндік алады. Демек, саралап оқыту әр білім алушыға ойлау дағдыларының барлық деңгейлері бойынша жұмыс жасауына және сәйкесінше көздеген нәтижеге қолжеткізуге ықпал етеді.

**-** үшіншіден, «Химия» пәнінен цифрлық білім беру ресурстары «Wordwall», «Google Classroom», «Learning Management System», «Padlet» тақтасын пайдалану тиімді.

Зертханалық жұмыстарды виртуалды зертханалар мен интерактивті моделдерді қолдану арқылы өткізу білім алушыға пәндік білімдер мен біліктерді игеруге жағдай жасайды.

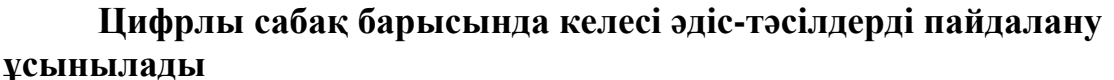

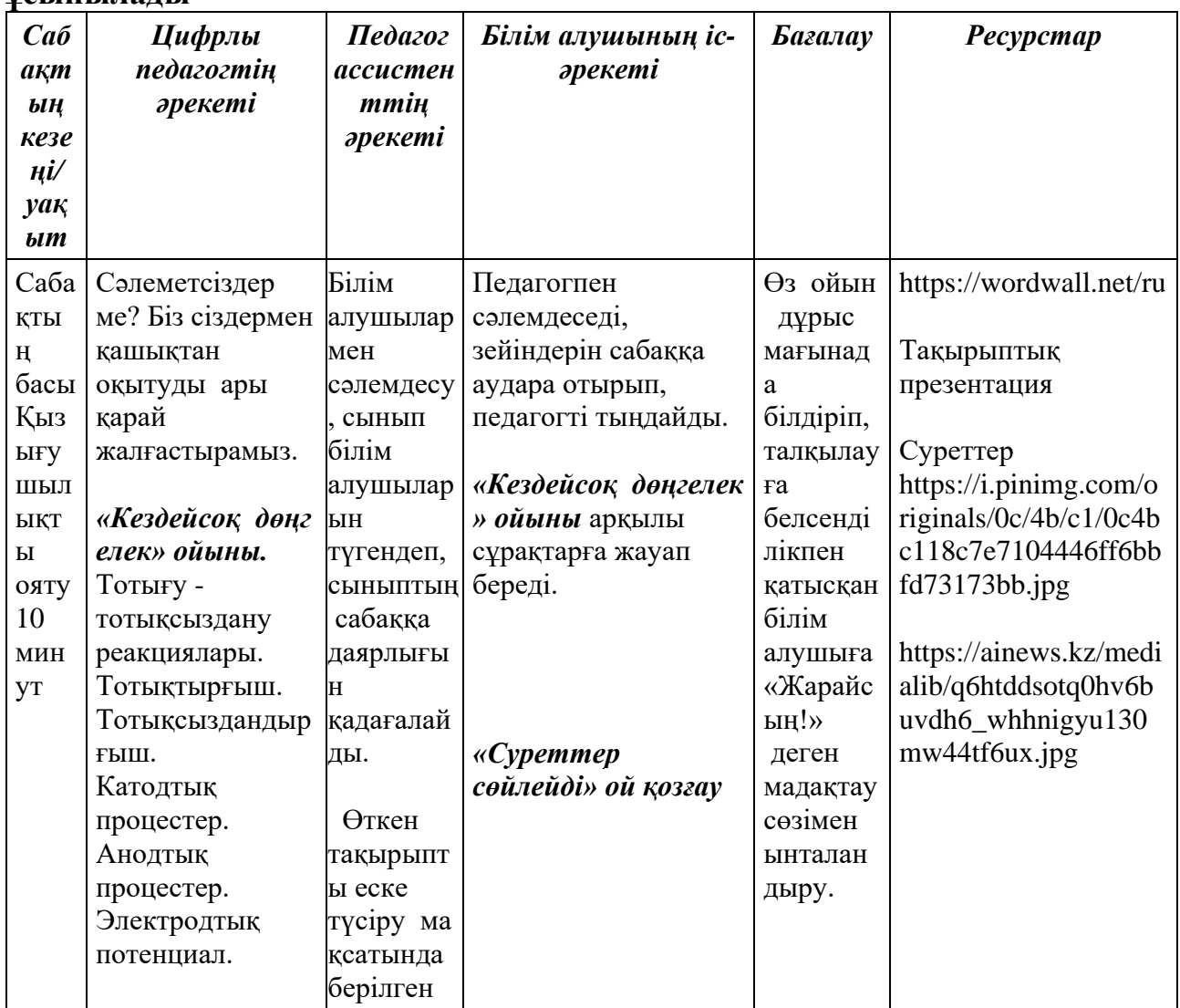

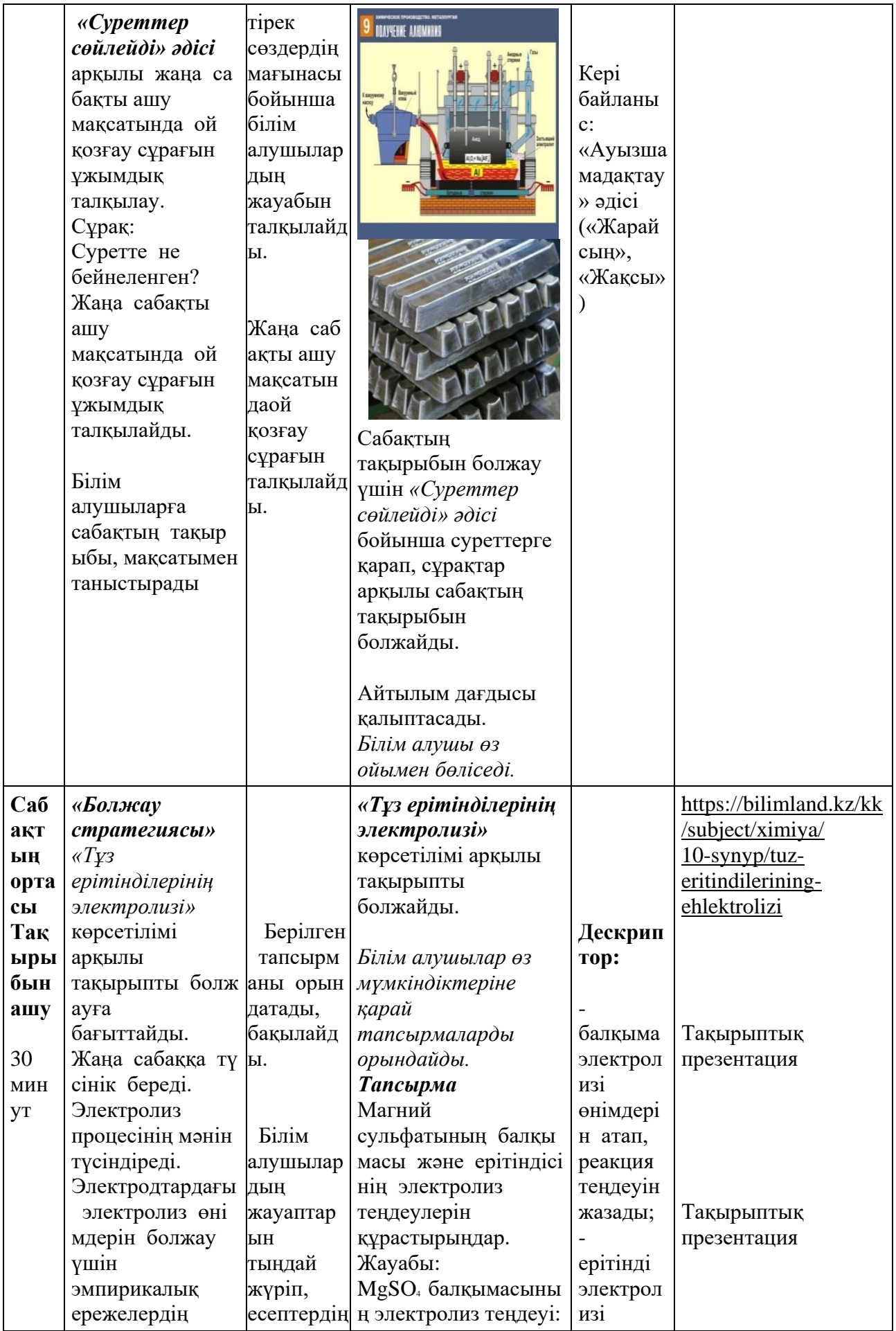

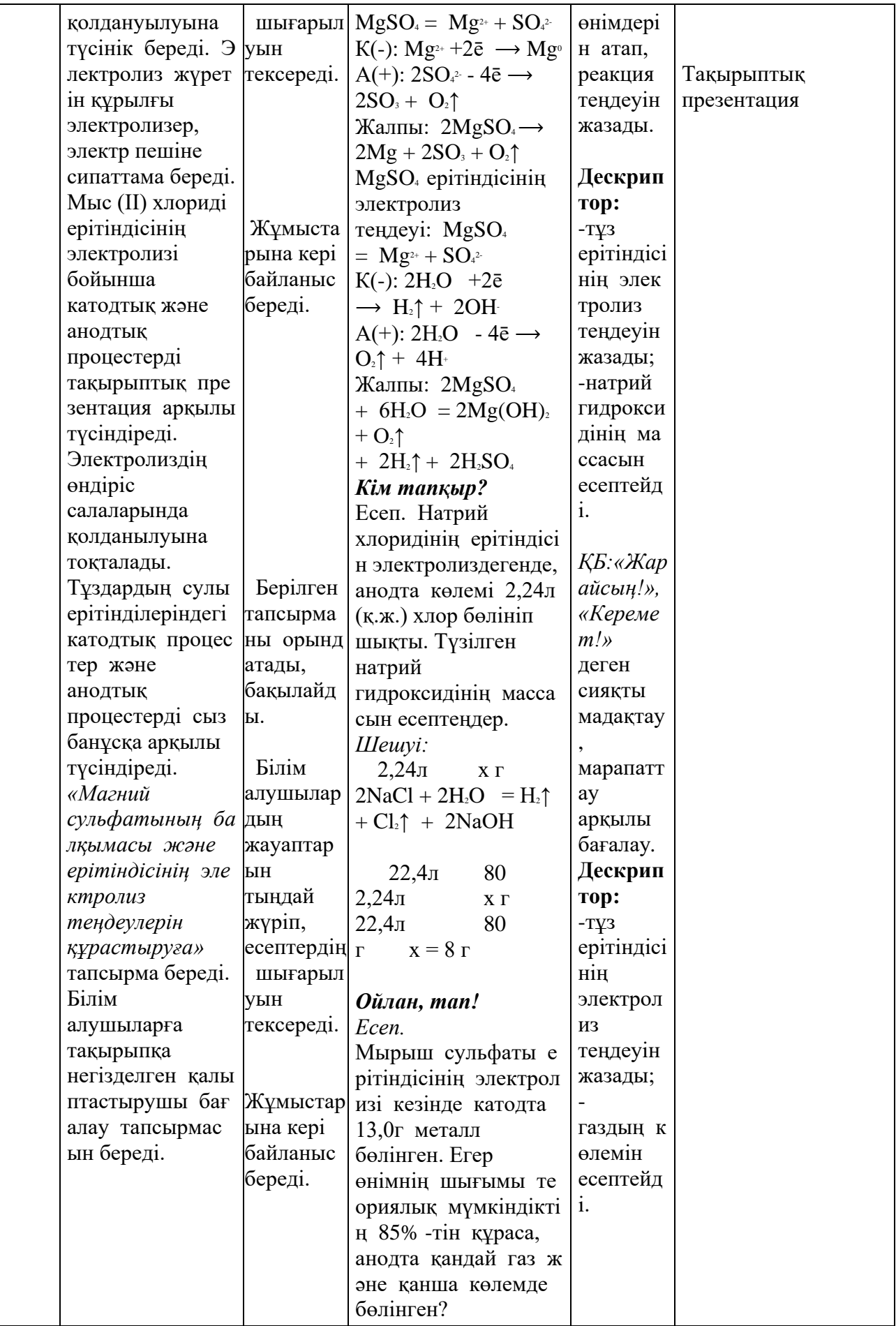

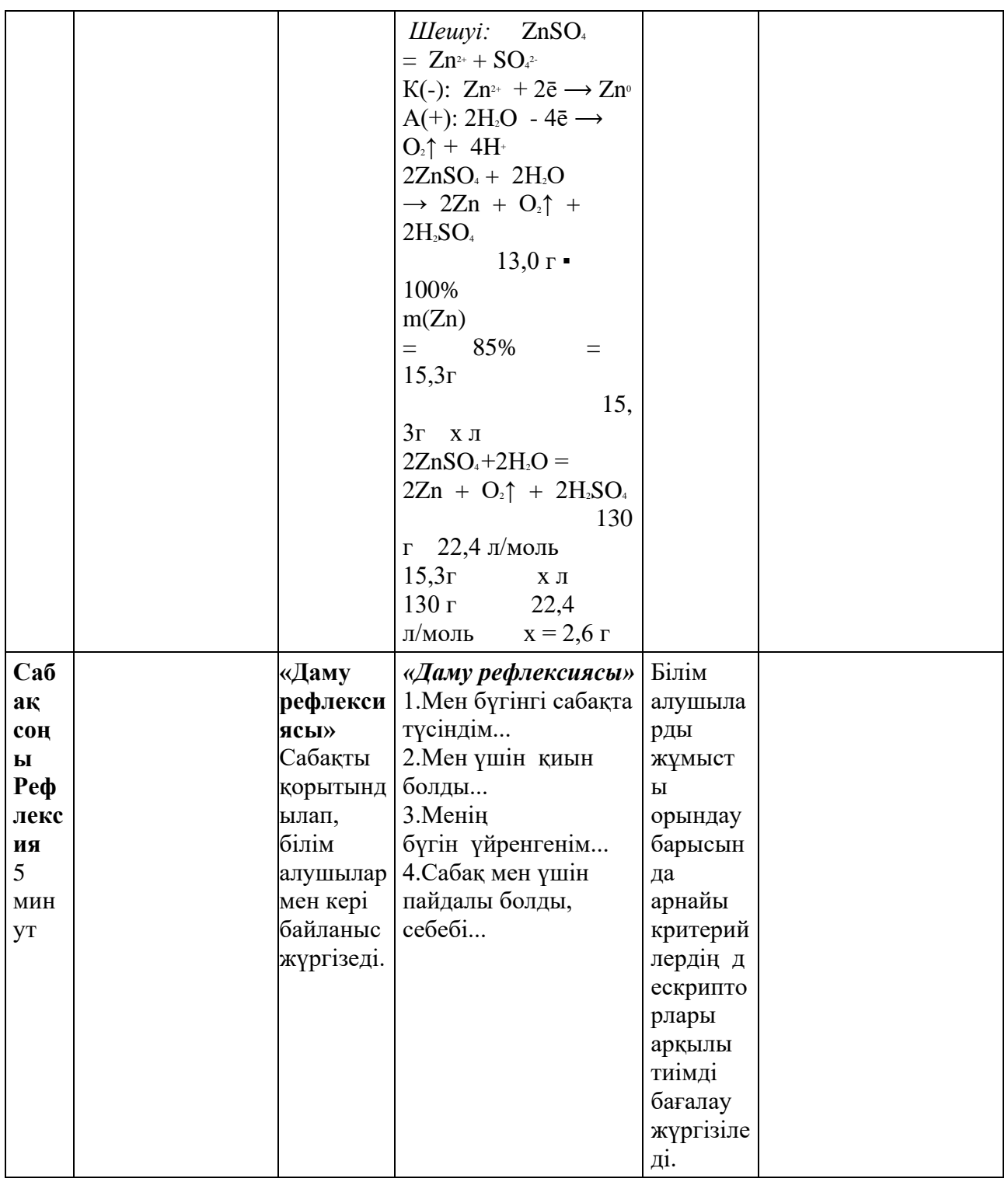

## **10-сыныпта «Химия» оқу пәні бойынша сабақтың тақырыбы: «Иондық байланыс. Электрон жұбы бұлттарының тебісу теориясы» Оқу бағдарламасына сәйкес оқу мақсаты:**

10.1.4.7- иондық байланыстың қарама-қарсы зарядталған иондардың электростатикалық тартылуы нәтижесінде түзілетінін түсіну.

#### **Сабақтың мақсаты:**

Иондық байланыстың әр аттас иондардың электростатикалық тартылуы нәтижесінде түзілетінін түсінеді.

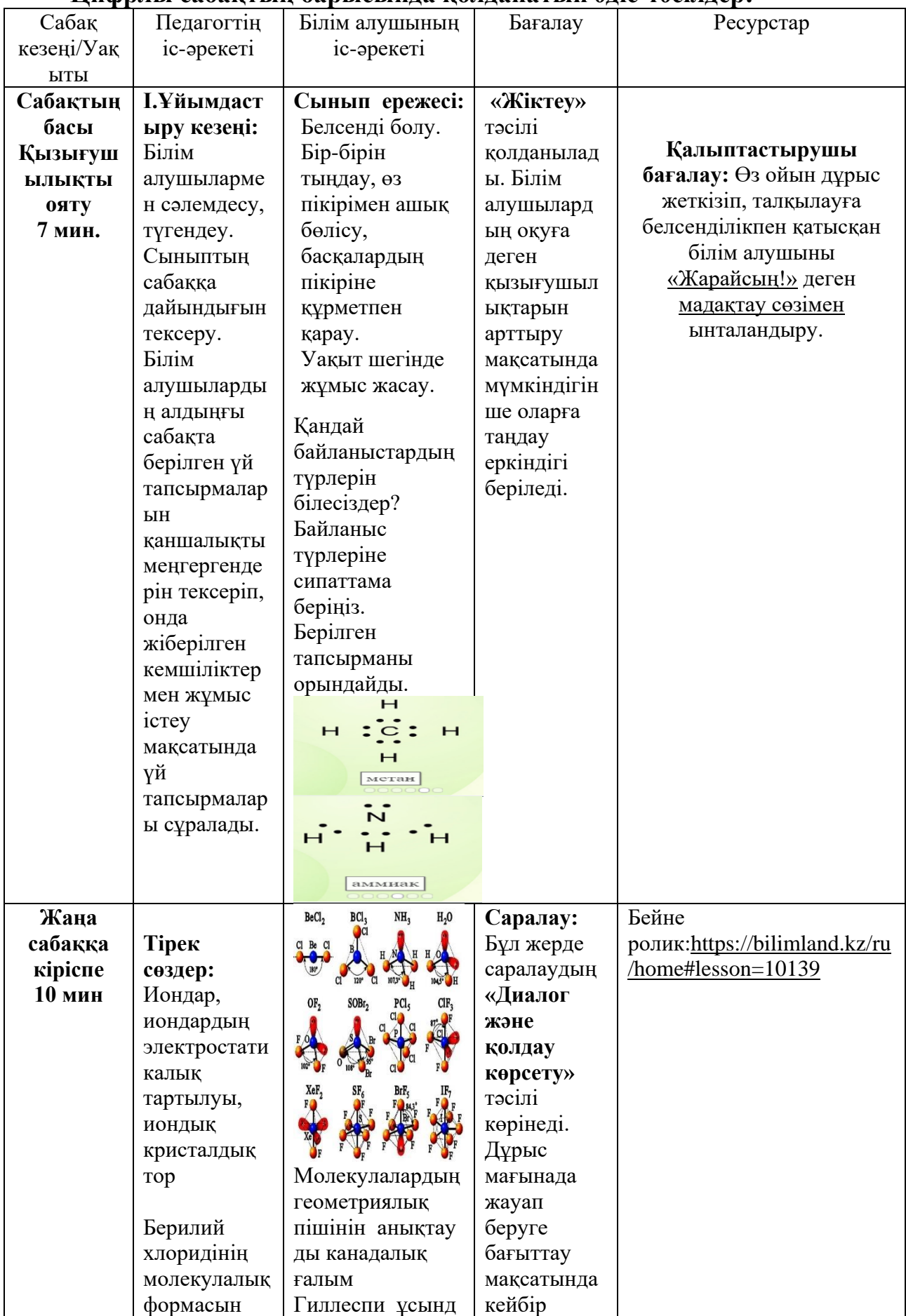

## **Цифрлы сабақтың барысында қолданатын әдіс-тәсілдер:**

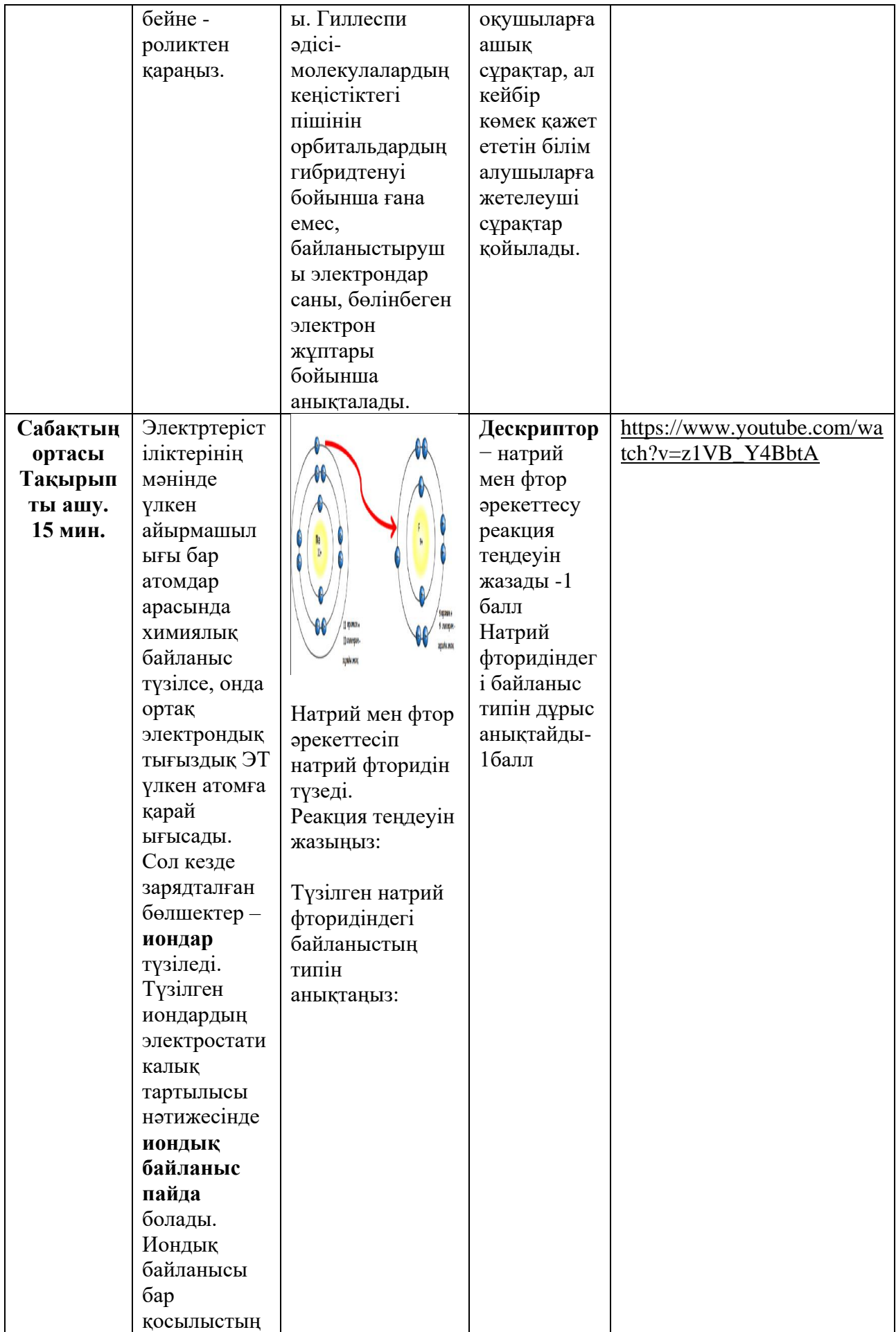

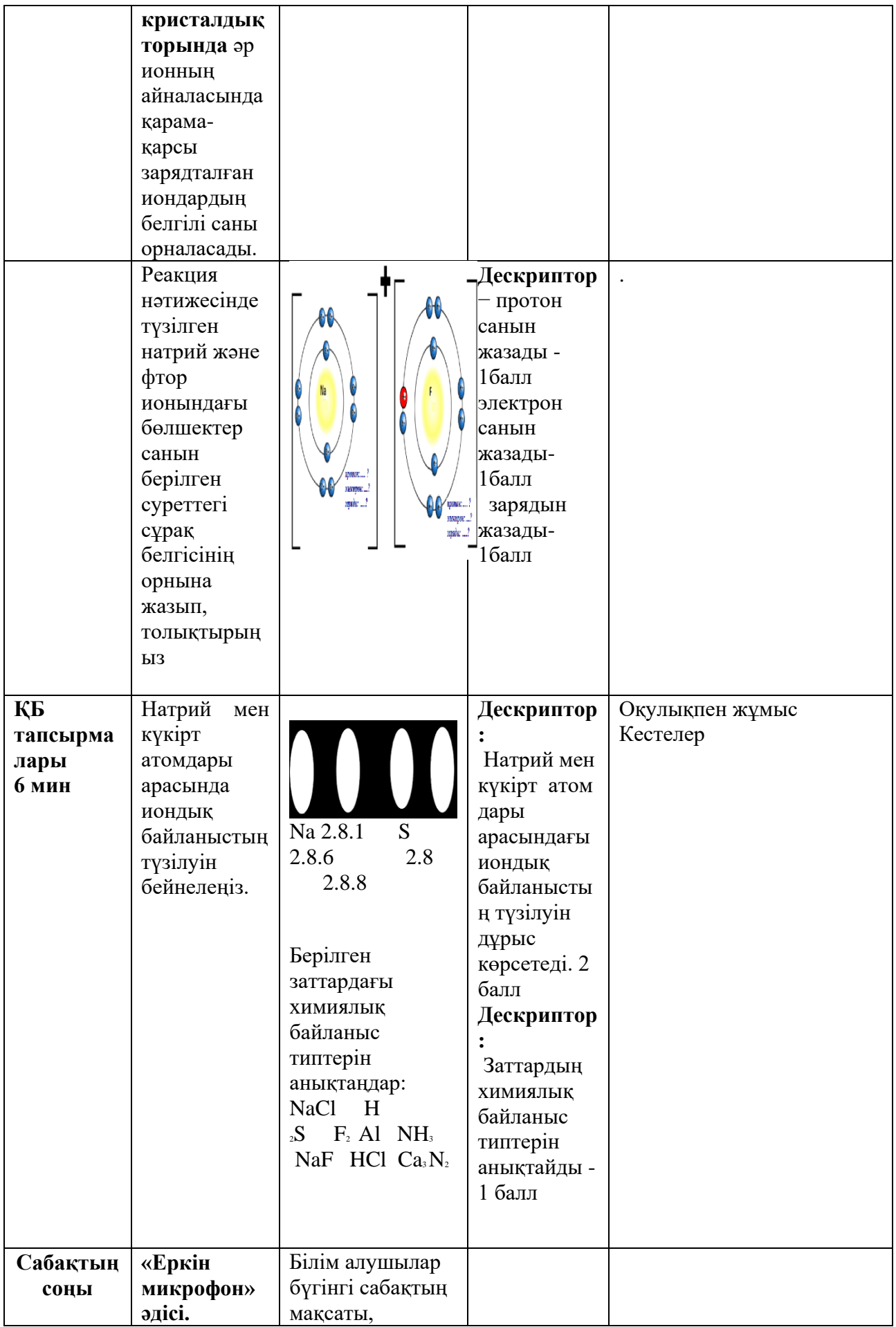

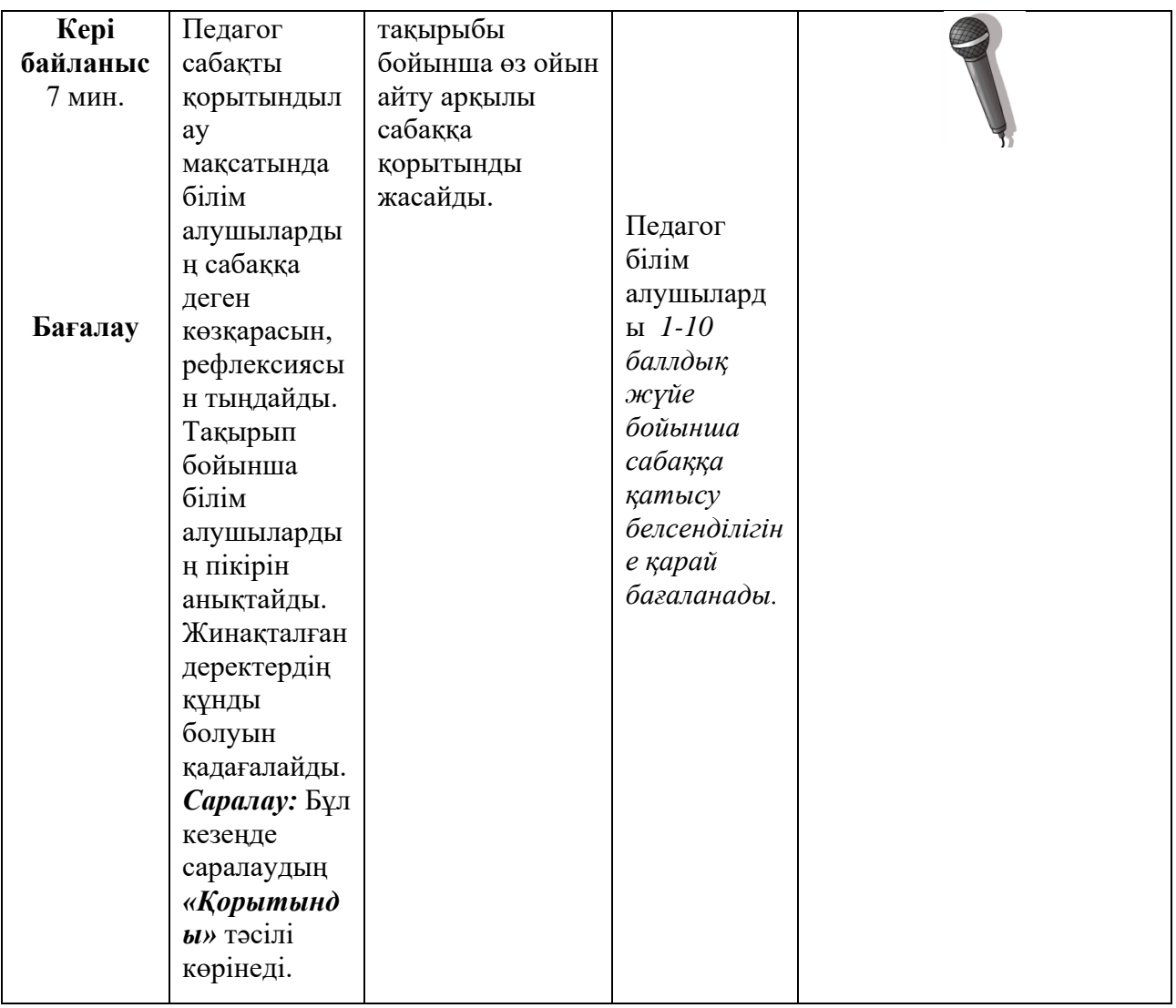

#### **Келесі кестеде «Биология» пәні бойынша ҚМЖ үлгісі ұсынылады. 10-сыныпта «Биология» оқу пәні бойынша ұсынылатын әдіс-тәсілдер Сабақтың тақырыбы: «Аденозинүшфосфаттың (АТФ) құрылысы мен қызметі»**

Оқу бағдарламасына сәйкес оқыту мақсаттары:

10.1.4.1- аденозинүшфосфаттың құрылысы мен қызметтерін сипаттау Сабақтың мақсаты:

- АТФ-тың құрылысын анықтайды;
- АТФ-тың қызметтерін сипаттайды;

- РНҚ мен ДНҚ молекулаларының нуклеотидтерімен АТФ нуклеотидін салыстыру

«Биология» пәнін оқытуда педагог сабақтың жоғарыдағы бөлігінде келесі мәселелерді ескерген жөн:

Жаңа сабақтың тақырыбын ашу үшін сұрақ қою арқылы сыни ойлауға бағыттау, диалогтік қарым-қатынасқа жетелеу; цифрлық білім беру ресурстары «Wordwall», «Learning Apps.org», «Google форма», «Quiziz.com», «Padlet» тақтасын пайдалану арқылы алған білімдеріне тапсырмалар орындату тимді

# **Цифрлы сабақтың барысы**

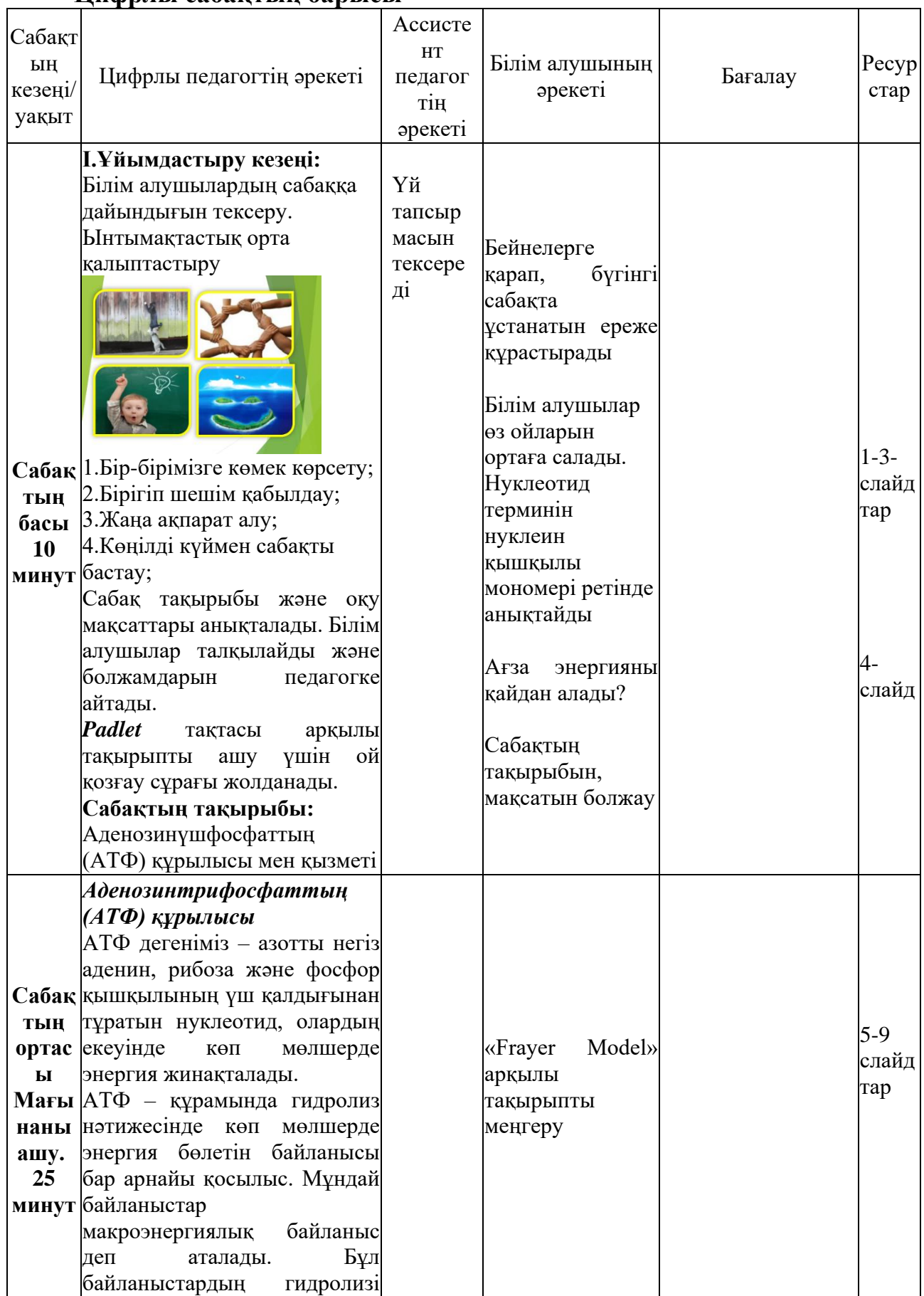

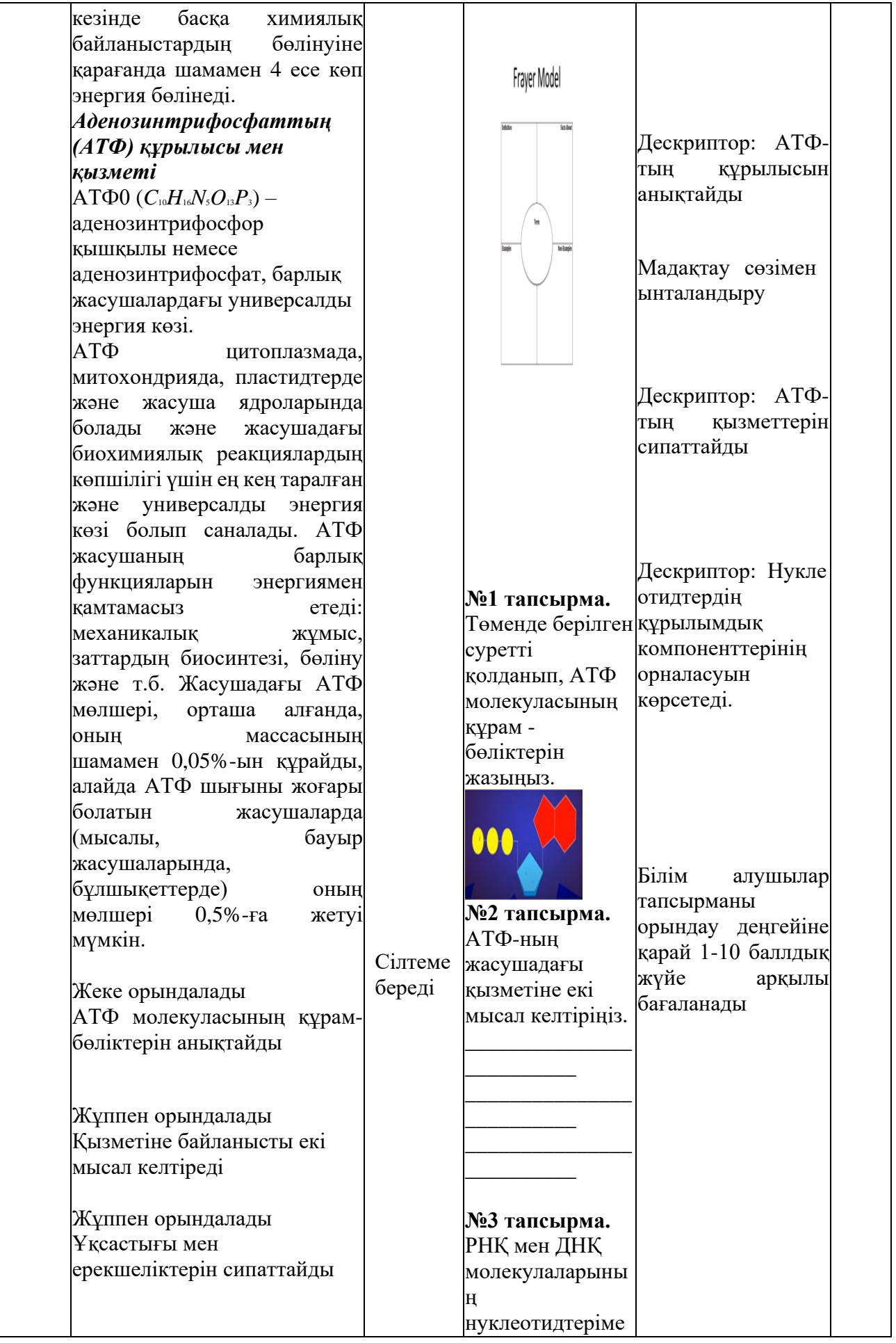

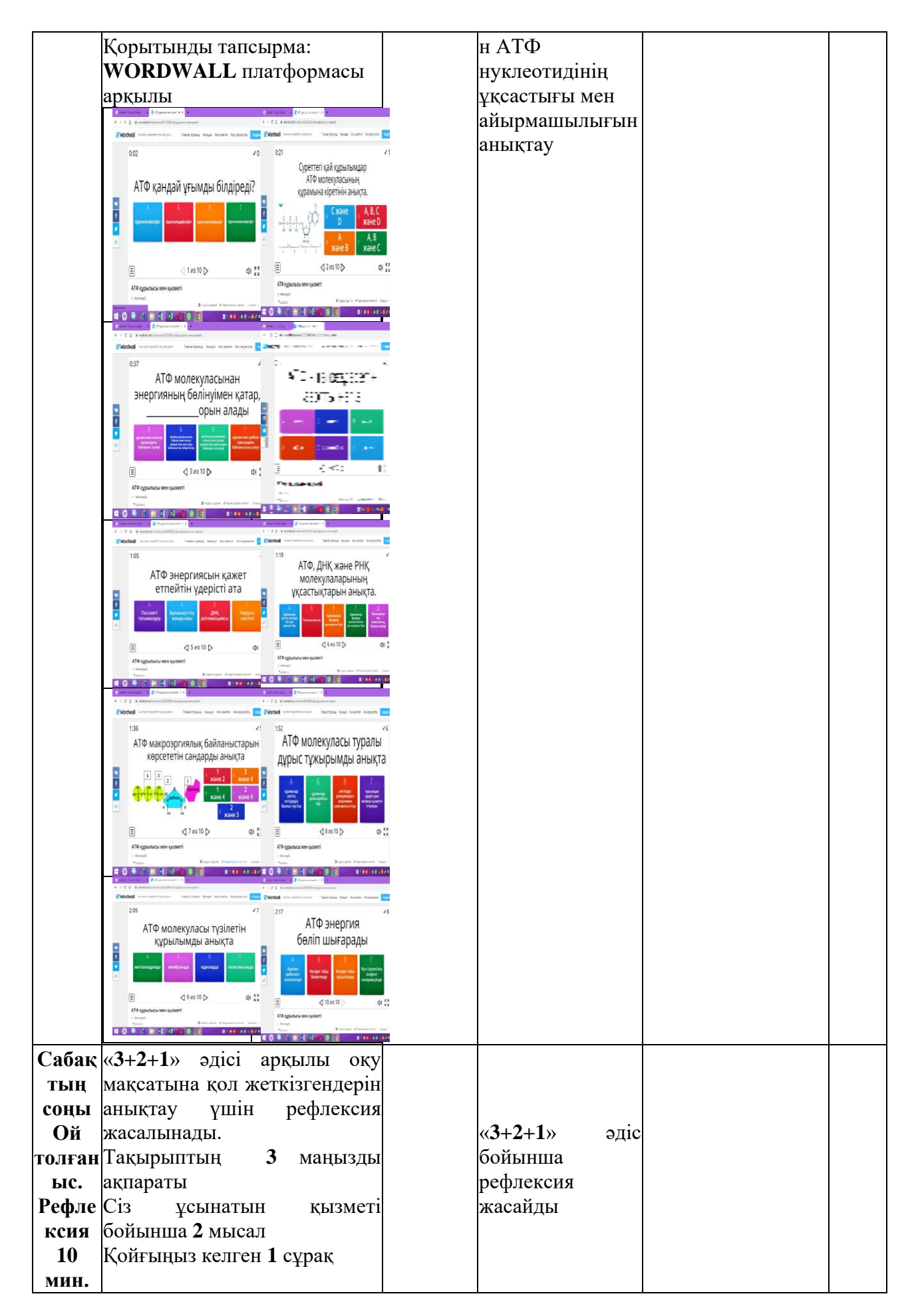

Цифрлы білім беру процесінде инновациялық тәсілдердің бірі – сабақта муляждарды қолдану. Муляждарды сабақта тиімді пайдалану – әр сабақтың тиімділігін арттырады. Себебі, білім алушы жаңа тақырыпты меңгеру барысында болып жатқан процесті сарапшы ретінде көре отырып, өзіндік ойын қалыптастырады. Визуализация арқылы өтіп жатқан материалды тереңірек түсініп, педагогке өзін қызықтырған сұрақтар бойынша сұрақтар қоя отырып кері байланысқа түсу мүмкіндігіне ие болады. Муляждарды сабақта пайдалануда **«ROQED Science» дегеніміз не?** – деген сұрақ туындайды.

«ROQED Science» интерактивті бағдарламасы орта және жоғары сынып білім алушыларына білім беру демонстрацияларын модельдеу және өткізу мүмкіндігін ұсынады. Бағдарламада келесі пәндер бойынша модельдер мен анимациялар бар. олар: «Биология», «Физика», «География» және «Химия». Сонымен қатар, бағдарлама қосымша білім беру және ғылымға деген қызығушылықты дамыту үшін білім беру модельдері мен анимацияларын қамтиды, бұл білім алушыларға «Механика», «Микробиология», «Астрономия» және «Палеонтологияны» тереңірек зерттеуге мүмкіндік береді.

«ROQED SCIENCE», бағдарламада бар модельдерді қолдана отырып, анимацияны жеңілдетілген құру функциясын қамтиды. Барлық модельдер мен олардың құрамдас бөліктері 13-тен астам тілдерде сипатталған. Сондай-ақ, «ROQED SCIENCE», сәйкестік тапсырмаларын құру, модельді жинау және модельдегі бөлшектерді анықтау функционалдығын қамтиды. Білім алушылар дербес компьютер немесе мобильді құрылғы болған жағдайда сабақта материалды өздігінен тереңірек зерттеуге көше алады.

#### *Бастайық!*

Модель жүктелгеннен кейін модельде белгілі бір манипуляциялар жасауға мүмкіндік беретін арнайы түймелер орналастырылатын көрініс пайда болады.

*ТІНТУІРДІ ПАЙДАЛАНЫП КОМПЬЮТЕРЛЕРДЕ, НОУТБУКТЕРДЕ ЖҰМЫС ІСТЕУ*

1. Нысанды бүйірден жылжыту үшін Сіз тінтуірдің ортаңғы батырмасын басып (жібермеңіз) және қолыңызды қажетті бағытқа жылжытуыңыз керек. Осыдан кейін объект өз орнын өзгертеді.

2. Нысанды әртүрлі жағынан бұру және қарау үшін сізге қажет тінтуірдің қатырмасын басыңыз (жібермеңіз) оң жақ батырмасын басыңыз (жібермеңіз) және оны әртүрлі бағытта жылжытыңыз. Осылайша, сіз кез келген объектінің құрылымын әртүрлі жағынан және әртүрлі бұрыштан мұқият оқып, зерттей аласыз.

3. Нысанды кішірейту немесе үлкейту үшін тінтуірдің ролигін жоғары немесе төмен айналдыру керек. Бұл сізге объектінің кез келген бөлігін тереңірек зерттеуге болатын максималды үлкейтуге мүмкіндік береді.

4. Нысанның кез келген бөлігін бөлу үшін сізге басу керек «мәзір» және

тінтуірдің сол жақ батырмасымен «өзара әрекеттесу»  $\bigcup$ батырмасын таңдаңыз бөлгіңіз келетін бөлікті таңдап, оны шетке шығарыңыз (басыңыз және жібермеңіз). Осылайша, сіз қолжетімді ең қиын бөліктерге жетіп, оларды бөліп,

сол туралы көбірек біле аласыз.

*Ескерту: Егер сіз объектіні көзден жоғалтсаңыз, экранда 2 рет басу жеткілікті, ол автоматты түрде бастапқы күйіне немесе түймеге оралады Экранның төменгі сол жақ бұрышындағы «зерттеу». СЕНСОРЛЫҚ ТАҚТАДА ЖҰМЫС ІСТЕУ*

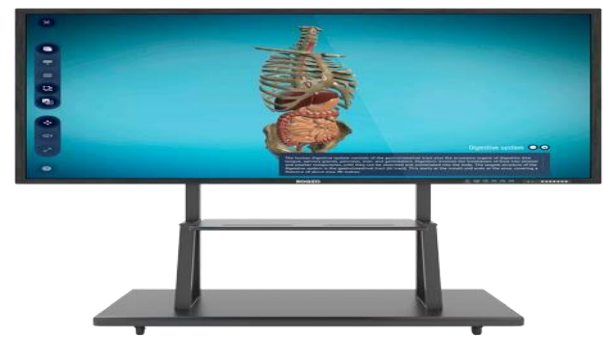

1. Нысанды бір жағынан екінші жағына жылжыту үшін сенсорлық тақтаны бір саусағыңызбен (экранның бос орнына) түртіп, қолыңызды дұрыс бағытқа жылжыту керек. Осыдан кейін объект өз орнын өзгертеді.

2. Нысанды әртүрлі жағынан бұру және қарау үшін сізге қажет

сенсорлық тақтаны екі саусағыңызбен түртіңіз (экранның бос орнына) және оны әртүрлі бағытта жылжытыңыз. Осылайша, сіз кез келген объектінің құрылымын әртүрлі жағынан және әртүрлі бұрыштан мұқият оқып, зерттей аласыз.

3. Нысанды кішірейту немесе үлкейту үшін сенсорлық тақтаға екі саусақты қою керек . Оларды азайтыңыз немесе ашыңыз. Нысан азаяды немесе барынша артады. Осылайша, сіз оның кез келген бөлігін тереңірек зерттей аласыз.

4. Нысанның кез келген бөлігін бөлу үшін сізге басу керек «мәзір» және «өзара әрекеттесу» батырмасын таңдаңыз, содан кейін бөлгіңіз келетін бөлікті таңдап, оны бір саусағыңызбен жағына шығарыңыз (басыңыз және жібермеңіз). Осылайша, сіз қолжетімді ең қиын бөліктерге жетіп, олар туралы көбірек біле аласыз.

*«ЖИНАУ», «БӨЛШЕКТЕУ», «АННОТАЦИЯ» БАТЫРМАЛАРЫМЕН ТАНЫСУ*

## *«Нысандар»*

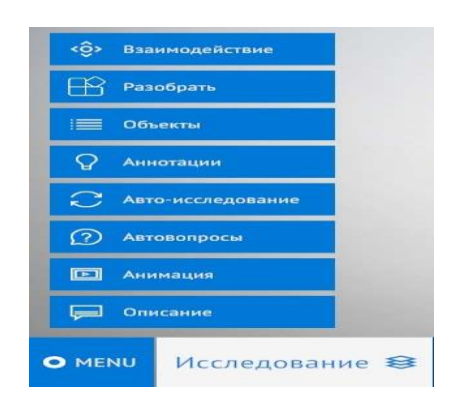

Экранның сол жағына өткеннен кейін сіз автоматтандырылған көмекші түймелерді көресіз.

*ОЛАРМЕН ТАНЫСАЙЫҚ!*

1. **«Құрастыру/бөлшектеу»** – осы батырманы басу арқылы модель автоматты түрде барлық құрамдас бөліктерге бөлінеді. Сол тіркемемен «**құрастыру»** батырмасын басу арқылы модель бастапқы орнына жиналады.

2. **«Аннотациялар»** – әр объектінің атауын шығару үшін қажет.

Ол тек бөлшектелген модель түрінде жұмыс істейді. Ол үшін модельді бөлшектеп, «**Аннотация» батырмасын басыңыз.** Модельдерді бүкіл ось бойынша айналдыруға тырысыңыз және жүйе автоматты әр бөліктің атауын көрсете отырып, әр объектімен бірге жүреді.

3. **«Нысандар» –** қажетті нысандарды іздеу жүйесі ретінде қызмет етеді. Оны басу арқылы сізде бүкіл модельді құрайтын барлық бөліктердің тізімі болады.

Берілген тізімнен қажетті нысанды таңдағаннан кейін ол жасыл түспен жанады. Нысанның атауын 2 рет басу арқылы камера сізді автоматты түрде оның орналасқан жеріне апарады.

4. Әр нысанның сипаттамасын көрсету үшін экранның төменгі оң жағына өтіп, «**көрсеткіні» басу керек.** Терезені кеңейту үшін жанындағы белгішені басыңыз.

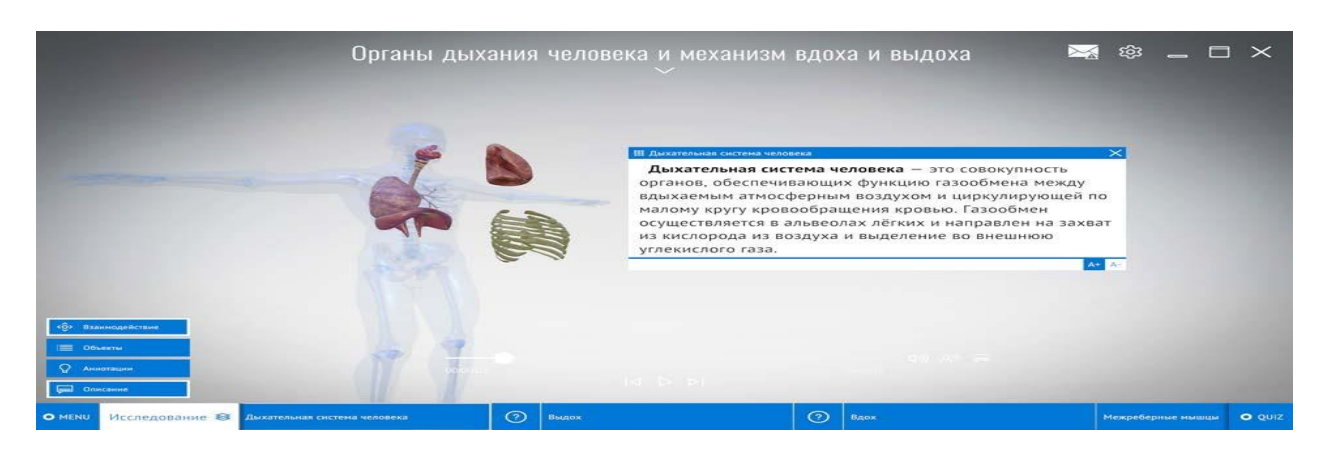

Бұл сізге осы модельдің әдістемелік бөлігімен толық танысуға мүмкіндік береді.

2- қосымша

Жұмысқа кіріскен кезде сізге қажетті санаттағы модельді таңдау керек.

*Ескерту: анимациясы бар модельді таңдағанда, жоғарғы сол жақ бұрышқа назар аударыңыз.*

*Тиісті белгіше болуы керек* . *Бұл дегеніміз, осы модельде анимация бар деген сөз.*

Таңдалған модель ашылғаннан кейін сіз автоматты түрде режимге өтесіз

*«Зерттеу». «*Анимация» режиміне ауысу үшін «*зерттеу»* режимін басып, «Анимация» *режимін таңдау керек.*

**Анимация режимі** – бұл кадрларды бірінен соң бірін дәйекті түрде көрсету. Бұл режимнің басты айырмашылығы – барлық ақпарат жинақталған және білім алушыларды оңай қабылдау үшін тиісті тәртіпте орналастырылған, мұнда теория визуалды суретке (графикалық) айналады, осылайша аз уақыт ішінде ақпараттың үлкен және ең бастысы сапалы көлемін ұсынады.

Әр сабақ қолжетімді және түсінікті тілде түсіндіріледі. Бұл оқу процесін қызықты, маңызды етеді және білім алушылардың нақты ғылымдарға деген ерекше қызығушылығын тудырады.

*Маңызды ақпарат: анимацияны бастамас бұрын алдымен дыбысты қосып*

*, содан кейін анимацияны іске қосқан жөн.*

*АНИМАЦИЯНЫ БАСҚАРУ Бастайық!*

1. Анимацияны кідірту үшін **Ф** экранның жоғарғы жағында орналасқан белгішені басу керек. Бұл анимацияны кідіртуге және кадрды жақсырақ зерттеуге

мүмкіндік береді. Оны қайтадан ойнату үшін басыңыз .

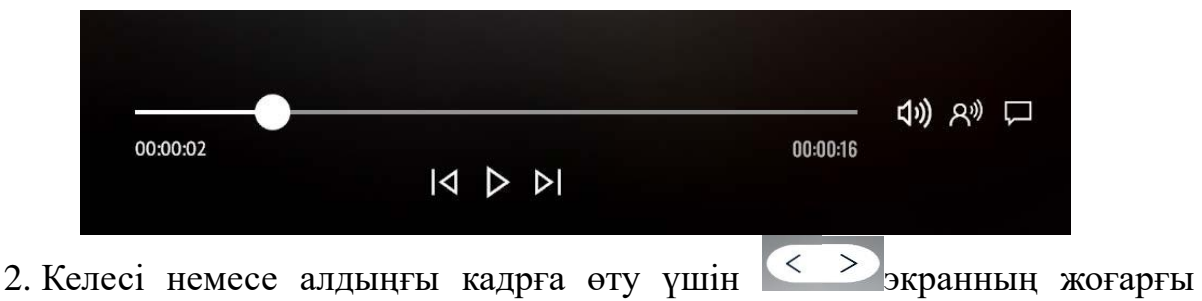

жағында орналасқан түймелерді басу керек.

3. Қажетті кадрды тез тауып, оған ауысу үшін кадрдың атауын басу керек және барлық кадрлардың кезектілік тізімі пайда болады. Бұл осылайша көрінеді:

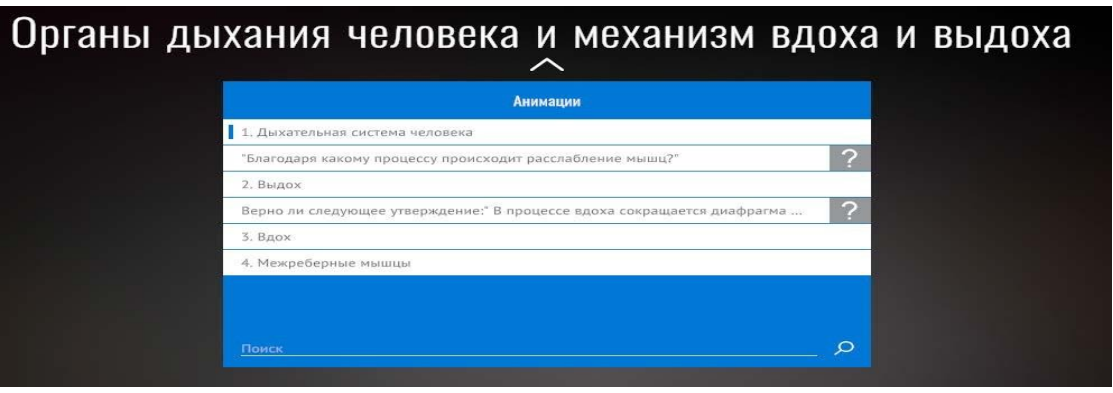

*Ескерту: тізімнің соңына түсу үшін жүгірткіні пайдаланыңыз.*

4. Анимацияны көргенде, сіз де аласыз осы тақырыппен байланысты басқа көрініске жылдам ауысыңыз. Ол үшін «**Нысандар» батырмасын басу керек.** Берілген анимацияға қатысты **«қағаз қыстырғышы»** бар нысандардың тізімі пайда болады.

*Ескерту: қағаз қыстырғышсыз нысандарда анимация жоқ.*

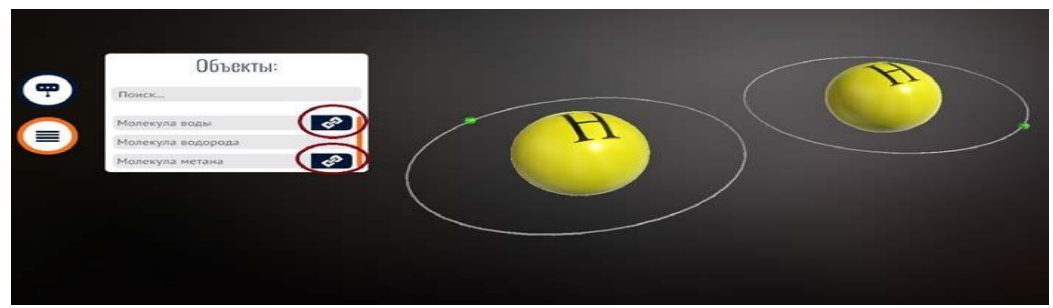

5. Алдыңғы сахнаға (анимацияға) оралу үшін көрсеткіні басыңыз **Экранның жоғарғы оң жағында орналасқан «артқа»**.

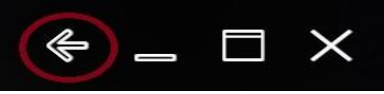

# *ТЕСТ ТАПСЫРМАЛАРЫ*

**Тест тапсырмалары** – Білім алушылардың өткен материалдары туралы білімдерін бекітуге, сондай-ақ проблемалық сұрақтарды анықтауға мүмкіндік береді.

ROQED Science, тест тапсырмаларының 6 түрі бар:

- Белгілердің сәйкестігі;
- Құрастыру;
- Нысанды таңдау;

# *ӘРҚАЙСЫСЫМЕН ЖЕКЕ ТАНЫСАЙЫҚ*

1. **Белгілердің сәйкестігі** – тесттің бұл түрі ұсынылған опцияларды тиісті нысандарға сүйреп апару арқылы білім алушының білімін тексеруге мүмкіндік береді.

Ол үшін негізгі мәзірден «АВТО – сұрақтарды» таңдау керек режимде болу зерттеу. Содан кейін «**тапсырма түрін таңдаңыз» ұяшығында «белгілердің сәйкестігі»** тестін таңдаңыз. Тест автоматты түрде жасалады.

Кейін, ұсынылған опцияларды тиісті нысандарға сүйреуді бастаңыз.

*Ескерту: дұрыс жауап бергенде экран «жасыл», ал қате жауап «қызыл» болып жанады.*

2. **Құрастыру –** нысандарды сүйреп апару арқылы тесттің бұл түрі модельді бастапқы күйіне қайта жинауға мүмкіндік береді. Осылайша, білім алушы барлық нысандардың орналасуын көзбен көріп естерінде сақтай алады.

Ол үшін бетті қосып, үлгіні жеке нысандарға бөлшектеу керек. Содан кейін «**тапсырма түрін таңдау» ұяшығында «құрастыру»** тестін таңдаңыз. Тест автоматты түрде жасалады.

Кейін, нысандарды бастапқы орнына қарай тарта бастаңыз. Бағдарлама бөлектеу арқылы дұрыс позицияны ұсынады.

*Ескерту: дұрыс жауап бергенде экран «жасыл», ал қате жауап «қызыл» болып жанады.*

3. **Нысанды таңдау** – сұрақ қою арқылы тесттің бұл түрі дұрыс нысанды анықтауға / таңдауға мүмкіндік береді.

Ол үшін сізге Парақ қосу керек. Содан кейін «**тапсырма түрін таңдау» ұяшығында «нысанды таңдау»** тестін таңдаңыз. Сұрақ автоматты түрде жасалады.

Цифрландырудағы негізгі мақсат – бәсекеге қабілеттілікті арттыру, халықтың өмір сүру сапасын жақсарту, оқу - тәрбие процесін жеделдету және жеңілдету, балаларға, ұстаздарға, ата - аналарға жүктемені азайту. Ең бастысы – білім беру сапасын арттыру.

## **3. ОНЛАЙН-САБАҚТАРДЫ ЖОСПАРЛАУ ЖӘНЕ ӨТКІЗУ БОЙЫНША ҰСЫНЫСТАР**

ХХІ ғасырдың икемділігі мен құзыреттілігіне келсек, олар бастауыш мектептен бастап барлық білім беру қызметінде қалыптастырылуы керек. Білім беруді цифрландырудың, атап айтқанда жалпы білім беру жүйесінің іске асуының кейбір аспектілеріне тоқталайық. Соңғы уақытта жеке тапсырмалардан бастап тағайындалған құзыреттерді қалыптастыру үшін толық курстар мен модульдерге дейін ашық жалпы білім беру, жалпы дамудың онлайн-ресурстарын құру және пайдалану үдерісі белсенді түрде жүргізілуде. Онлайн курстардың бірыңғай платформасы баршаға ақпараттық ағындарға жылдам бейімделуге, ақпаратты бағалауға, ерекше жағдайларда шешімдер қабылдауға, бір сөзбен айтқанда, ХХІ ғасырдағы дағдыларды игеруге мүмкіндік береді.

Халық өмірінің әлеуметтік парадигмасын қайта цифрландыру, ол адамдардың ой өрісін кеңейтуге, жаңа білім алу мүмкіндігін ашады. Заманауи білім берудің негізгі бағыттарының бірі – желілік қызмет, әлеуметтік желілерді білім беру ресурстары ретінде пайдалану және шалғай шеберлік сабақтарын өткізу, тренингтер. Желілік технологияларды қолданумен цифрлы білім берудің типтік ерекшеліктері – бұл икемділік, ұтқырлық, өндіріс қабілеттілігі, диалогтық және интерактивтілік, медиа ағындарды қабылдауға бағдарлау.

Цифрландырудағы негізгі мақсат – бәсекеге қабілеттілікті арттыру, халықтың өмір сүру сапасын жақсарту, оқу-тәрбие процесін жеделдету және жеңілдету, білім алушыларға, педагогтерге, ата-аналарға жүктемені азайту. Ең бастысы – білім беру сапасын арттыру. Біздің балаларымыз халықаралық деңгейде әртүрлі салаларда, оның ішінде жасанды интеллект және ауқымды деректер жасау саласында бәсекеге қабілетті болуға тиіс. Мемлекет басшысы атап көрсеткендей, елді цифрландыру – бұл мақсат емес, бұл – Қазақстанның абсолюттік артықшылыққа қол жеткізу құралы. Бүкіл процесс жүйелілікті, реттілікті және кешенді тәсілді талап етеді.

Білім сферасындағы цифрландырудың ең басты міндеті – білім беру сапасын арттыру, яғни халықаралық дейгейде әртүрлі салаларда, оның ішінде «жасанды интеллект» және «ауқымды деректер» жасау саласында бәсекеге қабілетті Ел жастарын дайындау.

Пандемия кезінде Қазақстан Республикасы Оқу-ағарту министрлігі ең алдымен қашықтан оқыту бойынша халықаралық тәжірибені зерделеді. Әлем бойынша оқытудың балама түрлері ойластырылды. Сонымен қатар пандемия кезінде қашықтан білім беру үшін сабақтар телеарналар арқылы трансляцияланды, видеосабақтарды арнайы платформаларға жүктеу, радио арқылы сабақтарды аудиотрансляциялау, электрондық пошта және пошта қызметі сынды т.б. тәсілдер пайдаланылды.

Пандемия уақытында қабылданған шаралар қазақстандық мектептер үшін де жаңа әрі күтпеген жағдай болды. Жаңа оқу форматына дайындық барысында басты мәселелер анықталды.

Солардың бірі – орта білім беру жүйесінің дайындық факторы: дағдарыс жағдайында қашықтан оқытуға көшу, әсіресе, ауылдық мектептердегі педагогтердің ақпараттық коммуникациялық технологияларды пайдалану деңгейінің жеткіліксіз екендігін көрсетті.

Екіншіден, бұл – сыртқы факторлар: интернет-байланыс факторы, инфрақұрылымдар, кері байланыс орнату үшін қажетті жабдықтардың жетіспеуі.

Үшіншіден, білім алушылардың басым көпшілігімен бір мезгілде стримингтік байланыс ұйымдастыруға жағдай жасайтын отандық ITплатформалардың болмауы, цифрлық білім беру контентінің және Интернет арқылы сабақ өткізу үшін толыққанды бағдарламалық қамтамасыз етудің жеткіліксіздігі.

Осы мәселелерді шешу үшін аз уақыттың ішінде материалдарды, бағдарламаларды дайындауға, видеосабақтарды түсіруге, оқытудың, бағалаудың жаңа ережелері мен нұсқаулықтарын әзірлеуге, педагогтер үшін оқыту курстарын өткізуге және қашықтан оқыту үшін арнайы интернетплатформалардың жұмысын жеделдетуге тура келді.

Министрлік халықаралық тәжірибені, ЮНЕСКО мен Дүниежүзілік банктің ұсынымдарын зерделеп, туындаған мәселелер мен мүмкіндіктерімізді ескере отырып, қашықтан оқытудың бірнеше технологиясын бірден қолдану қажет деп шешті. Олар:

1) интернет арқылы оқыту;

2) телеарналар мен радио арқылы білім беру;

3) шалғай ауылдарда штаттық режимде оқыту, сондай-ақ мектебі жоқ елдімекендерге пошта арқылы оқу материалдарын жіберу.

Осылайша 4-тоқсанда 2,4 млн. білім алушы Интернет арқылы білім алды. Мектептердің жұмысын жандандырған «Daryn.Online», «BilimLand» интернетплатформалары және «Күнделік» жүйесі қолжетімді болды.

Ерекше қажеттіліктері бар балалар оқитын кейбір мектептерде педагогтер сабақтарды көбіне «Microsoft Teams», «Meet by Google Hangouts» сияқты басқа да шетелдік стримингтік жүйелер арқылы өткізеді.

«Балапан» және «Ел Арна» арналарында телесабақтар арқылы оқыту кеңінен қолданылды. Сонымен қатар, салалық министрлік пен «Қазақстан РТРК» корпорациясының қолдауымен жергілікті арналарда телесабақтарды ретрансляциялау ұйымдастырылды.

Қашықтан оқыту форматы педагогтер мен ата-аналардың арасындағы қарым-қатынасты реттеп, бірлесе жұмыс істеудің маңыздылығын айқын көрсетті.

Қашықтан білім беру кезінде мектеп пен мұғалімнің жұмысы көбеймесе, азаймайды. Біз бұл технологияны ауа райының қолайсыздығына байланысты оқушыларды сабақтан босатқанда немесе баланың денсаулығына байланысты үйінде оқуға мәжбүр болғанда не шағын жинақты мектеп оқушыларының білім алуына қосымша мүмкіндіктерді қамтамасыз ету қажет болған жағдайда қолдануға тиімді.

Қашықтан оқыту технологияларын пайдалану арқылы білім сапасын арттыру мәселелерінде – цифрлық технологиялардың мүмкіндіктерін пайдалана отырып шағын жинақты ауыл мектептердің білім алушылары және педагогтері, білімінде олқылықтары бар, мотивациясы төмен білім алушылар үшін онлайн платформаның көмегімен қосымша білім беру жолдарын ұсыну қажет.

Қашықтан оқыту технологияларын пайдалану арқылы білім сапасын арттыру мәселелерінің басым бағыттары цифрлық технологияларды пайдалану арқылы Жалпы орта білім беру ұйымдарындағы негізгі процестер мен басқару процестерін түрлендіру. Қашықтан оқыту моделі мен механизмін құру арқылы білім беру процесіне заманауи технологияларды енгізуді, онлайнплатформаларды кеңінен пайдалануды, жекеленген білім беру траекториялары мен курстарын, кеңістік пен форматтардың жаңа мүмкіндіктерін енгізуді көздейді.

Қашықтан оқыту тек онлайн білім беру мен сабақтарды онлайн өткізу ғана емес, онда электрондық кесте де, онлайн білім беру элементтері де, мектептер мен білім алушылар цифрлық платформаға жүктеліп кері байланыс беру арқылы жүзеге асырылады.

#### **Нәтижесінде:**

 Білім алушы бойында цифрлық білім беру жүйесі қалыптасады, білім беру процесі жақсарады, қолжетіміді, сапалы білім беріледі, заманауи цифрлық кеңістікте қажетті білім алуға мүмкіндік туады;

- Цифрлық ортада коллаборация, әлеуметтену жүреді;

- цифрлық сауаттылық, құзыреттілік, цифрлық қарым-қатынас, цифрлық мәдениет, цифрлық машықтар қалыптасады;

- өңірдегі мектептердің МТБ-сы жақсарады, интернетке қосылу мүмкіндіктері шешіледі;

## **Онлайн платформада виртуалды білім беруді ұйымдастыру жолдары**

Ауыл мектептерінде цифрлы оқытуды ұйымдастыру арнайы онлайн платформа арқылы жүзеге асырылады.

Бұнда магнитті мектептерде жасақталатын цифрлы сыныптардағы білім алушылар саны әр шағын жинақты мектептерден жасақталғанда мүмкіндігінше 15 оқушыдан аспаған цифрлы сыныптарда жасақталады. Себебі, бұл цифрлы педагогтің әрбір балаға сабақты оқығанына мән беріп, оның сабақты түсінгентүсінбегенін анықтау үшін кері байланыс құруға мүмкіндік туады.

Цифрлы оқыту кезінде цифрлы педагог» (пән мұғалімі) және цифрлы педагогтің ассистенті» (магнитті мектептің пән мұғалімі немесе жауапты маман) бірлесе жұмыс жүргізеді. Онлайн өткізілетін сабақтың санитарлық нормаларға сәйкес 25-30 минутын цифрлы педагог өткізіп, қалған 15-20 минутын цифрлы педагогтің ассистенті жүргізу ұсынылады.

Цифрлы педагог оқу бағдарламасының мазмұнын меңгерту бағытында, ал цифрлы педагогтің ассистенті сыныптың цифрлы сабаққа қосылуын, тапсырмалардың орындалуын, кері байланыс орнатуды, жаңа материалды бекітуді, оқу платформасында үй тапсырмаларының жүктелуін және т.б. орындалуын қадағалайды.

Цифрлы педагог пен цифрлы педагогтің ассистентімен бірлесіп жаңа сабақтың өтуін жоспарлайды.

Цифрлы сабақ өткізу үшін тірек мектебінде арнайы жабдықталған кабинетті қарастыру ұсынылады.

Цифрлы сабақтар тікелей таспаға жазылып, платформаға жүктеледі. Білім алушыларға өткізілген цифрлы сабақтарды платформадан қайта қарауға мүмкіндік беріледі. Оқу жылының соңында үздік цифрлы сабақтардың жиыны іріктеліп, аудандық, облыстық деңгейде қорытындысы шығарылады.

### *Цифрлы оқыту кезеңдерінде:*

- білім алушылардың бастапқы білім деңгейін анықтау үшін цифрлы платформада білім алушылар тест тапсырады;

- білім алушылар (15 оқушыдан) цифрлы сыныптарға бөлінеді;

- тоқсан қорытындысы бойынша білім алушылардың үлгерімі мен мектептің білім сапасының табыстылығын анықтау үшін пәнді меңгеру негізінде тестілеу жүргізіледі;

- БЖБ, ТЖБ жұмыстарын өткізуді цифрлы педагог пен цифрлы педагог ассистенті бірлесе жоспарлайды, орындалған жұмыстарды келісе бағалайды.

Мектептің оқу-әдістемелік мазмұны инвариантты (типіне, түріне және меншік нысанына, сондай-ақ оқыту тіліне қарамастан білім беру ұйымдарындағы барлық білім алушылардың оқуы үшін міндетті оқу пәндерін айқындайтын үлгілік оқу жоспарының құрамдас компоненті) және вариативті (үлгілік оқу жоспарының құрамдас компоненті) компонент бойынша оқытуды көздейтін модульдік оқытуға негізделген білім беру ұйымы білім алушылардың білім беру қажеттіліктеріне сәйкес айқындайды).

Вариативті компонент жаһандық құзыреттер мен Қазақстан Республикасы Оқу-ағарту министрінің 2022 жылғы 3 тамыздағы «Мектепке дейінгі тәрбие мен оқытудың, бастауыш, негізгі орта, жалпы орта, техникалық және кәсіптік, орта білімнен кейінгі білім берудің мемлекеттік жалпыға міндетті стандарттарын бекіту туралы» № 348 бұйрықтың талаптарына сәйкес құрылады.

Мектептердің бөлім мен тоқсан үшін жиынтық бағалау, ЦБР, ҚБТ және пән бойынша үлгілік оқу бағдарламасы негізінде оқу қызметін ұйымдастыруға сәйкес технологиялық карталар әзірленеді.

## **Қазақстандағы цифрлы білім беруді ұйымдастырушы платформалар бойынша мәліметтер**

«BilimLand» экожүйесінде:

- Балабақша ға арналған «Bilim Kids»;
- Бастауыш сыныпқа «imektep.kz», «onlinemektep.org», «bilimland.kz»

 Орта мектеп бағдарламасына негізделіп жасалған «twig-bilim.kz», «bilimland.kz», «onlinemektep.org»;

Педагогтер қауымдастығына арналған «BilimUstaz» ресурстары бар.

«Online Mektep» платформасындағы мазмұн ҚР БҒМ оқу бағдарламасына сәйкес НЗМ мен еліміздің үздік педагогтердің қатысуымен әзірленді. Мазмұнда 1–11-сыныптарда оқытылатын пәндері толық оқу материалдарымен қамтылған, 39 пән бойынша 26 000 сабақ, 500 000-нан астам жаттығу бар. Сабақ

құрылымы: видео, аудио, анимация, конспект, жаттығу, суреттер, виртуалды зертханалардан тұрады. Тапсырмалар A, B, C деңгейлері бойынша жіктелген.

«Online Mektep» платформасында геймификация элементтері бар. Бұл – білім беру процесінде ойын технологияларын қолдану арқылы оқушының оқуға ынтасын арттыру және бонустар алу.

Бастауыштың негізгі 7 пәні бойынша әзірленген «Imektep.kz» ресурсында 170-тен аса тақырып қамтылған анимациялық сабақтар бар. Әр анимациялық сабақтан кейін білім алушы төрт түрлі интерактивті тапсырмаларды орындай алады.

Заманауи үлгіде жасалған «twig-bilim» ресурсы – орта мектеп бағдарламасындағы химия, физика, биология, математика, география және жаратылыстану пәндері бойынша әзірленген оқытуға арналған фильмдер топтамасы. Мұнда

- $\bullet$  639 (екі тілде 1278) ғылыми фильм
- $\bullet$  73 (екі тілде 146) оқу материалы
- 81 (екі тілде 162) эксперимент фильмі
- $\bullet$  665 (екі тілде 1330) ғылыми глоссарий бар.

Жоғары сынып оқушыларына арналған «Itest.kz» сайтында 70 мыңнан астам қазақ, орыс тілінде тест тапсырмалары жинақталған. Бұл сайт арқылы оқушылар ҰБТ өз бетімен дайындала алады және де пән мұғалімдері өз сабақтарында бекіту бөлімінде тест тапсырмаларын оқушыларға орындатуға болады.

«Bilimcenter.kz» функционалдық сауаттылық PISA халықаралық зерттеуіне дайындыққа арналған ресурс.

«BilimLand.kz» платформасы қазақ, орыс, ағылшын тілінде жұмыс істейді.

Платформада жаңартылған бағдарлама негізінде «Математика», «Алгебра», «Геометрия», «Химия», «Қазақстан тарихы», «Дүниетану», «Қазақ тілі мен әдебиеті», «Русский язык» пәндері (қазақ, орыс тілінде) цифрлық форматта әзірленіп жүктелген. Бұл сабақта әр тақырып бойынша жұмыс парақтары мен жұмыс парақтарының жауаптары бар.

10-11-сыныптың «Химия», «Алгебра», «Геометрия» пәндерінде жұмыс парақтары жаратылыстану-математикалық бағыт, қоғамдық-гуманитарлық бағытқа бөлініп жасалған. Жұмыс парақтарын платформадан жүктеп алуға, принтерден басып шығаруға болады. Сонымен қатар виртуалды зертхана топтамасында химия, география, физика, математика, биология пәндері қамтылған және де халықаралық стандарттарға негізделген қазақ тілі, ағылшын тілі, математика, физика, химия курстары мен мектеп бағдарламасында оқытылатын қазақ әдебиеті, орыс әдебиеті шығармаларының ең үлкен аудиохрестоматиясы бар. Оқытуға арналған барлық цифрлық сабақтар ғылыми оқу сараптамасынан өткен.

## **«Daryn.online» платформасы бойынша**

«Daryn.online» экожүйесі білім алушы мен педагог арасындағы оқу процесін ұйымдастыруға арналған ыңғайлы қосымша білім беру жүйесі. Осы уақытқа дейін 3000-нан аса мектеппен онлайн тығыз байланыс жасап, ортақ

мақсаттағы білім беру ұйымдарымен серіктестік орнатты. Платформа мүмкіндіктерімен әр қолданушы басты бетте таныса алады. Сондай-ақ оң жақ бөлігінде қолдау бөлімінің номері мен төменгі жақта көк батырмамен чаты қолжетімді. Сайттың бетіндегі қолдау бөлімі: 8.00-00.00 қолжетімді.

Әр қолданушы жеке логин мен құпия сөзі арқылы жеке профиліне кіре алады. Сондай-ақ әр аккаунтқа персоналды ID номері беріледі.

Қолданушы өзі туралы ақпаратқа әр кезде өзгертулер енгізе алады.

Платформа 1-11-сынып аралығында қазақ және орыс тілді мектеп білім алушыларына негізгі мектеп пәндерінен арналған дайын видеосабақтарды қамтиды. Педагогтерге кез келген пән мен сынып сабағы қолжетімді. Ал білім алушы өзінің оқитын сыныбына сай пәндерді оқи алады. Барлық сабақтар «**Менің курстарым»** бөлімінде қолжетімді. 1-сынып білім алушыларына видеосабақтар 2 форматта ұсынылған.

Әр сабақтың басты бетінде сабақ туралы, авторы туралы ақпарат бар. ҚР Оқу-ағарту министрлігінің стандарты бойынша пән мазмұны берілген. Әр тақырыпқа видеосабақтар түсірілген. Бұл бетте курстың рейтингі мен пікірін көруге болады. Курс рейтингі 2 деген бағаға жетсе, курс толықтай жаңа авторымен қайтадан түсіріледі.

Сайт толықтай СанПиН стандартына сай жасалған. Ал барлық сабақтар Қазақстандық Aitube платформасына енгізілген. Бұл қадамдар арнайы қолданушының көру қабілетіне зақым келтірмес үшін және де видеосабақты көру барысында интернет желісін үнемдеу үшін жасалған. Негізгі орташа сабақтың ұзақтығы 7 минутты құрайды.

Видеосабақтың төменгі жағында КМЖ-ға сәйкес оқу мақсаттары және сабақтың конспектісі берілген.

Видеосабақтан алған білімді бекіту үшін соңында тапсырмалар берілген.

Бастауыш сынып білім алушыларына 5 сұрақтан тұратын тест, ал 5 сыныптан бастап 10 сұрақтан тұратын тест беріледі. Сұрақтар әр білім алушыға әртүрлі реттілікпен келеді. Сондай-ақ, платформада арнайы білім алушының сабаққа құштарлығын ояту мақсатында мотивациялық-монетизацияланған жүйе іске қосылған. Толықтай айтқанда, әр сұраққа жауап беру де білім алушыға таңдау берілген: ол жауабын соныңда көрсе болады немесе 1 сұрақтың өзіне 3 мүмкіндік берілген, сол мүмкіндіктерді пайдалана отырып дұрыс жауап берген/бермегенін тексере алады. Әр дұрыс сұраққа дарын бонустары беріледі. Бонус берілу логикасы: біріншіден дұрыс жауап берілген жағдайда білім алушы 3 дарын бонусын алады, 2 реттен 2 дарын бонусын, 3 реттен 1 дарын бонусын ала алады.

Көбіне сабақ орындау барысындағы қателіктер білім алушыға демотивация болып келуі мүмкін. Сол үшін қате жауап берген жағдайға, қанатты сөздер берілген.

Тестілеу соңында нәтижені көріп, сабаққа өз бағаны беруге болады.

Платформада дарын бонустарын білім алушы ғана емес, педагог те жинай алады. Барлық жиналған дарын бонустар профильдің бетін көрініп тұрады. Ол

дарын бонустарды сайттағы қосымша курстарды немесе заттарды сатып алуға пайдалана алады.

«Daryn.online» сайтында келесі Халықаралық тестілеуге дайындалуға болады: PISA, PIRLS, TIMSS, ББЖМ.

**Байқау тесті** бөлімін әр педагог 1 рет тегін түрде педагогтерге арналған аттестация тестін тапсыра алады. Ал жоғары сынып білім алушылары үшін **ҰБТ**  (Ұлттық Бірыңғай Тестілеу) тесті тегін, әрі шексіз тапсыру мүмкіндігі бар.

**ҰБТ тестілеуі** толықтай жаңа форматқа икемделініп жасалынған. Білім алушы 1 немесе бірнеше пәннен тест тапсыра алады. Білім алушыға тестілеуден өтуге, 4 сағат уақыт пен кез келген пәннен бастауға таңдау мүмкіндігі берілген. ҰБТ-ға дайындалу барысында білім алушыларды тест тапсыру мен тесттерді жаттауды етене пайдаланған соң, Байқау сынағын тапсыру кезінде қате/дұрыс жауап беру мүмкіндігі қосылған. Сол арқылы білім алушы қай жерден қателескенін біліп, дұрыс жауаптарын біле алады.

Тестілеу соңында, нәтиже, алдыңғы тестпен салыстырмалы талдау жұмыстары, тестілеуде келген тақырыптарды көру мүмкіндігі беріледі.

Платформада ай сайын педагогтер мен білім алушыларға олимпиадалар өткізіледі. Кез келген уақытта болашақта болатын олимпиаданы **Жуырда**  бөлімінен білуге болады. Барлық қатысушыларға **Сертификаттар**, жоғары ұпай жинағандарға **Диплом** беріледі.

## **Тегін бөлімі**

**I. Білім деңгейін тексеру тесті.** Білім алушының белгілі бір тоқсан бойынша білімін тексеруге бағытталған тест. Тестілеуге 30 мин уақыт және 30 сұрақ беріледі. Жауаптарды педагог жеке кабинетінде көре алады.

II. **Мақала.** Педагогтер өзге мақала/ашық сабақ/эсселерді оқи отырып, өз мақаласын жариялай алады. Әр мақала/ашық сабақ/эссе редактордың тексерісінен өтеді. Соған сай мақала/ашық сабақ/эсселер жарияланады. Қабылданған ұстаздардың мақаласына сертификат беріледі.

Мақала статусын жеке профиліндегі **Мақалалар** бөлімінен көреді.

## **Мұғалім кабинеті.**

Мұғалім кабинетіне өту үшін **Мектеп кабинетіне өту** керек.

Сол кезде автоматты<https://member.daryn.online/login> cайтына өтеді. Бұл кабинет тек ұстаздарға қолжетімді. Жауапты мамандарға **администратор** рөлі беріледі.

**Қолданушылар** бөлімінде мектептегі платформаға тіркелген оқушылар мен мұғалімдер тізімін көруге, экспорттауға болады. Кез келген ұстаз оқушының құпия сөзін жаңартып, ақпаратты өндей алады. Ал ұстаздар аккаунттары бойынша администратор жұмыс жасайды. Сондай-ақ актуалды емес оқушы/ұстазды өшіріп, өшірілгенді қайтадан қалпы келтіру қарастырылған. Бұл функционалдар да администраторға берілген.

## **Оқушылардың тестілеу нәтижелері ұстаздарға қолжетімді.**

I.ҰБТ Байқау сынағы нәтижелері. Нәтижелерді экспорттауға болады.

II.Халықаралық тестілеу нәтижелері.

III.Блім деңгейін тексеру тест нәтижелері, жауаптарымен.

IV. Конструктор арқылы ұстаз құрастырған тестілеудің жауаптары.

V. Видеосабақты көргендігі жөнінде ақпарат.

VI.Видеосабақтың астындағы тесттердің нәтижелері.

**Конструктор бөлімі.** Конструктор мұғалімдер платформа беретін тесттерден бөлек өзінің БЖБ/ТЖТ/тесттерін құрастыруға мүмкіндік береді. Барлық ұстаздың тесттері **Конструктор** бөлімінде сақтаулы тұрады. Басқа ұстаздардың тесттерін **Сабақтар базасында** көріп, қалағандарын сақтаса болады. Сақталған тесттер **Таңдаулы сабақтар** бөлімінде сақтаулы болады.

Тестті қосу үшін жоғары оң жақтағы Қосу батырмасын басып, негізгі ақпараттарды толтырып, дедлайн қоюға болады.

Сұрақтарды қосу үшін **Әрекет Сұрақтарға** өтесіз.

Сұрақтың 4 түрлі түрін қосуға болады.

1. Бір дұрыс жауабы бар жаттығу

2. Бірнеше дұрыс жауабы бар жаттығу

3. Ашық сұрақ

4. Сәйкестендіру

**Бейнеконференция.** Платформа 2 сағат бойы, сыйымдылығы 500 қолданушы онлайн форматта конференция ұйымдастыруға мүмкіндік береді. Яғни, әр мұғалім сабағын онлайн форматта ұйымдастыра алады. Өтілген конференцияны қайта қосуға болады. Өңдеу арқылы тек конференция аты мен қолжетімді сыныбын өзгертуге болады. Демонстрация экрана, чат, опрос, қатысушылардың статистикасы көрінеді.

**Сабақ кестесі.** Сабақ кестесі өзгеріссіз қалса, көшіруге болады.

Сабақ кестесін қосу үшін жоғары оң жақтағы **Қосу** батырмасын басып керекті ақпараттарды толтыру керек. Кестені кез келген уақытта администратор өзгерте алады.

Білім алушының жеке кабинетінде сабақ кестесі бөлімі қолжетімді болады.

Сыныпты құру үшін **Сынып құру** батырмасын басып сыныпты жазып, керекті оқушыларды таңдап, сақтау қажет.

Кейбір пәндерден сыныптың ішінде топқа бөлінетін сыныптар болса, сыныптың үстіне басып **Топтар бөліміне** өтіп, қалауынша топтар құрастыруға болады.

**Статистика бөлімінде** әр мектептің өзінің статистикасы қолжетімді.

**Нұсқаулықтарға** кіріп, мұғалім сұрақтарына жауап ала алады.

«Daryn.online» білім беру платформасы мұғалімдерге де оқушыларға да көмекші құрал болып табылады. Оқушы ауырып қалған жағдайда, сабақты үйден оқи алады, ал мұғалім өз кезегінде оны қадағалай алады. Оффлайн оқу процесі кезінде үлгерімі төмен оқушыларға немесе сабақты толықтай игеру үшін пайдалану сабақ процесін әлдеқайда тиімді етеді.

### **Қорытынды**

Елдің болашағы – цифрлық технологияда. Цифрлық технология қоғам өміріне әсерін молынан тигізуде. Соның нәтижесінде денсаулық сақтау мен білім беру, қала тіршілігі, жалпы адамның күнделікті өмірі айтарлықтай өзгеріп, жаңа сипатқа ие болуда. Соған қарай коммуникациялар мен ақпараттық жүйелерге және көрсетілетін қызметтерге жаңа талаптар қойылуда.

Цифрлық экономиканы қалыптастыруда айтарлықтай нәтижелерге қол жеткізген елдерге тән ортақ сипат бар Ол – инновацияны енгізуге қолайлы жағдай туғызып, цифрлық технологиялар мен инфрақұрылымға қомақты инвестиция салу.

Қазақстан Республикасы Конституциясына сәйкес білім беру, денсаулық сақтау және әлеуметтік қорғау салаларында мемлекеттік кепілдіктер берілетіні анық жазылған. Дамыған елдердің тәжірибесінде білім беру мен денсаулық сақтау, ғылымды дамыту, спорт, жұмыспен қамтуға бағытталған реформалар мен инвестицияның нәтижесінде ұлт өмірін сапалы қылуға, постиндустриалды қоғам талаптарына жауап беретін интеллектуалды қоғам орнатуға, табысты жастарды тәрбиелеуге болатынына көз жеткіземіз. Мемлекеттің әр қадамы нәтижелі болу үшін тұлғаның бәсекеге қабілеттілігі де жоғары болуы керек.

Қоғамның әлеуметтік-экономикалық өзгерістері кезінде, сапалы білімнің реформасын тек қана толығымен өңделген стратегия арқылы жүзеге асыруға болатынын түсіну нәтижесінде Қазақстан Республикасының білім беру жүйесі едәуір жетістіктерге қол жеткізіп, алдағы уақытта бұл үрдіс жалғасатынына көз жеткізуге болады.

Ұлттық білім беру жүйесі әлем бойынша жаһандану үрдісін кешуде. Білім саласын цифрландыру мәселесінде ауыл мектебі білім алушыларына сапалы білімді қолжетімді ету арқылы ауыл баласына қала мектебіндегідей сапалы білім беруді ұйымдастыру жолдарын қарастыру.

Заман ағымы бір орында тұрмайды, әрқашан өзгеріп, жаңарып отырады. Онымен бірге адамдардың тұрмыс-тіршілігі мен қажеттіліктері де өзгереді. Жаңа қажеттіліктерге сай мамандар даярлау үшін білім жүйесі де трансформацияланып, уақыт ағымына ілесіп отырады. Осы жағдайда білім беру технологияларының, форматтарының уақыт өткен сайын жаңарып, жаңғыруы қалыпты құбылыс. Бүгін өзекті болған кейбір құралдар мен нормалар, ертең маңыздылығын жояды. Мысалы, бүгін біртіндеп дамып келе жатқан виртуалды шындықтың білім беру жүйесіне енуі, басқа шарттарды талап етеді. Осындай өзгермелі әлемде мемлекеттегі білім саласына жауапты шешім қабылдаушылардың міндеті өзектілігі артып келе жатқан технологияларды ерте аңғарып, оны басқалардан бір саты бұрын енгізе білу. Бұл азаматтардың да, мемлекеттің де бәсекелік қабілетін күшейтеді.

Жалпы, заман талабына сай, еңбек нарығында бәсекеге қабілетті мамандар даярлау үшін білім беру жүйесін цифрландыру өте өзекті деген тұжырым жасауға болады. Сол себепті әлемнің көптеген елдері арнайы бағдарламалар қабылдап,

заманауи технологиялардың білім саласында қолданылуын кеңейтуге ұмтылып отыр. Қазақстан да бұл салада жағымды өзгерістердің жүргізіліп жатқандығы, мемлекеттік қолдау мен инвестицияның жоғарылығы, еліміздің осы бағытта әлемнің кез келген елімен бөлісе аларлық тәжірибесі барлығы анықталды. Бұдан отандық білім жүйесі заманауи технологияларды меңгерген, сапалы кадрлар даярлауға қабілетті деген ой түйіндеуге болады.

# **ПАЙДАЛАНЫЛҒАН ӘДЕБИЕТТЕР**

## 1. «Білім туралы» Қазақстан Республикасының 2007 жылғы 27 шілдедегі № 319 Заңы

2. «Азаматтық қызметшілерге, мемлекеттік бюджет қаражаты есебінен ұсталатын ұйымдар қызметкерлеріне, қазыналық кәсіпорындар қызметкерлеріне еңбекақы төлеу жүйесі туралы» Қазақстан Республикасы Үкіметінің 2015 жылғы 31 желтоқсандағы № 1193 қаулысы

3. «Мемлекеттік білім беру ұйымдары қызметкерлерінің үлгі штаттарын бекіту туралы» Қазақстан Республикасы Үкіметінің 2008 жылғы 30 қаңтардағы №77 Қаулысы

4. «Педагог лауазымдарының тізбесін бекіту туралы» Қазақстан Республикасы Білім және ғылым министрінің 2020 жылғы 15 сәуірдегі № 145 бұйрығы

5. «Педагог лауазымдарының үлгілік біліктілік сипаттамаларын бекіту туралы» Қазақстан Республикасы Білім және ғылым министрінің 2009 жылғы 13 шілдедегі №338 бұйрығы

6. «Мектепке дейінгі, бастауыш, негізгі орта, жалпы орта, техникалық және кәсіптік, орта білімнен кейінгі білім беруді, мамандандырылған, арнайы білім беруді, жетім балалар мен ата-анасының қамқорлығынсыз қалған балаларға арналған білім беруді, балалар мен ересектерге қосымша білім беруді ұйымдастырудың үлгілік қағидаларын бекіту туралы» Қазақстан Республикасы Оқу-ағарту Министрлігінің 2022 жылғы 31 тамыздағы № 385 бұйрығы

7. «Тиісті үлгідегі білім беру ұйымдары қызметінің үлгілік қағидаларын бекіту туралы «Қазақстан Республикасы Білім және ғылым министрінің 2018 жылғы 30 қазандағы № 595 бұйрығына өзгерістер мен толықтырулар енгізу туралы» Қазақстан Республикасы Білім және ғылым министрінің м.а. 2021 жылғы 29 желтоқсандағы № 614 бұйрығы

8. «Білім беру ұйымдары түрлерінің номенклатурасын бекіту туралы» Қазақстан Республикасы Білім және ғылым министрінің 2013 жылғы 22 ақпандағы № 50 бұйрығы

9. «Мемлекеттік білім беру ұйымдарының бірінші басшылары мен педагогтерін қызметке тағайындау, қызметтен босату қағидаларын бекіту туралы» Қазақстан Республикасы Білім және ғылым министрінің 2012 жылғы 21 ақпандағы № 57 бұйрығы

10. «Қазақстан Республикасы Білім және ғылым министрінің 2020 жылғы 6 сәуірдегі № 130 бұйрығына өзгерістер мен толықтырулар енгізу туралы», «Орта, техникалық және кәсіптік, орта білімнен кейінгі білім беру ұйымдарының педагог қызметкерлері орындауға міндетті құжаттардың тізбесін және олардың нысандарын бекіту туралы Қазақстан Республикасы Оқу-ағарту министрлігінің 2022 жылғы 27 тамыздағы № 382 бұйрығы

11. «Білім беру саласындағы ақпараттандыру объектілеріне қойылатын ең төменгі талаптарды бекіту туралы» Қазақстан Республикасы Оқу-ағарту министрінің 2022 жылғы 14 қарашадағы № 456 бұйрығы
12. Қазақстан Республикасы Президентінің сайлауалды «Әділ Қазақстан – Барлығына үшін және әрқайсысы үшін. Қазір және мәңгі». Қазақстан Республикасының Президенті Қ.Қ. Тоқаевтың 2022 жылғы 26 қарашадағы № 2 Жарлығы

13.  «Қазақстан Республикасының 2025 жылға дейінгі ұлттық даму жоспарын бекіту және Қазақстан Республикасы Президентінің кейбір жарлықтарының күші жойылды деп тану туралы» Қазақстан Республикасы Президентінің 2018 жылғы 15 ақпандағы № 636 Жарғысы

14. Мемлекет басшысының 2021 жылғы 1 қыркүйектегі «Халық бірлігі және жүйелі реформалар-ел өркендеуінің берік негізі» Жарғысы

15. ҚР Оқу-ағарту Министрлігінің 2022 жылғы 7 желтоқсандағы № 489 бұйрығымен бекітілген «Білім беруді дамытудың 2023-2025 жылдарға арналған Жол картасы

Қосымша

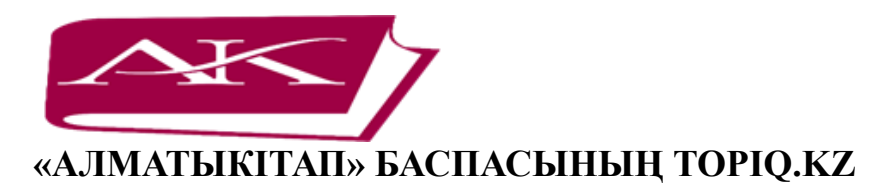

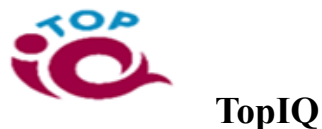

## **ЭЛЕКТРОНДЫҚ ОҚУЛЫҚТАР ПЛАТФОРМАСЫН ПАЙДАЛАНУ ЖӨНІНДЕГІ НҰСҚАУЛЫҚ (Мұғалімге арналған)**

Тіркелу, Авторизация, Кітапхана, Журналдар, Тапсырмаларды тағайындау , Жеке кабинет

# **ЭЛЕКТРОНДЫ ОҚУЛЫҚТАР ПЛАТФОРМАСЫН ПАЙДАЛАНУ ЖӨНІНДЕГІ НҰСҚАУЛЫҚ**

**(Мұғалімге арналған)**

**Тіркелу**

1. Платформаны пайдалану үшін «Тіркелу» батырмасы арқылы тіркелуден өтеміз:

2. Берілген қатарларды толтырып «Жалғастыру» батырмасын басыңыз:

3. Тіркелгеннен кейін негізгі экранда сәтті тіркеу туралы хабарлама пайда болады:

4. Дұрыс енгізілген мәліметтерден кейін сіздің поштаңызға тіркеуді растайтын хат келеді;

5. Платформаны дұрыс пайдалану үшін электрондық мекенжайыңызды растауыңыз керек:

## **Авторизация**

1. «TOPIQ.KZ» сайтын ашамыз (сайтты кез келген құрылғыдан: дербес компьютерден, ноутбуктан, планшеттен, смартфоннан ашуға болады. Қосымша бағдарламалар жүктеу қажет емес).

2. Кіру үшін тіркеу кезінде көрсетілген e-mail және құпиясөзді енгізіңіз:

3. Сіз «Күнделік» арқылы авторизациялаудан өте аласыз. Ол үшін кіру терезесінде «Күнделік» батырмасын басыңыз:

4. Бұдан әрі «Күнделік» e-mail және құпиясөзді енгізу арқылы авторизациялану қажет:

5. Жүйеге кіргеннен кейін Сіз өзіңіздің жеке кабинетіңіздің негізгі бетіне өтесіз:

6. Сізде платформаның толық функционалы қол жеткізу үшін лицензияңыздың жоқ екенін ескеріңіз:

7. «Сіздің мектебіңіз TopIQ-ге қосылған», бұл жағдайда мектеп әкімшісінен лицензияны іске қосуды сұраңыз. Лицензия белсендірілгеннен кейін, Сізде платформаның толық функционалы қол жетімді болады.

8. Егер Сіздің мектебіңіз TopIQ-ге қосылмаған болса, «Күнделік» арқылы авторизациядан кейін Сізде демо-қолжетімділік қосулы болады:

9. Платформаның толық функционалдығына қол жеткізу үшін лицензия сатып алу керек. Ол үшін «Өту» батырмасын басыңыз немесе жеке кабинетте «Тарифтер» қойындысында сәйкес жазылымды таңдап, «Қосу» түймесін басыңыз:

10. «Қосу» түймесін басқан кезде хабарлама пайда болады. Мұқият оқып шығыңыз!

11. Төлеуге келісім бергеннен кейін сізде TopIQ веб-ресурсының тарифін төлеу үшін терезе пайда болады. Картаңыздың деректерін толтырып, «Төлеу» батырмасын басыңыз:

12. Төлем сәтті аяқталғаннан кейін Сізге пошта арқылы topiq.kz-тен түбіртек хат жіберіледі:

Төлем сәтті аяқталғаннан кейін Сізге платформаның толық функционалы қолжетімді.

Назар аударыңыз! Егер Сіз мектеп пакеті аясында қосылсаңыз, онда Сізге ештеңе төлеудің қажеті жоқ! Сізге «Күнделік» жүйесінің логині мен құпиясөзі арқылы авторизация қолжетімді.

#### **Кітапхана**

1. Сіздер TOPIQ.kz платформасына орналастырылған, 1-11-сыныптарға арналған барлық оқулықтарды көресіз:

2. Беттің сол жақ бөлігінде сыныбы, тілі, пәні және т.б. бойынша іздеу функциясы орналасқан. Осы функцияның көмегімен, Сіз қажетті оқулықтарды сүзе аласыз:

3. Оқулықты көру үшін электронды оқулықтар кітапханасында «Қарау» батырмасын басамыз. Сізге оқулықтың параграфтарға бөлінген мазмұны ашылады:

4. Ыңғайлы болу үшін Сіз кітаптың көлемін сол жақ жоғарғы бұрыштағы «Үлкейткішпен» үлкейтуге немесе кішірейтуге болады:

5. Керекті параграфты ашу үшін оның үстіне басыңыз:

6. Жаттығу:

1. Жиі қолданылатын кітаптарды таңдаулы ресурстар тізіміне қосуға болады. Ол үшін «Қарындаш» түріндегі түймені басу керек:

2. «Қарындаш» түймесін басқаннан кейін Сіз таңдаған кітап «Жаттығу» қойындысындағы таңдаулы ресурстар тізіміне қосылады:

## **Журналдар**

1. «Журналдар» бөлімінде Сіз оқушылардың тізімін көре аласыз, сонымен қатар қажетті журналды өңдей аласыз (пайдаланушыны жою, пайдаланушыны қосу). Журналды редакциялау үшін «Қарындаш» түріндегі батырманы басыңыз. Журналдың көшірмесін алу үшін, «Парақша» түріндегі батырманы басыңыз:

2. Түймені басқаннан кейін Сіз журналды өңдеуге арналған жаңа терезені ашасыз:

3. Оқушыны журналға қосу үшін құсбелгіні қою керек. Журналдағы тізімнен оқушыны жою үшін оқушыдан құсбелгіні алып тастау керек:

#### **Тапсырмаларды тағайындау**

7. Оқушыға тапсырма тағайындау үшін біз келесі әрекеттерді орындаймыз.

1. Электрондық оқулықтар кітапханасында «Тағайындау» түймесін басыңыз;

2. Атауы бөлімінде кітаптын атың еңгізіңіз немесе тақырыпты жазыңыз;

3. Журналды таңдаңыз;

4. Беттер ауқымын көрсетіңіз;

5. Оқушыға Нұсқаулық жазу;

6. Орындау мерзімін таңдауды ұмытпаңыз;

7. Сабақты жіберу үшін «Тағайындау» түймесін басыңыз.

8. Оқушы тапсырманы орындағаннан кейін тапсырманы тексеру кезеңі болады. Ол үшін «Тапсырмаларды тағайындау» модулін ашыңыз, қажет журналды ашып, «Тексеру» түймесін басыңыз:

9. Тапсырманы тексергеннен кейін орындалған тапсырманы бағалаңыз. Тапсырманы бағалау үшін оң жақ жоғарғы бұрыштағы бағалау батырмасын басыңыз:

10. Бағалау батырмасын басу арқылы, Сізде оқушыны бағалауға арналған терезе пайда болады. Лайықты ұпайларды қойып, «Сақтау» түймесін басыңыз:

11. Жіберілген, бағаланған тапсырмаларды «Тапсырмаларды тағайындау» модулінен көре аласыз:

### **Жеке кабинет**

12. Профиль:

1. Фотосуретті профильге жүктеуге болады:

Пайдаланушы деректерін өзгерту:

3. Құпиясөзді өзгерту:

4. Ашық және қараңғы тақырыпты таңдаңыз:

5. Барлық өзгерістерден кейін «Сақтау» түймесін басуды ұмытпаңыз:

6. Әрбір оқулықтың көптеген интерактивті тапсырмалар мен мультимедиялық материалдарды қамтитынына назар аударыңыз. Сондықтан олармен тек онлайн режимде жұмыс жасауға болады.

7. Электрондық оқулықты көшіріп алу мүмкін емес.

8. Әрбір сабақта өзін-өзі тексеруге арналған тапсырмалар қамтылған. Оқушыға жолды қажетті деректермен толтыру ұсынылады, жүйе жауаптың дұрыстығын автоматты түрде тексере алады.